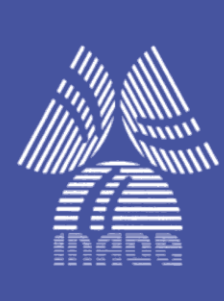

#### **Modelo escalable y dependiente de frecuencia para la representación de líneas de transmisión acopladas en tecnología de PCB**

Por

**Dora Alejandra Chaparro Ortiz**

Tesis sometida como requisito parcial para obtener el grado de:

**Maestro en Ciencias en la especialidad de Electrónica**

En el

#### **Instituto Nacional de Astrofísica, Óptica y Electrónica**

Agosto de 2019

Tonantzintla,Puebla

Supervisada por

**Dr. Reydezel Torres Torres**

**©INAOE 2019** Derechos Reservados El autor otorga al INAOE el permiso de reproducir y distribuir copias de esta tesis en su totalidad o en partes mencionando la fuente.

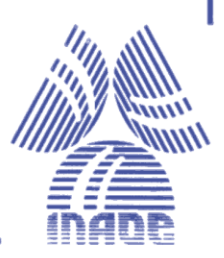

# RESUMEN

La necesidad en la fabricación de equipos electrónicos de reducir costo y espacio en las tarjetas que integran los dispositivos, ha generado que las líneas de transmisión que los interconectan sean fabricadas a una separación considerablemente pequeña. Debido a esto y a las altas frecuencias de operación, se producen acoplamientos por campo cercano como la diafonía, que provoca la degradación de las señales que transportan las líneas.

Se presenta una metodología que permite obtener un modelo para líneas de microcinta para determinar los parámetros RLGC (resistencia, inductancia, conductancia y capacitancia) en modo común y diferencial en función de la frecuencia y separación de las líneas, despreciando la conversión de modos. A partir de los resultados obtenidos de estos modelos, es posible calcular los parámetros de dispersión para las líneas acopladas. Los modelos propuestos pueden ser extrapolados a cualquier separación deseada, para analizar el efecto de la diafonía de extremo cercano y extremo lejano al aumentar la separación de las líneas.

En este trabajo se emplearon líneas de microcinta acopladas con cuatro separaciones diferentes entre ellas para proponer un modelo. Con el propósito de validar los resultados y verificar la correlación, los parámetros de dispersión experimentales se comparan con los parámetros obtenidos del modelo en el dominio de la frecuencia (70 KHz a 10 GHz) y en el dominio del tiempo (0 ns a 4 ns).

# ABSTRACT

The need to reduce cost and space in the manufacture of electronic equipment in printed circuit boards that conform the devices, has generated that the transmission lines that interconnect them are manufactured at considerably small separation. Due to this, and considering the high frequencies of operation, near field coupling effects such as crosstalk occur, which causes the degradation of the signals propagating by the lines.

A methodology that allows us to obtain a microstrip line model to determine the RLGC parameters (resistance, inductance, conductance and capacitance) in common and differential modes depending on the frequency and the separation of the lines, neglecting the conversion of the modes is presented. From the results of these models, it is possible to calculate the S parameters for the coupled lines. The proposed models can be extrapolated to any desired separation, to analyze the effect of near-end and far-end crosstalk when the separation of the lines is increased.

This work employs coupled microstrip lines with four different separations among them in order to propose a model. With the purpose of validating the results and verifying correlation, experimental dispersion parameters are compared with the parameters obtained from the model in the frequency domain (70 KHz to 10 GHz) and in the time domain (0 ns a 4 ns).

## AGRADECIMIENTOS

Agradezco con todo el corazón a mi familia, mi papá Marco Chaparro y mi mamá Marina Ortiz, mis hermanas y mi novio Joseph Mitchell, por el apoyo y comprensión que me han brindado siempre para seguir adelante, por darme ánimos y confiar en mí en todo momento.

Muchas gracias al doctor Reydezel Torres Torres por su apoyo, dedicación y tiempo en éste proceso de formación tanto personal y profesional. Por su paciencia y confianza en todo momento. Muchas gracias doctor. Es y será siempre un gusto trabajar con usted.

Gracias a CONACYT por la beca con la cual me han permitido estudiar en éste país.

Gracias al Instituto Nacional de Astrofísica, Óptica y Electrónica por darme la oportunidad de estudiar la maestría y continuar con mis estudios con ustedes.

Gracias a todos los profesores, por su tiempo y enseñanza para la formación académica de los estudiante.

Gracias a los sinodales Dr. Diego Mauricio Cortés, Dr. Pedro Rosales Quintero y Dr. Ignacio Enrique Zaldívar por su tiempo para la revision de ésta tesis y recomendaciones para mejorar la escritura del documento.

Gracias a los técnicos de los laboratorios por su colaboración para poder cumplir con la tesis, especialmente a Leticia Tecuapleta Quechol, por su apoyo y disposición para realizar las mediciones necesarias.

Finalmente gracias todos mis amigos y compañeros de maestría, por su compañía y ánimos en éste proceso de formación.

# **CONTENIDO**

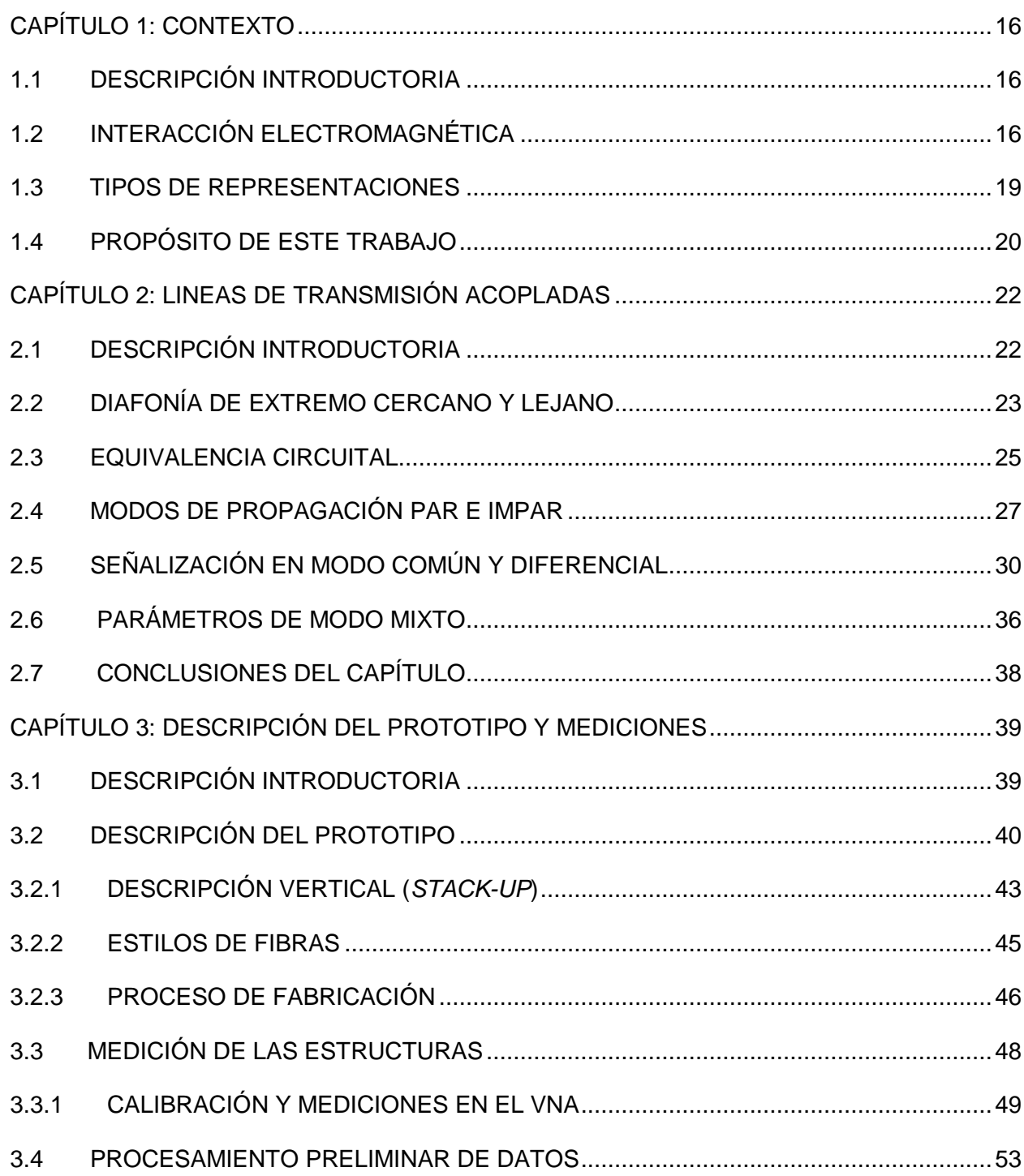

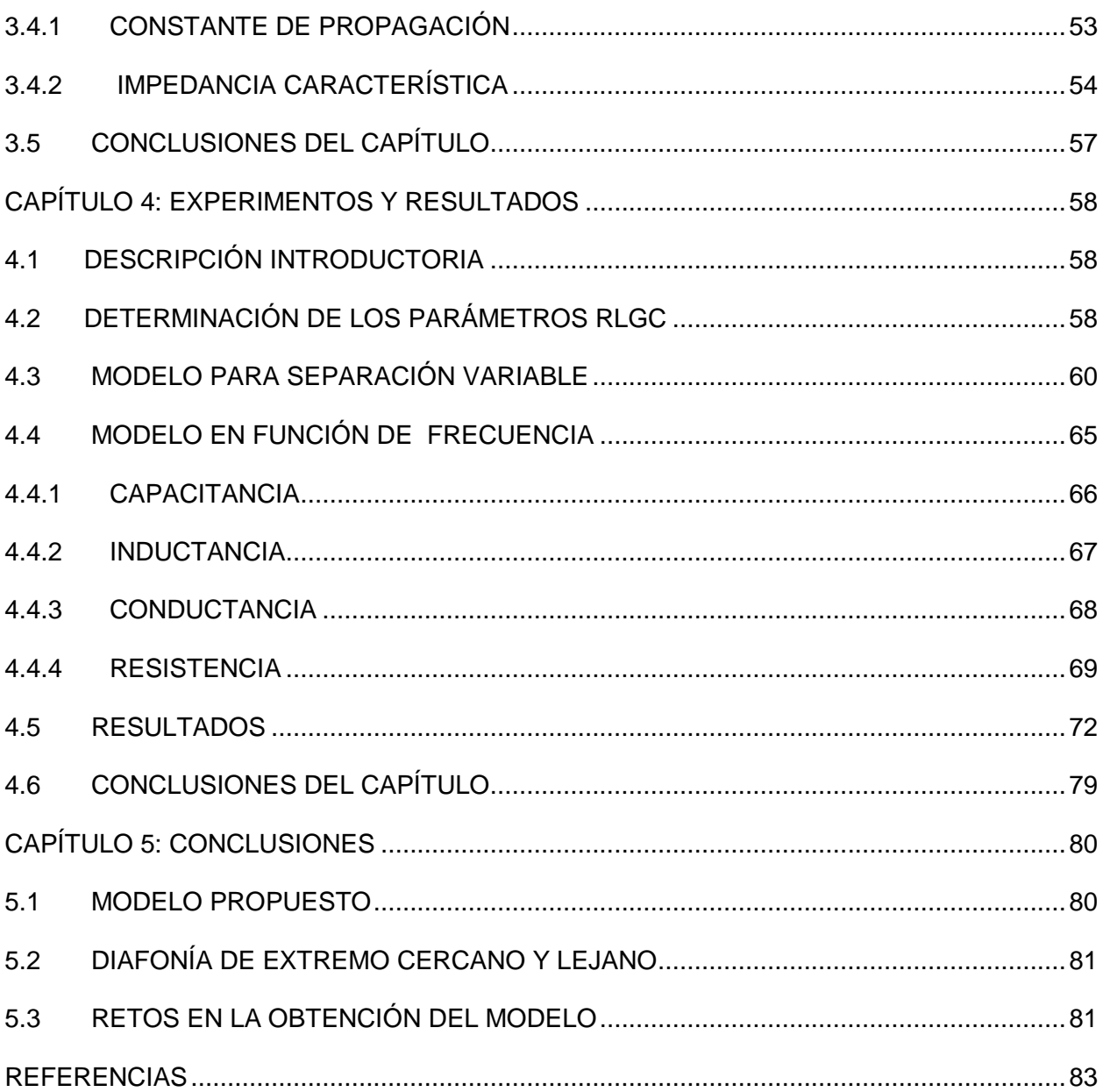

# LISTA DE FIGURAS

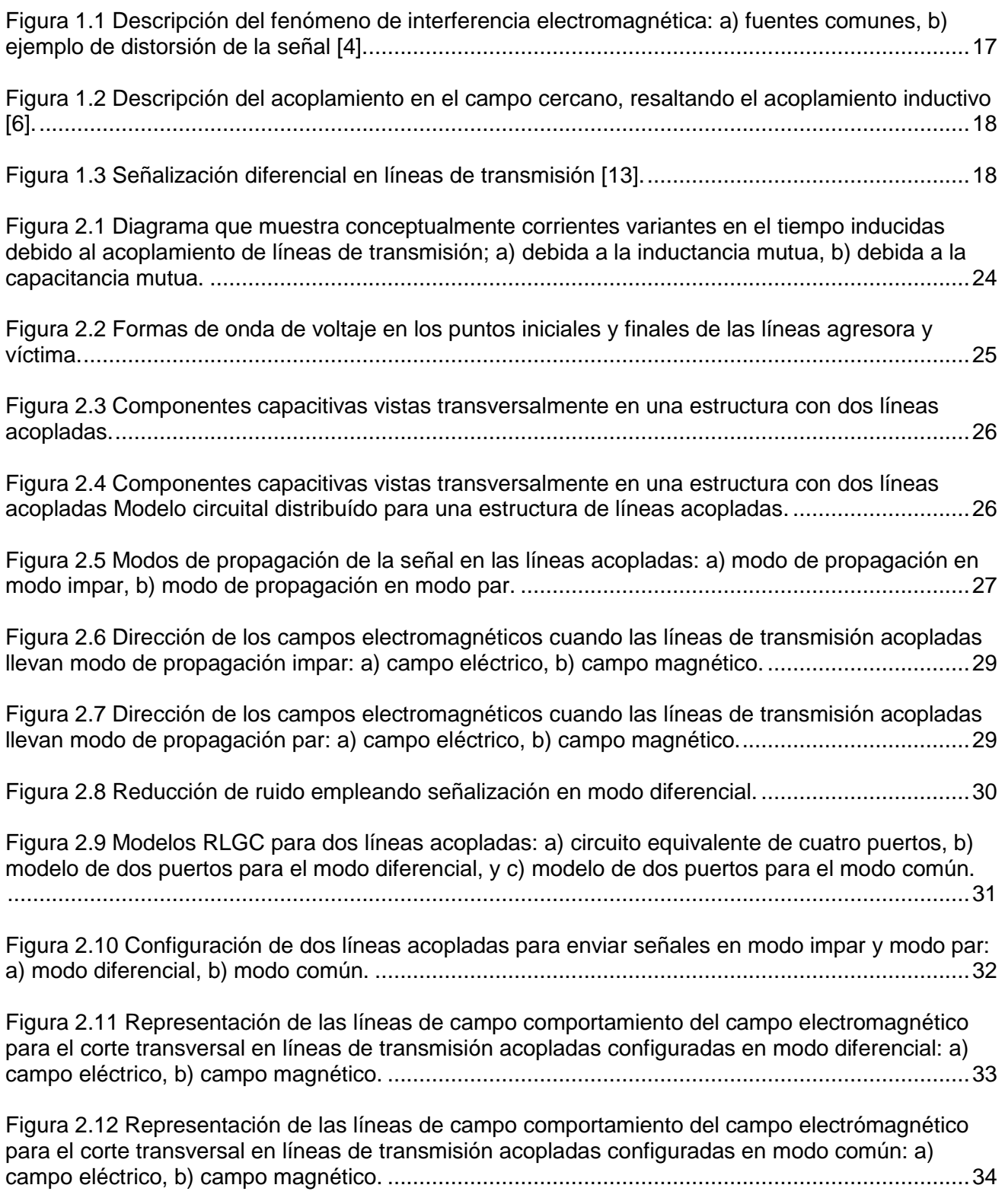

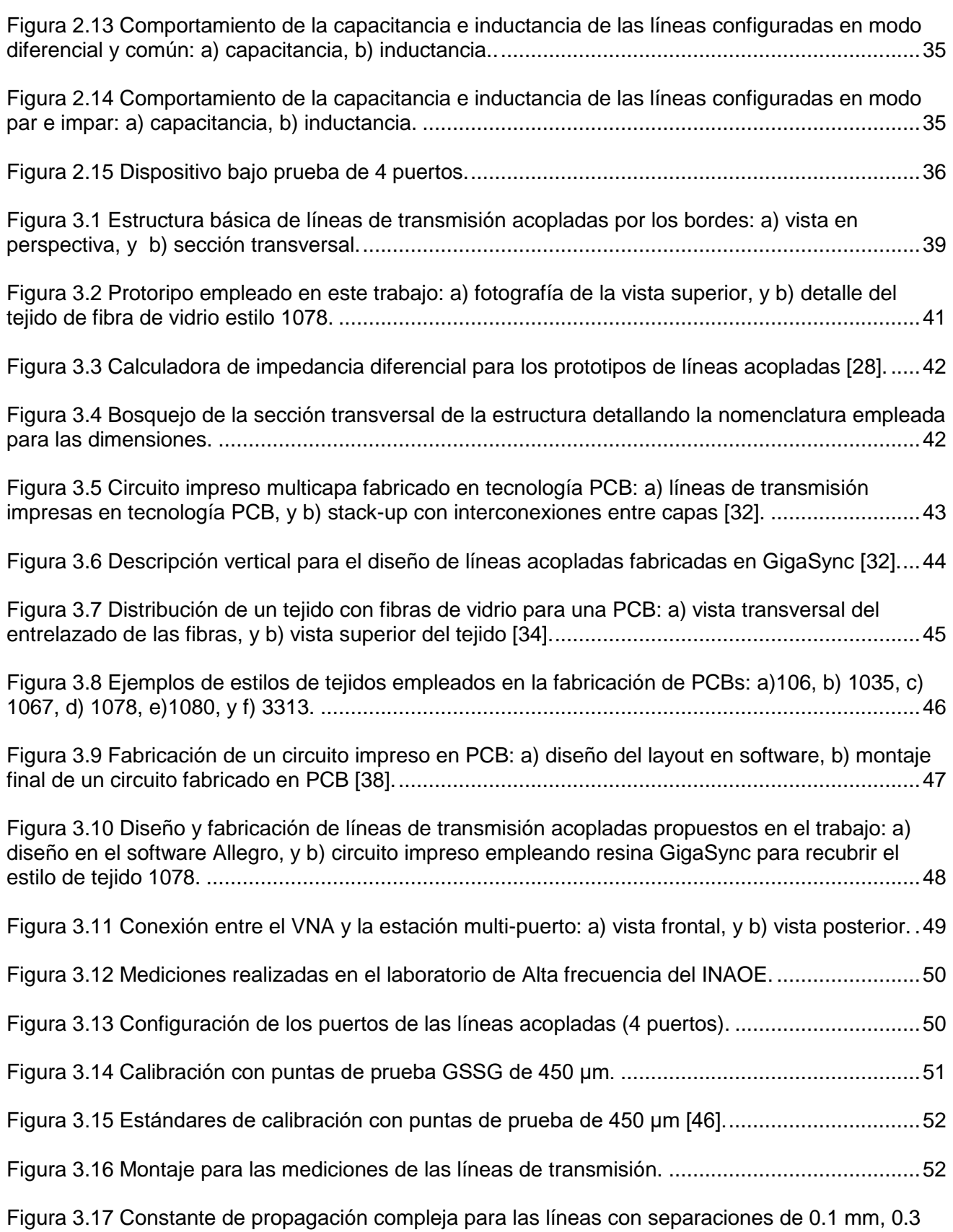

[mm, 0.4 mm y 0.6 mm de separación: a\) modo diferencial, y b\) modo común.](file:///G:/Tesis_Maestria_Alejandra_Chaparro_final.docx%23_Toc17926691) ...............................54

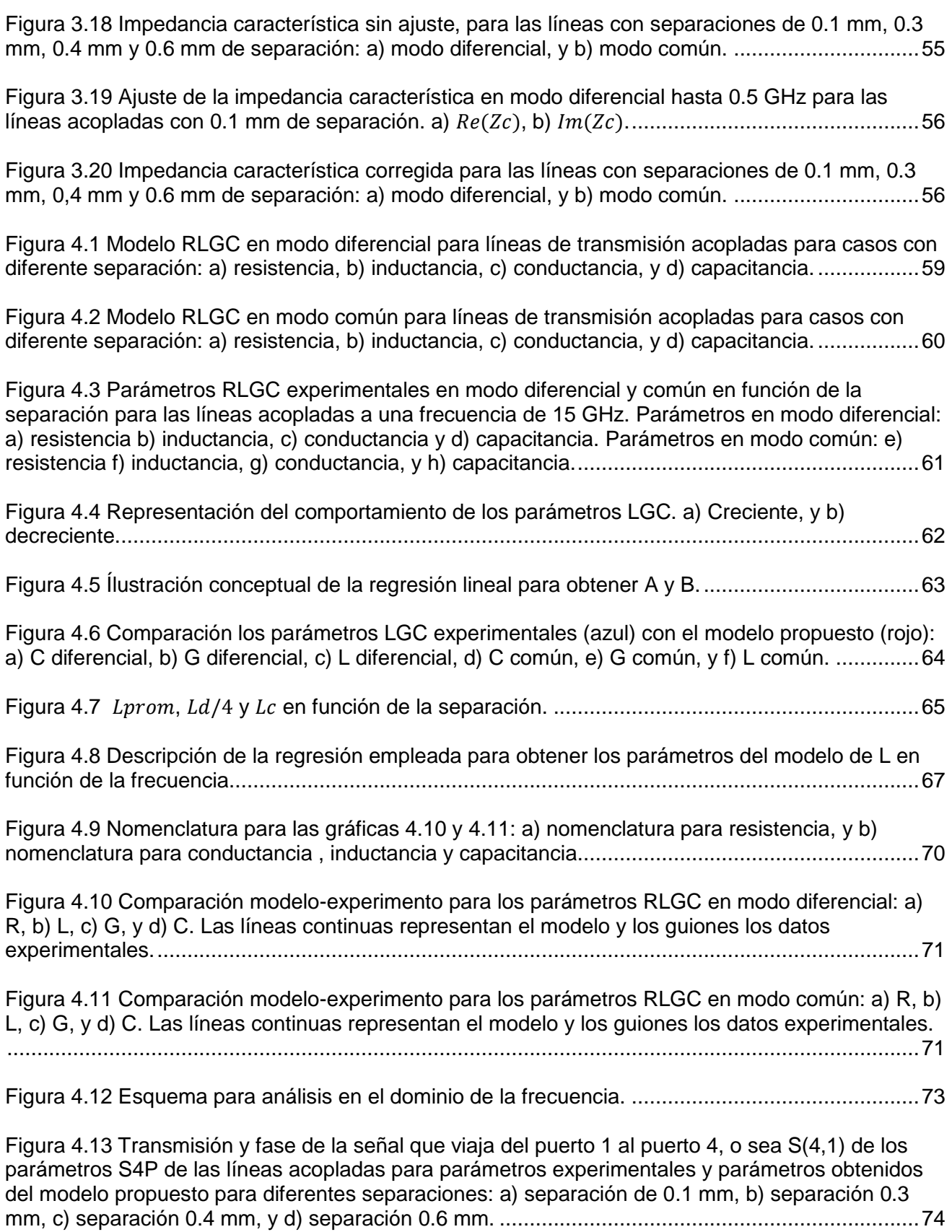

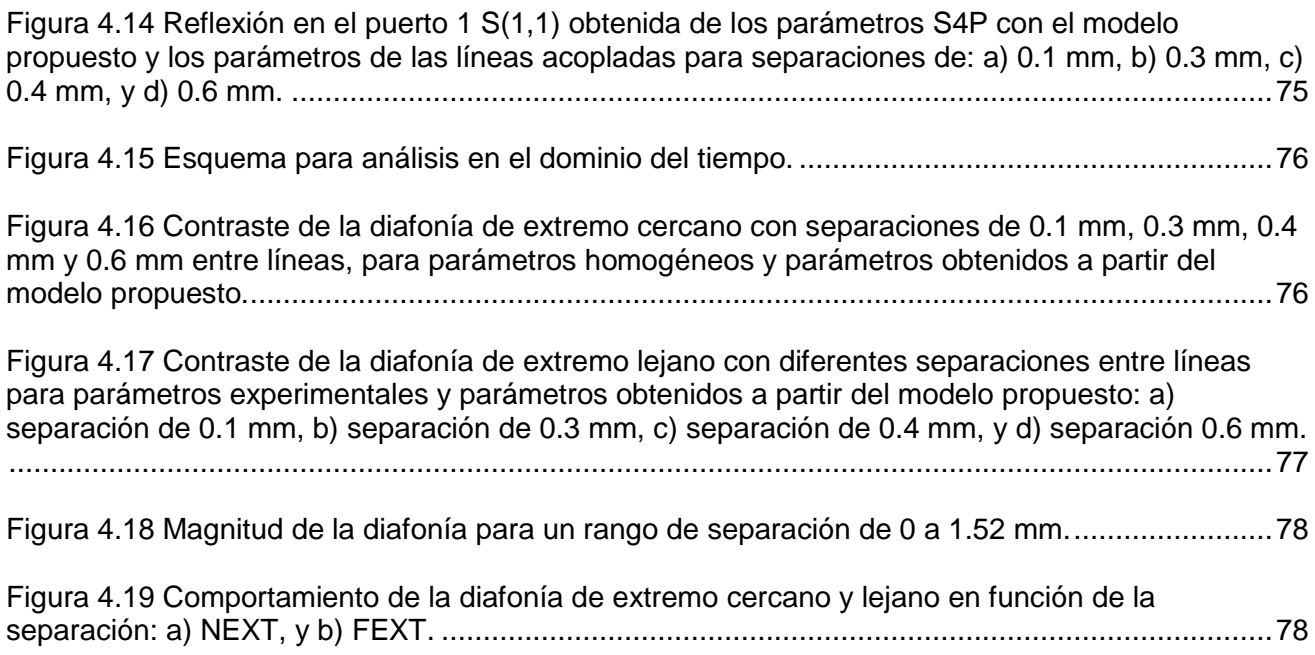

# LISTA DE TABLAS

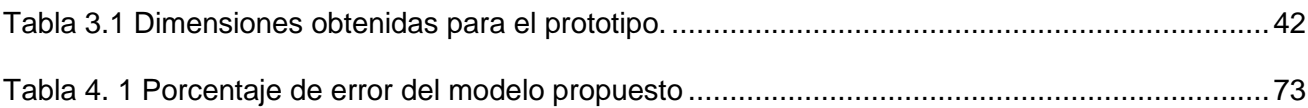

# CAPÍTULO 1: CONTEXTO

### <span id="page-15-1"></span><span id="page-15-0"></span>1.1 DESCRIPCIÓN INTRODUCTORIA

Con el aumento de la tasa de envío y recepción de datos en sistemas electrónicos, se ha descubierto la importancia de mantener la integridad de las señales. Esto requiere del análisis de las interconexiones utilizando Teoría de Líneas de Transmisión. De hecho, además de los efectos básicos asociados con estas estructuras, como lo son la atenuación y el retraso, actualmente va cobrando mayor importancia el considerar fenómenos en los que las señales son también afectadas por campos electromagnéticos originados fuera del canal. En este sentido, es de interés analizar el impacto en la integridad de las señales debido a la interferencia electromagnética (con siglas en inglés, EMI) y del acoplamiento en el campo cercano (en inglés, *crosstalk*) [1], [2]. En este proyecto, se abordan conceptos relacionados con este segundo efecto.

En este capítulo se dan a conocer al lector algunos conceptos básicos que afectan la integridad de la señal en las líneas de transmisión, así como las diferentes formas de analizar el comportamiento de éstas.

### <span id="page-15-2"></span>1.2 INTERACCIÓN ELECTROMAGNÉTICA

Las ondas electromagnéticas que se propagan en líneas de transmisión pueden sufrir afectaciones cuando existe energía radiada en el medio o cuando hay más líneas de transmisión cercanas, a estos efectos se les denomina interferencia electromagnética y acoplamiento directo, respectivamente. Estas afectaciones son interpretadas como ruido debido a campos lejanos en el caso de la primera o cercanos en el de la segunda, e impactan sustancialmente la integridad de las señales que viaja a través de un canal de comunicación [3], [4]. A continuación se dan algunos detalles de ambos fenómenos:

Interferencia electromagnética (EMI): es originada por fuentes de energía

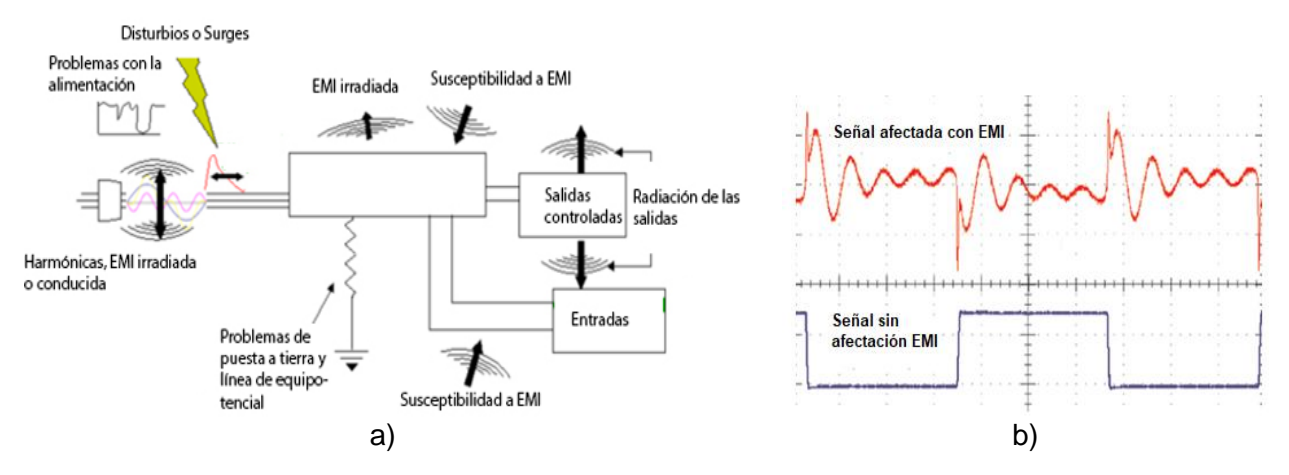

*Figura 1.1 Descripción del fenómeno de interferencia electromagnética: a) fuentes comunes, b) ejemplo de distorsión de la señal [4].*

electromagnética que se encuentran lejos de la línea de transmisión o dispositivo que están afectando. De hecho, se define como emisión de energía electromagnética que degrada o perjudica la calidad de la señal que se transmite de un dispositivo electrónico a otro o dentro de un sistema de comunicación. Ocurre cuando la energía que llega a un receptor presenta componentes indeseadas [1], y es provocada cuando un equipo eléctrico está operando, por inadecuación de instalaciones eléctricas, o incluso por señales que no puede ser contenidas dentro de la ruta a la que pertenece dentro del mismo circuito que está afectando (figura 1.1) [5], [6].

 Acoplamiento directo (campo cercano): el acoplamiento directo ocurre cuando las ondas electromagnéticas ligadas a una fuente interactúan con una línea próxima [7], [8]. Esta interacción se debe a una inducción de campos eléctrico y magnético fuera de la ruta a la que pertenecen. En este caso, es común hablar de acoplamiento capacitivo o inductivo, respectivamente [9]. Clarificando, una fuente puede emitir energía en forma de campos eléctrico y magnético variantes en el tiempo que al encontrarse con otras estructuras modificará las corrientes y voltajes correspondientes. Con la finalidad de analizar estos efectos, se hace uso de modelos que incluyen capacitancias e inductancias mutuas en las líneas de transmisión [9], [10]. Aquí es importante mencionar que, dependiendo de los requerimientos para transportar la señal, este acoplamiento puede ser o no deseado. Para explicar esto considérese lo siguiente:

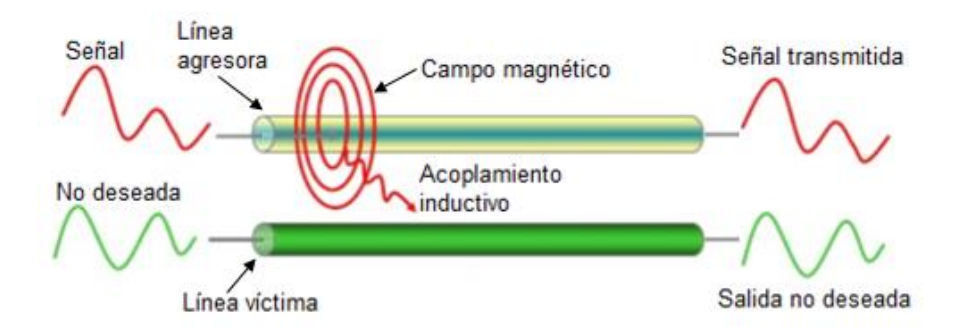

*Figura 1.2 Descripción del acoplamiento en el campo cercano, resaltando el acoplamiento inductivo [6].*

o No deseado (diafonía, en inglés *crosstalk* o *Xtalk*): cuando se tienen dos líneas de transmisión adyacentes y en una de ellas se transmite una señal, esta última puede actuar como agresora de la otra línea; en este caso, a la que es afectada se le llama víctima. Físicamente, los campos electromagnéticos de la línea agresora interactúan con la línea víctima induciéndole corrientes, lo que afecta la integridad de la señal que pudiera llevar la segunda. Más aún, la interacción entre las líneas origina también variaciones de impedancia (figura 1.2) [7], [11].

o Deseado (por ejemplo, en un esquema de señalización diferencial): cuando en líneas de transmisión adyacentes se inyectan señales complementarias (o sea, con la misma magnitud pero desfasadas 180°), es posible recibir la información a la salida como una diferencia de voltaje o de corriente. Esto quiere decir que, si hay interferencia electromagnética afectando a ambas líneas, ésta se cancelará al final ya que origina ruido en modo común que se eliminará al realizar la diferencia de las señales en cada línea (ver figura 1.3) [12], [13], [14].

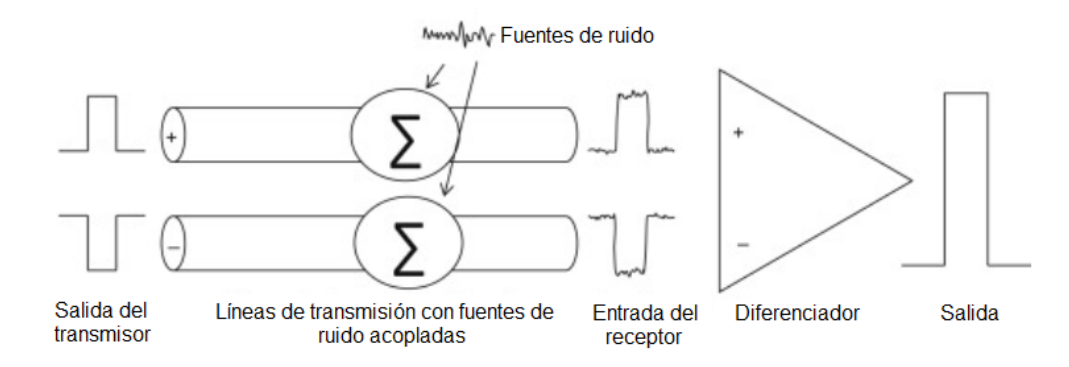

*Figura 1.3 Señalización diferencial en líneas de transmisión [13].*

### <span id="page-18-0"></span>1.3 TIPOS DE REPRESENTACIONES

Las líneas de transmisión pueden ser analizadas de diferentes maneras, éstas incluyen la fabricación de prototipos para realizar mediciones eléctricas y las simulaciones que permiten reproducir su comportamiento eléctrico y electromagnético. En cualquier caso, para interpretar los resultados es necesario considerar las características de los materiales como la permitividad y la tangente de pérdidas del medio dieléctrico, así como las pérdidas por efecto joule que ocurren en los conductores. Adicionalmente, tener en cuenta que en la práctica las dimensiones efectivas de las líneas presentan variaciones con respecto a las especificaciones del diseño. A continuación, se explican muy brevemente los tipos de representaciones a tener en cuenta al trabajar con análisis experimental y por simulaciones.

 Experimentos: se utilizan en fases avanzadas del diseño para verificar que se cumplen con las especificaciones establecidas para un problema específico, así como para hacer una validación antes, durante y al final de una hipótesis. Adicionalmente, son útiles para obtener las figuras de mérito de los materiales y las estructuras, así como para analizar cómo operan en conjunto. Son también muy importantes en el desarrollo de modelos y en su implementación para hacer simulaciones.

 Simulaciones: Al resultar muy costoso implementar prototipos en todas las etapas de diseño, mediante simulaciones se pueden representar estructuras de líneas de transmisión considerando las características de los materiales, dimensiones, geometría y el rango de frecuencias de operación. Existen varias formas de simulación, por ejemplo, por medio de modelos 3D para resolverse en software de cálculo de onda completa, a partir de circuitos equivalentes para utilizarse en programas tipo SPICE, o incluso ecuaciones que permiten implementar modelos compactos que pueden emplearse en programas de cálculo matemático como Matlab.

o Simulaciones de onda completa: de forma numérica se resuelven las ecuaciones de Maxwell dentro de pequeñas celdas que forman una representación 3D de la estructura. Entre el *software* basado en este concepto se cuenta con HFSS (simulador de estructuras en alta frecuencia, por sus siglas en inglés) de Ansys y Simbeor de Simberian.

o Circuito equivalente: una línea de transmisión puede ser representada a partir de un circuito RLGC (resistencia, inductancia, conductancia y capacitancia). Donde es importante mencionar que cada elemento puede ser representado mediante sub-circuitos o incluso por ecuaciones cerradas. En este caso, el circuito que representa la línea puede ser simulado en *software* como ADS de Keysight o Spice.

o Ecuaciones simplificadas: en la literatura existen muchos libros que estudian temas relacionados con las líneas de transmisión como su representación, características, comportamiento de las ondas electromagnéticas que transportan, entre otros. Existen ecuaciones para diseñar dichas estructuras y otras que permiten analizarlas, como ecuaciones para determinar la impedancia, la constante de propagación, los elementos del circuito RLGC, entre otros.

### <span id="page-19-0"></span>1.4 PROPÓSITO DE ESTE TRABAJO

La preocupación por mantener la integridad de las señales en los dispositivos y líneas de transmisión es un gran desafío debido a que el efecto de la interferencia electromagnética y el acoplamiento no deseado entre estructuras cobra cada vez mayor importancia [15]. Por este motivo, muchos diseñadores de PCB han propuesto técnicas y reglas para reducir la magnitud y el efecto de interferencia entre las líneas de transmisión adyacentes [16], y además modelos que permitan cuantificar el efecto de la diafonía en las líneas [17].

Entre los aportes que hasta el momento se encuentran en la literatura, la diafonía se divide en varios tipos para estimar la contribución en distintos puntos a lo largo de una línea de transmisión víctima [17]. También, se han propuesto estructuras alternativas que permiten reducir el acoplamiento por campo cercano; en una de estas propuestas se insertan ranuras rectangulares entre las líneas de transmisión que son susceptibles a acoplarse negativamente [18]. En otros casos, se emplea una capa con patrones incrustados con elementos conductores [19] o se agregan pequeñas líneas terminadas en circuito abierto (en

inglés conocidas como *stub*), las cuales son distribuidas uniformemente a lo largo de toda la longitud de las líneas acopladas [20]. Por otra parte, la definición de estrictas reglas de espaciado es importante [16], así como la propuesta y uso sistemático de modelos para cuantificar la diafonía [15], [21].

Con la finalidad de contribuir en el análisis para la cuantificación de la diafonía y evaluar canales de interconexión con susceptibilidad a acoplarse en el campo cercano, en este trabajo se propone un modelo escalable y dependiente de la frecuencia y la separación para dos líneas acopladas. Este modelo puede ser extrapolado a diferentes separaciones entre las líneas, para analizar el comportamiento de los parámetros del circuito equivalente y el efecto de la diafonía conforme cambia la separación entre las líneas.

### <span id="page-21-0"></span>CAPÍTULO 2: LINEAS DE TRANSMISIÓN ACOPLADAS

### <span id="page-21-1"></span>2.1 DESCRIPCIÓN INTRODUCTORIA

En los equipos electrónicos, es común encontrar líneas de transmisión que están a una distancia considerablemente corta tal que la energía electromagnética guiada por una línea puede perturbar a la otra debido a un acoplamiento en la región espacial de campo cercano, a este fenómeno se le conoce diafonía [7]. Para clarificar, la región de campo cercano es aquella dentro de la cual los campos eléctrico y magnético aún se encuentran ligados a la estructura donde se generan, en este caso las líneas de transmisión. Dicho coloquialmente, cualquier estructura que se encuentre dentro de la región de campo cercano modificará las características eléctricas de la estructura donde se generan los campos. Es importante mencionar que existe también una región de campo lejano, que es aquella donde los campos ya se han radiado y han quedado fuera de la influencia de la estructura donde se originaron. La interacción no deseada de los campos en esta región con otras estructuras dentro de un circuito electrónico se conoce como interferencia electromagnética, y queda fuera de lo que se cubre en este trabajo, que se enfoca sólo en la diafonía.

Para estudiar el fenómeno de diafonía, es importante entender que cuando dos líneas se encuentran lo suficientemente cerca, se dice que están acopladas electromagnéticamente. Esta interacción puede analizarse mediante la aplicación de Teoría de Redes Lineales, en la que se considera que una línea de transmisión tiene un puerto de entrada donde se envían las señales y un puerto de salida donde se reciben. Así, cuando se estudia un sistema con dos líneas acopladas el número de puertos aumenta tal que existen 2 puertos de entrada y 2 puertos de salida. El propósito de este capítulo es revisar los conceptos básicos que permiten analizar las características de las líneas de transmisión acopladas cuando son vistas como redes de cuatro puertos. En este punto es importante remarcar el hecho de que se definirá la diafonía de extremo cercano y de extremo lejano, los cuales son conceptos que no deben confundirse con los de campo cercano y lejano. Adicionalmente, se presentan las definiciones requeridas para establecer el circuito equivalente para líneas acopladas, así como la descripción de los modos de propagación par e impar, que a su vez permiten explicar el significado de los modos de propagación diferencial y común en sistemas que consisten de dos líneas acopladas. Estos últimos dos modos son fundamentales para poder obtener los parámetros S de modo mixto, los cuales son de mucha importancia en el análisis de líneas acopladas.

### <span id="page-22-0"></span>2.2 DIAFONÍA DE EXTREMO CERCANO Y LEJANO

Una línea de transmisión es utilizada para transportar energía de radiofrecuencia de un punto a otro [22]. Cuando dos líneas de transmisión están acopladas, parte de la energía que transporta la línea "agresora" perturba a la línea "víctima". Esto provoca que exista entre las líneas una capacitancia mutua *C<sup>m</sup>* asociada con la interacción de los campos eléctricos respectivos y una inductancia mutua *Lm*, que se debe a la interacción de los campos magnéticos. Las ecuaciones (2.1) y (2.2) describen el voltaje y corriente asociados con el fenómeno de diafonía.

$$
V_{Lm} = L_m(dI_{agres}/dt) \tag{2.1}
$$

$$
I_{\mathcal{C}m} = C_m(dV_{agres}/dt) \tag{2.2}
$$

Particularmente, la ecuación (2.1) hace referencia al voltaje que se induce en la línea víctima a través de la inductancia mutua debido a la razón de cambio de corriente en la línea agresora, mientras que la ecuación (2.2) indica que se induce una corriente en la línea víctima asociada a la capacitancia mutua, y es proporcional a la razón de cambio del voltaje en la línea agresora [11]. Para dar detalles adicionales de este concepto, la capacitancia mutua introduce una vía para la corriente entre las dos líneas, esto hace que en la línea víctima fluya corrientes en ambas direcciones  $(l_{cm})$  a partir del punto en el que se considera el acoplamiento, mientras que la inductancia mutua genera una corriente contraria a la corriente de la línea agresora  $(I_{Lm})$  en el punto de acoplamiento; las dirección de esta última corriente se explica mediante la interpretación de la Ley de Lenz [7]. En la figura 2.1 se observa que las corrientes que fluyen en los extremos cercano y lejano de la línea víctima se

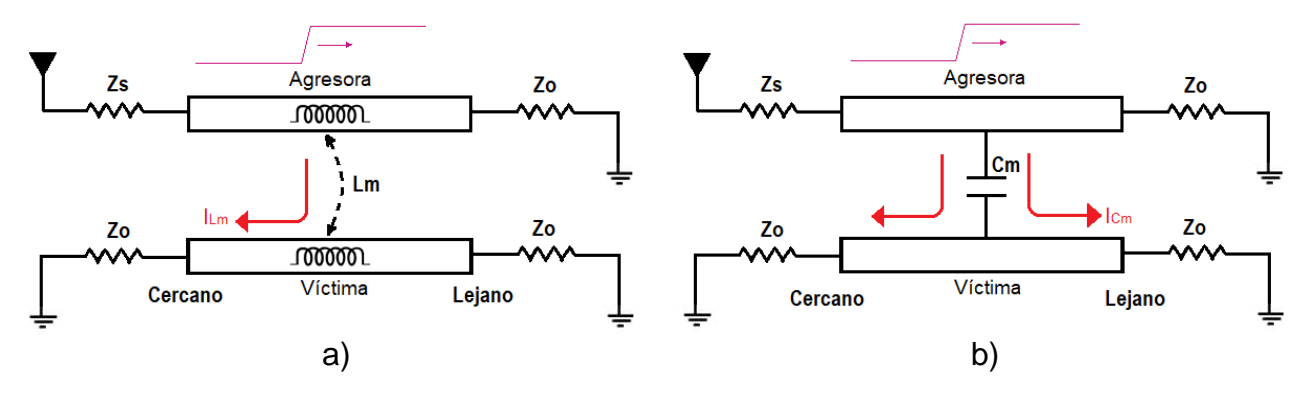

*Figura 2.1 Diagrama que muestra conceptualmente corrientes variantes en el tiempo inducidas debido al acoplamiento de líneas de transmisión; a) debida a la inductancia mutua, b) debida a la capacitancia mutua.*

suman y restan, respectivamente, produciendo ruido a causa de la diafonía en ambos extremos de la línea víctima, lo cual se representa matemáticamente mediante las ecuaciones (2.3) y (2.4) [7].

$$
I_{cerca} = I_{cm} + I_{Lm} \tag{2.3}
$$

$$
I_{lejos} = I_{Cm} - I_{Lm} \tag{2.4}
$$

Así entonces, la diafonía de extremo cercano siempre será positiva, debido a que las corrientes *C<sup>m</sup>* y *L<sup>m</sup>* se suman y fluyen hacia el nodo cercano. Por otra parte, la diafonía de extremo lejano puede ser positiva o negativa, esto depende de la magnitud de los acoplamientos inductivo y capacitivo.

Es posible determinar la magnitud en volts (V) de la diafonía cercana y lejana cuando se hace un análisis en el dominio del tiempo, para esto es necesario determinar la frecuencia máxima de trabajo y obtener el tiempo de subida  $t_r$  (tiempo para cambiar de estado lógico "0" al estado lógico "1"), que permite reproducir un periodo de la señal. En este caso, se tiene en cuenta que se necesita 6  $t_r$  para completar un periodo (T =  $1/f$ ) para una señal formada por un símbolo "1" y un símbolo "0" consecutivos [23]. Un bosquejo de la respuesta de las líneas cuando existe diafonía se presenta en la figura 2.2, donde se considera que en el puerto etiquetado como VP1 se aplica la señal de entrada en la línea agresora, ésta viaja a través de la línea hasta llegar al punto VP4 en un tiempo TD, mientras tanto los puertos VP2 y VP3 se ven afectados por la diafonía de extremo cercano y extremo lejano, respetivamente.

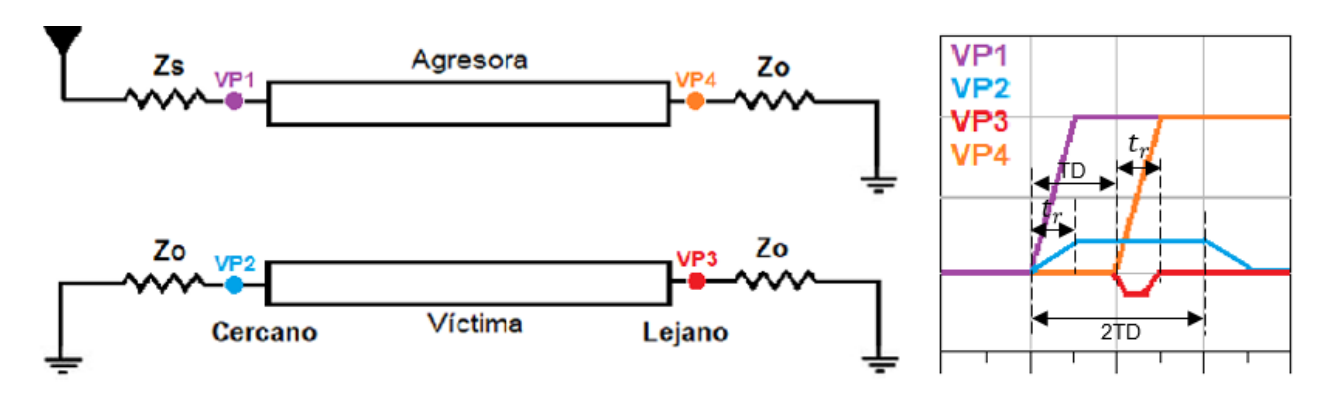

*Figura 2.2 Formas de onda de voltaje en los puntos iniciales y finales de las líneas agresora y víctima.*

Nótese que al estímulo acoplado por diafonía en el extremo cercano le toma un tiempo 2TD para presentarse visto en la figura 2.2 [11].

### <span id="page-24-0"></span>2.3 EQUIVALENCIA CIRCUITAL

Todas las líneas de transmisión operando en el modo transversal electromagnético (TEM) pueden ser representadas mediante un modelo RLGC, donde *R* es la resistencia de los materiales conductores, *L* es la inductancia asociada con el lazo de corriente formado por la ruta de la corriente, *G* es la conductancia debida a las pérdidas en el dieléctrico y *C* es la capacitancia debida a la proximidad entre el trazo de línea y la tierra [22]. Haciendo algunas consideraciones, que se irán explicando a lo largo de este capítulo, una estructura de líneas acopladas también puede representarse de esta manera.

Suponiendo primero un sistema de dos líneas perfectamente paralelas y sin pérdidas de ningún tipo, puede sólo considerarse los parámetros *L* y *C* de cada línea, y además la inductancia mutua (*Lm*) y capacitancia mutua (*Cm*) debidas al acoplamiento entre ellas. Para el caso de la capacitancia, la descripción conceptual de su distribución transversal se muestra en la figura 2.3. Por otra parte, el circuito equivalente es distribuido longitudinalmente también y se divide en *N* secciones necesarias para representar la variación de los voltajes y corrientes de las líneas de transmisión en la dirección de propagación; esto se ilustra en la figura 2.4 [11]. En esta figura se utiliza el coeficiente de acoplamiento, el cual permite describir la magnitud del acoplamiento inductivo. Este parámetro es adimensional y toma

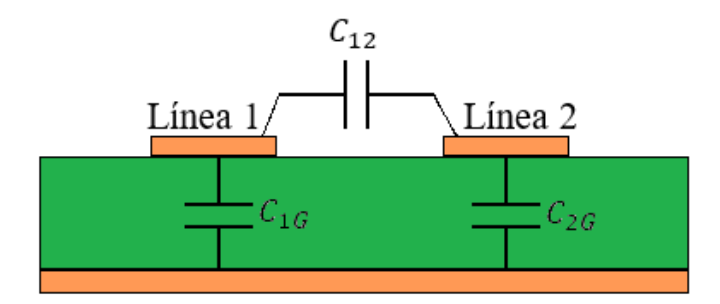

*Figura 2.3 Componentes capacitivas vistas transversalmente en una estructura con dos líneas acopladas.*

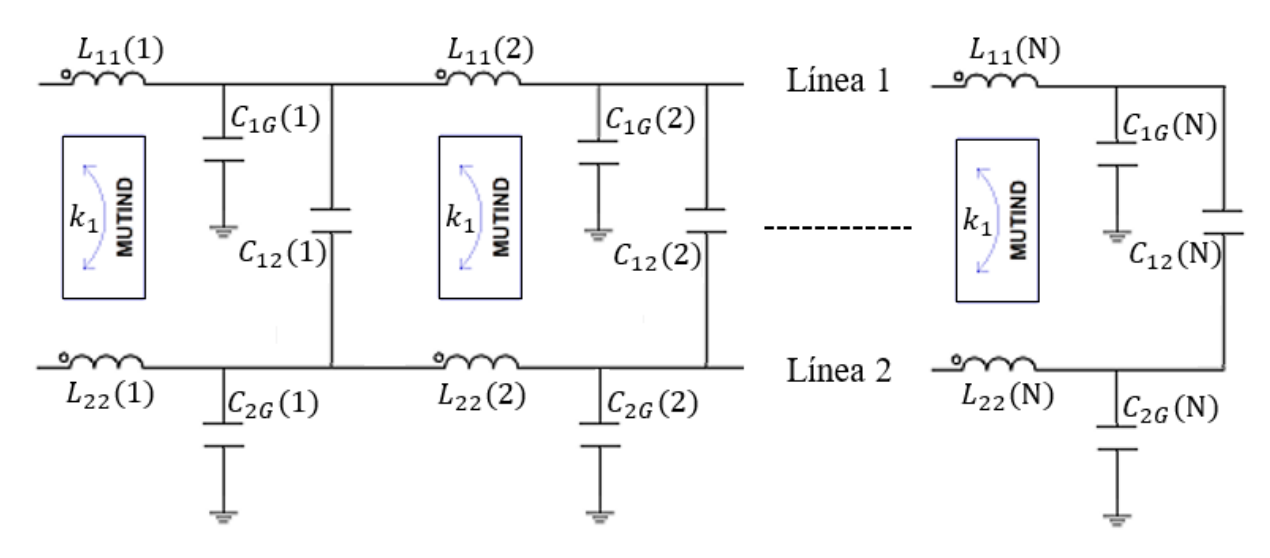

*Figura 2.4 Modelo circuital distribuído para una estructura de líneas acopladas.*

valor de 0 cuando no hay acoplamiento y 1 cuando el acoplamiento es perfecto, se calcula de la ecuación (2.5), es un promedio geométrico que involucra las inductancias de cada línea y la inductancia mutua entre las líneas [11].

$$
k = L_{12} / \sqrt{L_{11} L_{22}} \tag{2.5}
$$

Ahora, para simplificar su representación matemática, al circuito equivalente distribuido se le asocia una matriz para la inductancia y otra para la capacitancia de las líneas por unidad de longitud mostradas en las siguientes ecuaciones:

$$
Matrix de inductancia = \begin{bmatrix} L_{11} & \cdots & L_{1N} \\ \vdots & \ddots & \vdots \\ L_{N1} & \cdots & L_{NN} \end{bmatrix}
$$
 (2.6)

26

Matrix de capacitancia = 
$$
\begin{bmatrix} C_{11} & \cdots & C_{1N} \\ \vdots & \ddots & \vdots \\ C_{N1} & \cdots & C_{NN} \end{bmatrix}
$$
 (2.7)

Para la matriz de inductancia, la variable  $L_{NN}$  hace referencia a la inductancia de la línea *N* por unidad de longitud, mientras que  $L_{NM}$  es la inductancia mutua entre las líneas M y N por unidad de longitud. De igual forma para la matriz de capacitancia,  $C_{NN}$  es la capacitancia de la línea *N*, en la cual  $C_{NN} = C_{NG} + \sum C_{mutuas}$ ; es decir, para dos líneas acopladas  $C_{11} = C_{1G} +$  $C_{12}$ , donde  $C_{NG}$  es la capacitancia entre la línea *N* y tierra, mientras que  $C_{NM}$  es la capacitancia mutua entre las líneas M y N [7].

#### <span id="page-26-0"></span>2.4 MODOS DE PROPAGACIÓN PAR E IMPAR

Un modo de propagación es la forma en que se configuran los campos eléctrico y magnético para propagarse a través de una línea. En las líneas de transmisión acopladas, la magnitud de la interacción en la región de campo cercano es dependiente de la distancia entre ellas, afectando la impedancia característica y la velocidad de propagación. Además, el acoplamiento genera ruido, lo que afecta la señal. Para estimar una proporción de ese impacto, es necesario estudiar el comportamiento de los campos electromagnéticos [24].

En las líneas de transmisión acopladas existen múltiples modos para propagar la señal en cada línea. Sin embargo, éstos pueden ser representados por dos modos de propagación fundamentales: el modo impar y el modo par (ver figura 2.5) [7], [11]. El modo de propagación impar ocurre cuando dos líneas acopladas conducen señal de igual magnitud y desfasadas 180° entre sí. En este caso, en cada línea fluye una corriente con igual magnitud y sentido contrario, lo que hace que los campos eléctricos de cada línea interactúen contractivamente,

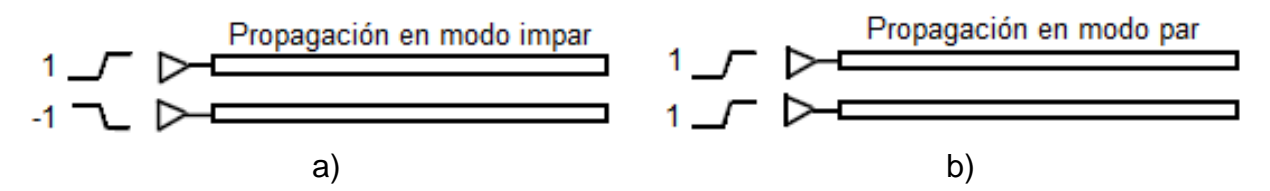

*Figura 2.5 Modos de propagación de la señal en las líneas acopladas: a) modo de propagación en modo impar, b) modo de propagación en modo par.*

lo que origina que la capacitancia efectiva aumente. Por otra parte, al comparar la corriente inducida debida a la inductancia mutua con la corriente inducida debida a la inductancia propia de la línea, las dos fluyen en dirección opuestas, por lo tanto la inductancia equivalente de las líneas es reducida [11]. Las ecuaciones (2.8) – (2.11) permiten calcular la inductancia, la capacitancia, la impedancia característica y el tiempo de retardo en modo impar. Cabe resaltar que la impedancia en modo impar es aproximadamente la misma que la impedancia característica de cada línea cuando no se encuentran acopladas (típicamente 50 Ω). Esto se debe a que en términos prácticos, las inductancias y capacitancias mutuas son aproximadamente cero [7].

$$
L_{impar} = L_{11} - L_m = L_{11} - L_{12}
$$
\n(2.8)

$$
C_{impar} = C_{1G} + 2C_m = C_{11} + C_m
$$
\n(2.9)

$$
Z_{impar} = \sqrt{L_{impar}/C_{impar}} = \sqrt{(L_{11} - L_{12})/(C_{11} + C_{12})}
$$
 (2.10)

$$
TD_{impar} = \sqrt{L_{impar} C_{impar}} = \sqrt{(L_{11} - L_{12})(C_{11} + C_{12})}
$$
\n(2.11)

La dirección de los campos eléctrico y magnético para el modo de propagación impar toman aproximadamente la forma que se muestra en la figura 2.6 [11].

Para el caso del modo de propagación par, éste ocurre cuando dos líneas acopladas llevan señal de igual magnitud y fase; así, la corriente que viaja en cada una tiene igual magnitud y lleva la misma dirección. Debido a que el potencial entre las líneas es el mismo, la capacitancia efectiva de cada línea disminuye. De manera contraria, la corriente inducida debida a la inductancia mutua fluye en la misma dirección de la corriente inducida debida a la inductancia propia de la línea; por lo tanto la inductancia equivalente en las líneas aumenta [7]. Las formas de los campos eléctrico y magnético, en este caso se representan en la figura 2.7.

Las ecuaciones (2.12) – (2.15) permiten obtener la inductancia, capacitancia, impedancia y tiempo de retardo en modo par. Similarmente a lo que ocurre en el modo impar la impedancia en modo par es aproximadamente la misma que la impedancia característica de cada línea cuando no se encuentran acopladas (típicamente 50 Ω).

$$
L_{par} = L_{11} + L_m = L_{11} + L_{12}
$$
\n(2.12)

$$
C_{par} = C_0 = C_{11} - C_m \tag{2.13}
$$

$$
Z_{par} = \sqrt{L_{par}/C_{par}} = \sqrt{(L_{11} + L_{12})/(C_{11} - C_{12})}
$$
\n(2.14)

$$
TD_{par} = \sqrt{L_{par} C_{par}} = \sqrt{(L_{11} + L_{12})(C_{11} + C_{12})}
$$
\n(2.15)

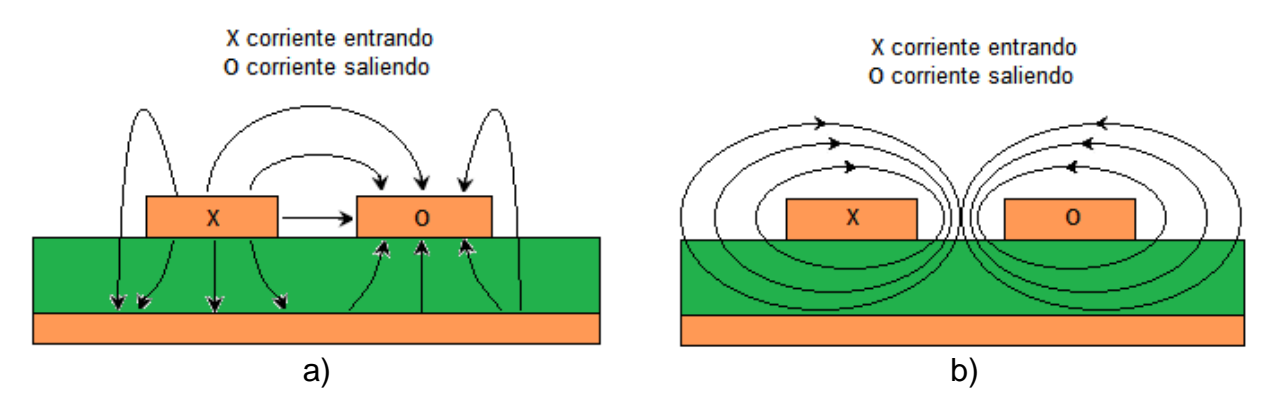

*Figura 2.6 Dirección de los campos electromagnéticos cuando las líneas de transmisión acopladas llevan modo de propagación impar: a) campo eléctrico, b) campo magnético.*

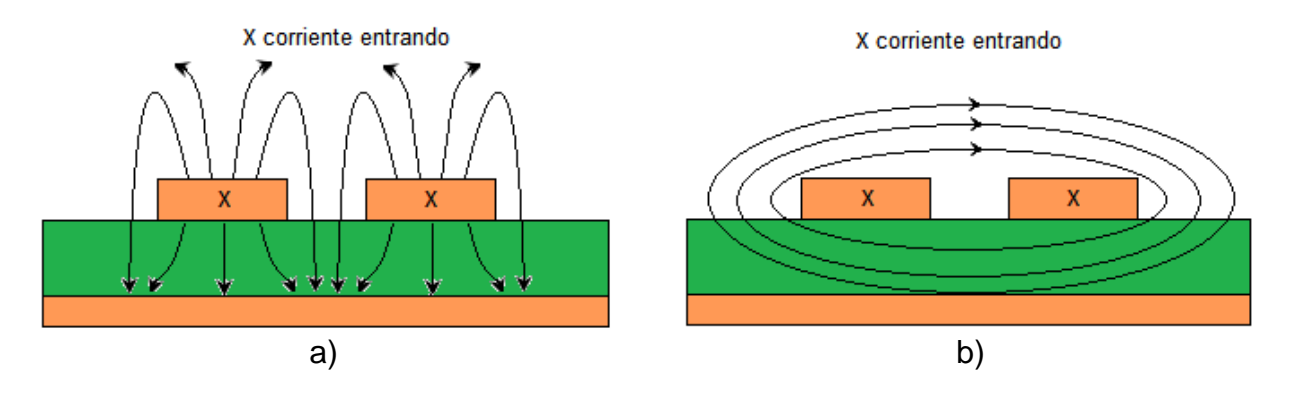

*Figura 2.7 Dirección de los campos electromagnéticos cuando las líneas de transmisión acopladas llevan modo de propagación par: a) campo eléctrico, b) campo magnético.*

### <span id="page-29-0"></span>2.5 SEÑALIZACIÓN EN MODO COMÚN Y DIFERENCIAL

Anteriormente, se explicaron los conceptos básicos relacionados con los modos de propagación par e impar, los cuales se relacionan con cada línea dentro de un sistema de líneas acopladas. A partir de estos conceptos, es posible definir los modos de propagación que se asocian con las mismas líneas acopladas, pero ahora no individualmente sino como sistema. A estos modos se les denomina común y diferencial y son revisados en esta sección.

La señalización en modo diferencial ocurre cuando se envía una señal a través de líneas acopladas en modo impar. En este caso, el sistema de las dos líneas presenta una impedancia y constante de propagación en modo diferencial. Por otro lado, el modo común se presenta cuando se envía señales en modo par; entonces se dice que el sistema presenta ahora una impedancia y constante de propagación en modo común. La ventaja de la señalización en modo diferencial, es que al enviar una señal mediante estímulos complementarios en las líneas es posible recuperarla mediante una resta de los estímulos transmitidos al final de las líneas. Esto permite reducir el ruido debido a interferencia electromagnética (EMI), el cual degrada el rendimiento del sistema, ya que éste se acopla de manera común en ambas líneas y su efecto se anula mediante la resta mencionada (ver figura 2.8) [24].

En referencia a las propiedades del sistema de líneas acopladas, en modo diferencial la

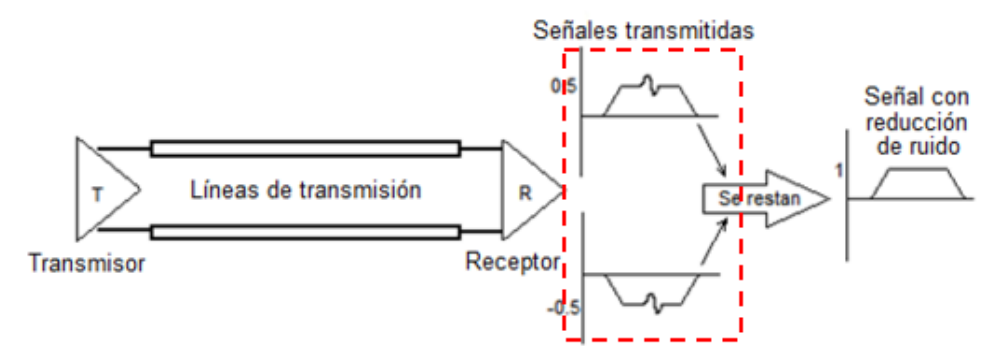

*Figura 2.8 Reducción de ruido empleando señalización en modo diferencial.*

impedancia corresponde al doble de la impedancia impar; por lo tanto, si la impedancia para cada línea en modo impar es 50 Ω la impedancia diferencial es de 100 Ω. En cambio, para el modo común la impedancia disminuye a la mitad de la impedancia par. Es decir, si la impedancia de cada línea en modo par es 50 Ω la impedancia en modo común es de 25 Ω. Entonces, es importante mencionar que para evitar reflexiones de señal al interconectar dos etapas de un circuito con un par de líneas acopladas, es necesario que la impedancia del modo de propagación empleado corresponda a las impedancias de los puertos de las etapas que están interconectando. En la figura 2.9 se ilustra este concepto individualmente para cada modo de propagación.

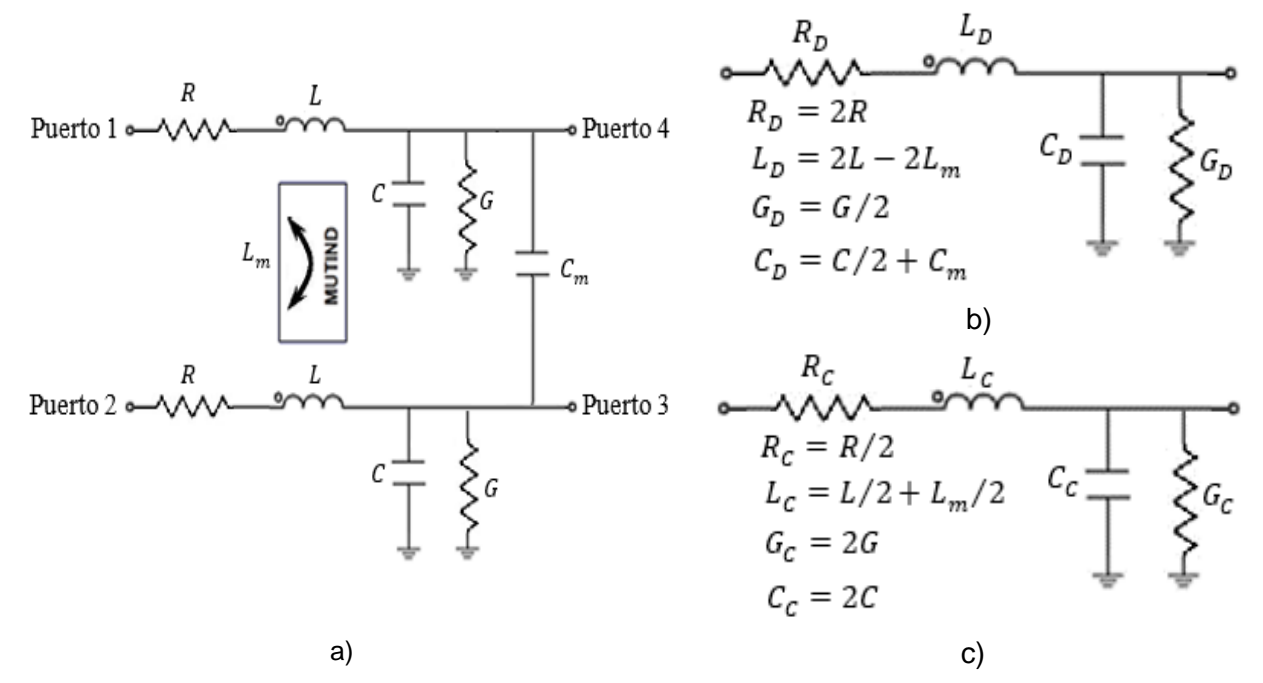

*Figura 2.9 Modelos RLGC para dos líneas acopladas: a) circuito equivalente de cuatro puertos, b) modelo de dos puertos para el modo diferencial, y c) modelo de dos puertos para el modo común.*

Para explicar el empleo de los conceptos anteriores en el análisis de casos prácticos de líneas acopladas considérese lo siguiente. En la fabricación de circuitos electrónicos las líneas de transmisión se disponen con una cierta separación mínima que es determinada por el fabricante. Para analizar los casos críticos es posible considerar secciones en que dos líneas corren en paralelo y están acopladas en el campo cercano. Así, pueden estudiarse mediante la red de cuatro puertos que se muestra en la figura 2.10 a). Sin embargo, también es posible hacer una representación simplificada del sistema de líneas al analizar por

separado los modos de propagación e impedancias en modos diferencial y común. Esto facilita el análisis, ya que en vez de lidiar con una red de cuatro puertos, es posible trabajar con dos redes de dos puertos cada una, como se muestra en la figura 2.10 b). Así, una red lineal de dos puertos representa la propagación en modo diferencial y la otra en modo común, y los modelos RLGC asociados se obtienen de la constante de propagación e impedancia correspondientes a cada modo [25].

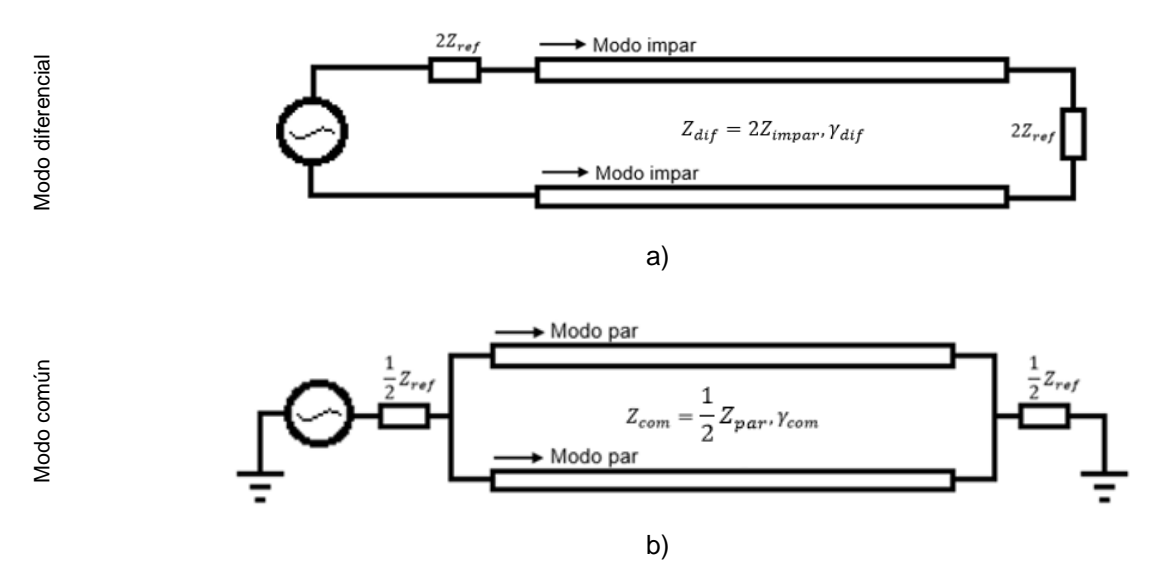

*Figura 2.10 Configuración de dos líneas acopladas para enviar señales en modo impar y modo par: a) modo diferencial, b) modo común.*

Debido a que la impedancia y constante de propagación dependen de la forma de los campos eléctrico y magnético, en cada modo (ya sea diferencial o común) cambian con la separación de las líneas. Suponer, por ejemplo, el caso en el que las líneas se configuran en modo diferencial y la separación entre ellas es muy pequeña, las líneas interactúan de tal forma que el campo eléctrico originado en una línea converge a la otra. A medida que las líneas se van alejando, la interacción disminuye hasta tal punto que a una separación considerable ya no existe interacción (ver figura 2.11 a)). Como resultado de esto, la capacitancia mutua disminuye y en consecuencia también la capacitancia en modo diferencial. Ahora, si se analiza el campo magnético, éste gira en sentidos contrarios alrededor de cada línea, lo que se debe a que las corrientes correspondientes viajan en sentidos opuestos. De esta manera, los campos magnéticos tienden a ocupar el mismo espacio y se estrechan entre las líneas. Modo diferencial

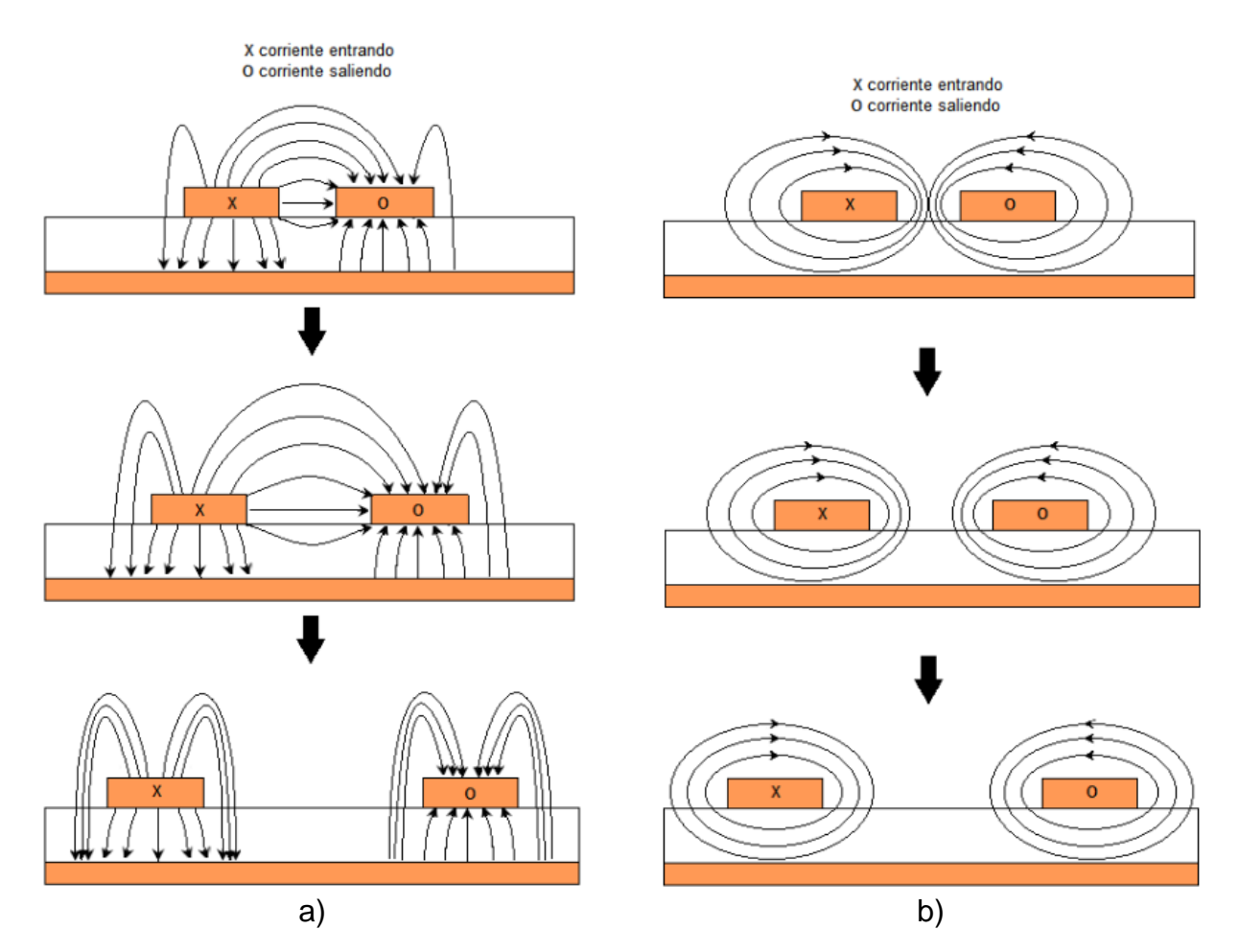

*Figura 2.11 Representación de las líneas de campo comportamiento del campo electromagnético para el corte transversal en líneas de transmisión acopladas configuradas en modo diferencial: a) campo eléctrico, b) campo magnético.*

A medida que aumenta la separación, este efecto disminuye hasta un punto en que su interacción es despreciable, ocasionando que el efecto de la inductancia mutua en la inductancia efectiva del sistema en modo diferencial es mínimo (ver figura 2.11 b)) [26].

Haciendo el mismo análisis para las líneas configuradas en modo común (esto es, aumentando la separación entre las líneas), cuando están muy cerca existe una fuerza de repulsión entre ellas debido a campos eléctrico encontrados. A medida que las líneas se van alejando, la fuerza de repulsión disminuye hasta un punto en que a una separación considerable ya no existe interacción entre las líneas (ver figura 2.12 a)). Esto hace que la capacitancia en modo común aumente con la separación debido a que la capacitancia mutua disminuye. En el caso del campo magnético, cuando las líneas están cerca y en las líneas

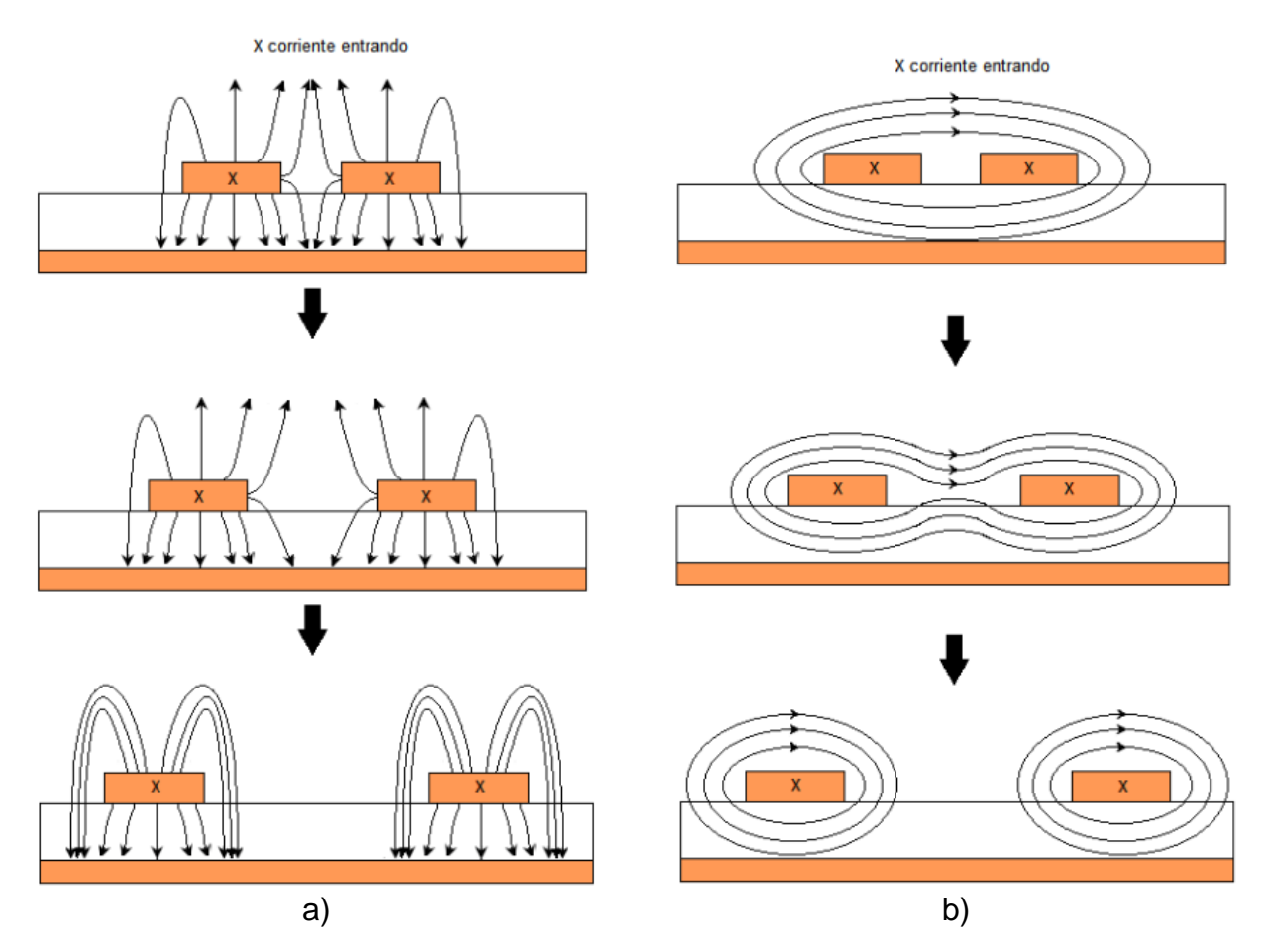

*Figura 2.12 Representación de las líneas de campo comportamiento del campo electrómagnético para el corte transversal en líneas de transmisión acopladas configuradas en modo común: a) campo eléctrico, b) campo magnético.*

fluye una corriente es la misma dirección, las líneas de campo magnético de cada línea tienden a formar un único lazo alrededor de ellas. Así, al aumentar la separación de las líneas, la interacción disminuye hasta cierto punto donde los campos magnéticos dejan de interactuar, provocando que la inductancia mutua disminuya y por lo tanto la inductancia en modo común también disminuya con la separación (ver figura 2.12 b)) [26].

Un bosquejo que muestra conceptualmente la variación en frecuencia de la inductancia y capacitancia en los modos diferencial y común, se aprecian en la figura 2.13. Como se ha mencionado, en el modo diferencial la capacitancia disminuye con la separación y la inductancia aumenta con ésta. Caso contrario ocurre con el modo común, ya que mientras la capacitancia aumenta, la inductancia disminuye, esto también se debe a la variación de la

capacitancia e inductancia mutua de las líneas conforme la separación aumenta. Nótese que físicamente se espera que la inductancia y capacitancia mutuas tiendan a cero conforme aumenta la separación entre las líneas. Así mismo en la figura 2.14 se puede apreciar la variación de capacitancia e inductancia al aumentar la separación entre las líneas (la variación en separación se denota con  $S'$ ).

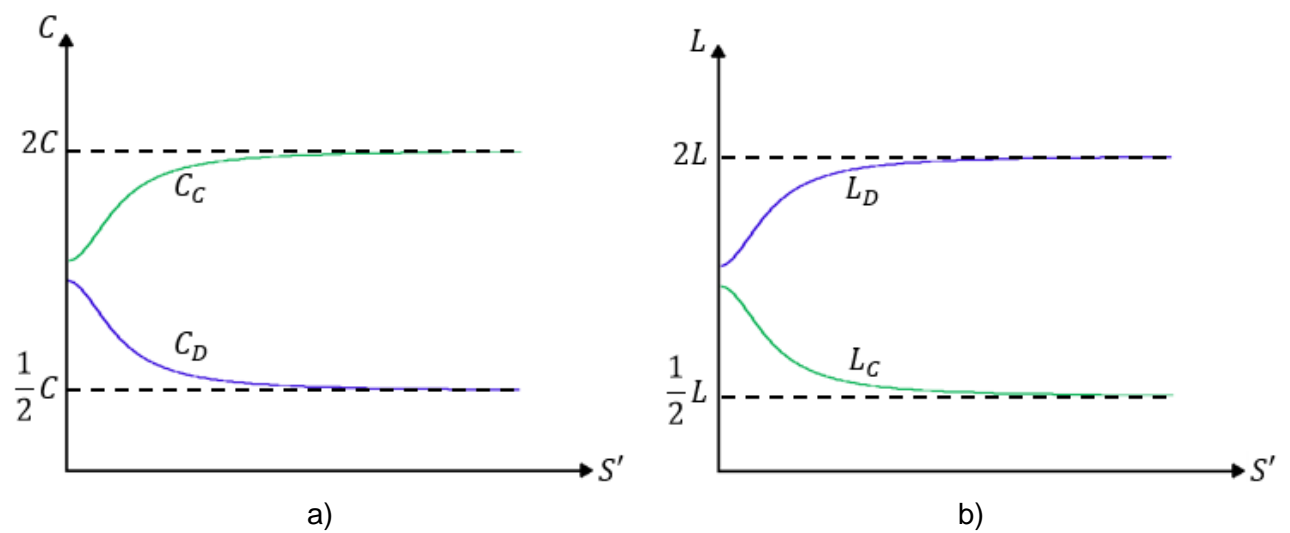

*Figura 2.13 Comportamiento de la capacitancia e inductancia de las líneas configuradas en modo diferencial y común: a) capacitancia, b) inductancia.*

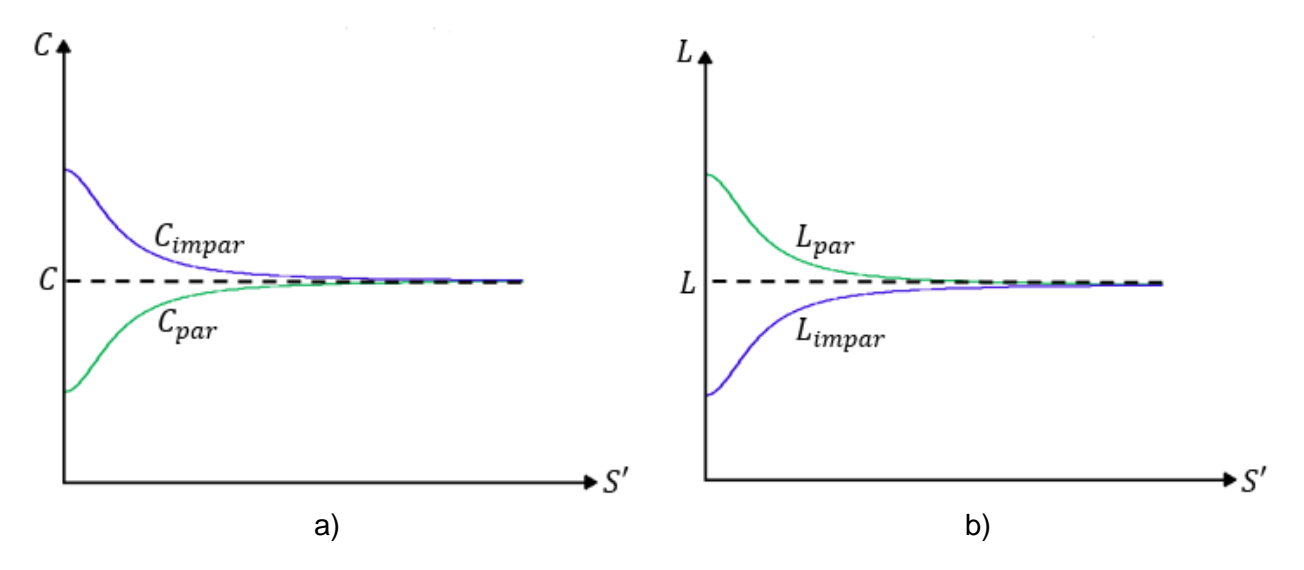

*Figura 2.14 Comportamiento de la capacitancia e inductancia de las líneas configuradas en modo par e impar: a) capacitancia, b) inductancia.*

### <span id="page-35-0"></span>2.6 PARÁMETROS DE MODO MIXTO

En cualquier sistema de líneas de transmisión, existen ondas de potencia que son enviadas a través de ellas de un puerto a otro. Los estímulos hacen referencia a las ondas de potencia incidentes aplicados en los puertos del dispositivo bajo prueba (con siglas en inglés, DUT) que se propagan en la línea de transmisión, mientras que la respuesta son las ondas de potencia saliendo de los puertos del DUT. Los parámetros de dispersión relacionan las ondas de potencia normalizadas, es decir las ondas de salida divididas en las ondas incidentes. Un DUT de cuatro puertos (ver figura 2.15) tiene asociado una matriz S4P llamada de terminación simple [27], que describe todas las combinaciones posibles de las ondas entrando ( $a_i$ ) y saliendo ( $b_i$ ) de cada puerto a partir de la ecuación:

$$
\begin{bmatrix} b_1 \\ b_2 \\ b_3 \\ b_4 \end{bmatrix} = \begin{bmatrix} S_{11} & S_{12} & S_{13} & S_{14} \\ S_{21} & S_{22} & S_{23} & S_{24} \\ S_{31} & S_{32} & S_{33} & S_{34} \\ S_{41} & S_{42} & S_{43} & S_{44} \end{bmatrix} \begin{bmatrix} a_1 \\ a_2 \\ a_3 \\ a_4 \end{bmatrix} \tag{2.16}
$$

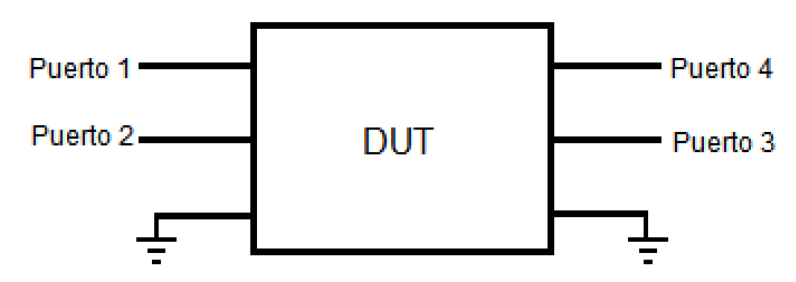

*Figura 2.15 Dispositivo bajo prueba de 4 puertos.*

Alternativamente, una matriz de parámetros de modo mixto puede ser utilizada para representar líneas acopladas [27]. Esta matriz puede obtenerse a partir de la matriz S4P por medio de la siguiente ecuación:

$$
S_{MM} = M * \text{S4P} * M^{-1} \tag{2.17}
$$

donde,
$$
M = \frac{1}{\sqrt{2}} \begin{bmatrix} 1 & -1 & 0 & 0 \\ 0 & 0 & -1 & 1 \\ 1 & 1 & 0 & 0 \\ 0 & 0 & 1 & 1 \end{bmatrix}; M_{inv} = M^{-1}
$$
 (2.18)

Los parámetros de modo mixto están compuestos por una matriz que contiene cuatro matrices internas de 2×2; éstas son: matriz en modo diferencial  $S_{DD}$ , matriz en modo común  $S_{CC}$ , matriz de modo diferencial a común  $S_{CD}$  y matriz de modo común a diferencial  $S_{DC}$  ( $S_{CD}$ y  $S_{DC}$  se consideran las matrices de conversión de modos) como se aprecia en la ecuación:

$$
S_{MM} = \begin{bmatrix} [S_{DD}] & [S_{CD}] \\ [S_{DC}] & [S_{CC}] \end{bmatrix} = \begin{bmatrix} [S_{11} & S_{12}] & [S_{13} & S_{14}] \\ [S_{21} & S_{22}] & [S_{23} & S_{24}] \\ [S_{31} & S_{32}] & [S_{33} & S_{34}] \\ [S_{41} & S_{42}] & [S_{43} & S_{44}] \end{bmatrix}
$$
(2.19)

Aquí, las matrices de conversión de modos permiten cuantificar qué tanto de una señal viajando en modo común se convierte en modo diferencial y viceversa. Para su análisis, a las matrices S2P en modo diferencial y en modo común, se les asocia una impedancia y una constante de propagación según sea el caso (diferencial 100 Ω, común 25 Ω).

Es posible obtener la matriz S4P a partir de los parámetros S2P en modo diferencial y en modo común. Para ello, primero se reconstruye la matriz  $S_{MM}$  y se considera la conversión de modos como cero (despreciando conversión de modos), luego se aplica el proceso inverso a las ecuaciones como lo describe la ecuación:

$$
S4P = M^{-1} * S_{MM} * M \tag{2.20}
$$

El trabajo presentado emplea las matrices en modo diferencial y en modo común extraídas de los parámetros de modo mixto, despreciando la conversión de modos  $S_{CD}$  y  $S_{DC}$ , motivo para considerar la matriz de S4P reconstruida como una matriz homogénea.

# 2.7 CONCLUSIONES DEL CAPÍTULO

Este capítulo permitió revisar los conceptos esenciales de las líneas de transmisión acopladas de cuatro puertos que son afectadas por la diafonía debido a la cercanía entre las líneas. Lo más importante que fue presentado es lo referente a los conceptos de modo de propagación, comenzando por el par y el impar, los cuales se presentan individualmente en líneas acopladas, mientras que los modos diferencial y común son los que exhiben las líneas cuando son estudiadas como sistema de cuatro puertos. En capítulos posteriores, se aplican ampliamente estos conceptos.

# CAPÍTULO 3: DESCRIPCIÓN DEL PROTOTIPO Y MEDICIONES

### 3.1 DESCRIPCIÓN INTRODUCTORIA

La tendencia a compactar los sistemas electrónicos de alta velocidad de procesamiento de datos, lleva a proponer en este trabajo un modelo escalable y dependiente de frecuencia para la representación de líneas de transmisión acopladas. Para esto, se hace uso de prototipos que contienen diferentes pares de líneas configuradas de forma paralela, diseñadas con idéntica geometría (igual ancho y largo) y con distintas separaciones.

Aquí, se considerarán pares de líneas de transmisión de microcinta paralelas, las cuales se encuentran adheridas a un substrato que presenta en la cara anterior un plano metálico de tierra. Como en casos prácticos, las líneas están recubiertas con una capa de resina conocida como "mascarilla de soldadura" que tiene la función de proteger las líneas impresas de la corrosión y otros agentes externos. Dibujos que describen la estructura básica de líneas acopladas se muestran en la figura 3.1, mientras que una fotografía del prototipo que se describe en este capítulo se presenta en la figura 3.2 a).

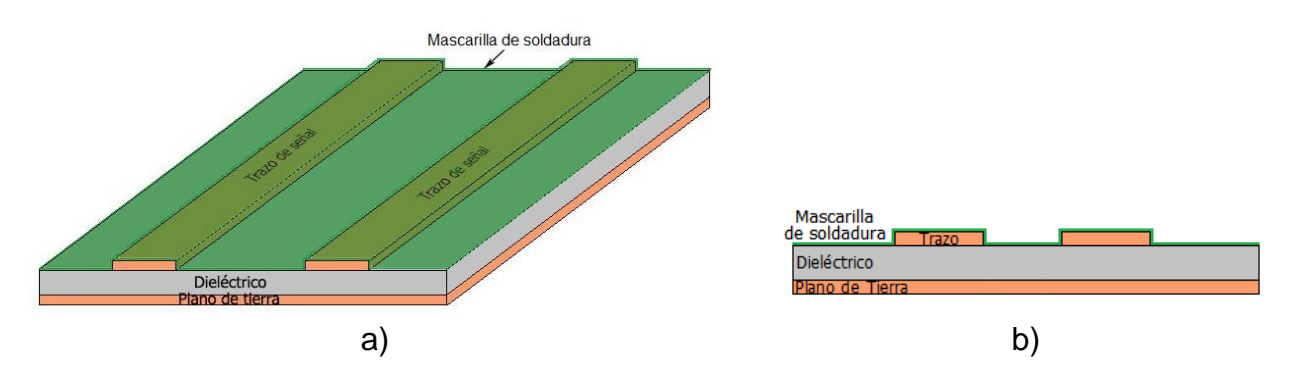

*Figura 3.1 Estructura básica de líneas de transmisión acopladas por los bordes: a) vista en perspectiva, y b) sección transversal.*

# 3.2 DESCRIPCIÓN DEL PROTOTIPO

En los procesos de fabricación de líneas de transmisión, es necesario considerar las características eléctricas de los materiales para poder así determinar su factibilidad para ser utilizados en una aplicación específica. Adicionalmente, conocer las propiedades de los materiales es necesario para poder llevar a cabo un diseño confiable considerando una construcción particular del circuito impreso. El contexto de esta tesis es el de materiales empleados en la fabricación de circuitos impresos con aplicaciones en las que se requiere de transmisión de señales en el rango de las microondas. En este caso, es importante entonces que el material dieléctrico presente un factor de disipación o tangente de pérdidas (tanδ) pequeño.

Antes de comenzar con la descripción detallada del prototipo empleado, se explicará lo siguiente. Como es bien sabido, un PCB es una tarjeta o placa que está constituida por varios niveles que incluyen capas conductoras y capas dieléctricas. En las capas conductoras se forman las interconexiones y planos de tierra, mientras que las capas dieléctricas dan soporte mecánico a la estructura. Para el caso específico de los dieléctricos, éstos son básicamente laminados; es decir, son formados mediante la laminación de tejidos de fibras de vidrio al ser reforzados por resinas endurecidas. Así, cuando se selecciona un material dieléctrico de un modelo y marca específicos es necesario establecer qué estilo de tejido y cuántas capas se van a utilizar, así como el contenido de resina. Por esta razón, dependiendo de la construcción seleccionada, los valores de permitividad y factor de disipación pueden ser diferentes para un mismo material.

En aplicaciones actuales, un dieléctrico con bajas pérdidas en PCB es considerado aquel en el que tanδ < 0.005. Por esta razón, se eligió el material Gigasync de la compañía Isola con el estilo de tejido 1078, cuyo detalle y dimensiones principales se muestran en la figura 3.2. Se eligió esta opción debido a que el tejido 1078 es cerrado y permite disminuir las variaciones de permitividad con posición. Adicionalmente, las características reportadas por el fabricante para este caso es una permitividad nominal  $\varepsilon_r = 4.14$  y una tangente de pérdidas  $tan \delta = 0.004$ . De la PCB fabricada con material GigaSync y además conociendo el espesor

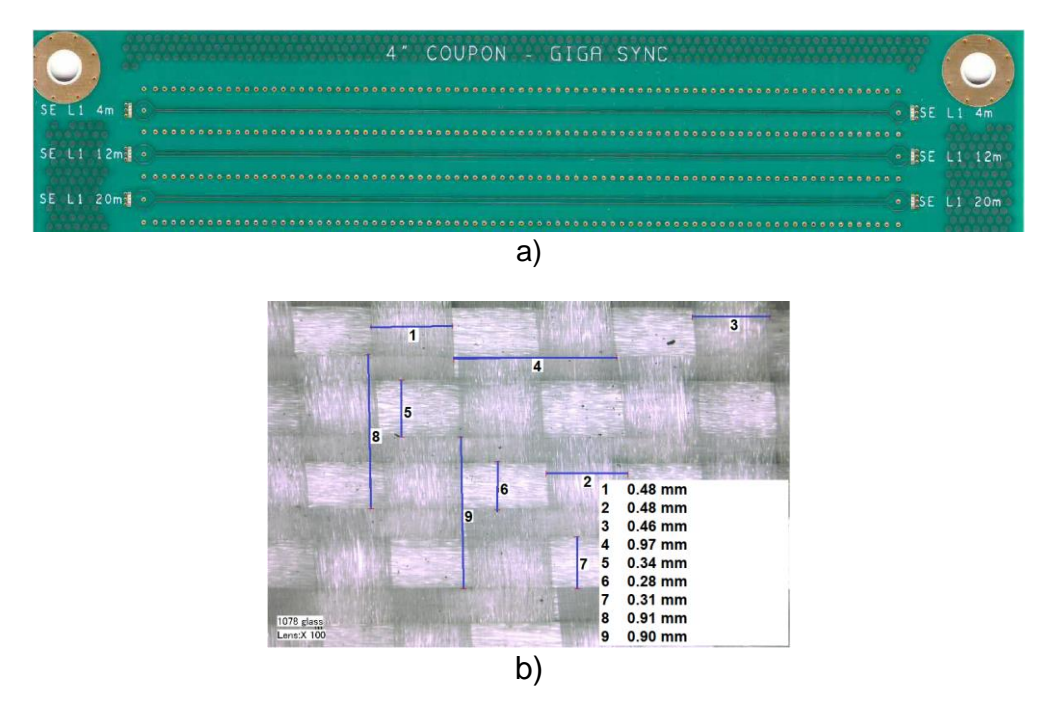

*Figura 3.2 Protoripo empleado en este trabajo: a) fotografía de la vista superior, y b) detalle del tejido de fibra de vidrio estilo 1078.*

del cobre y del dieléctrico, la permitividad relativa del material, es posible determinar el ancho requerido para que la impedancia característica de cada línea sea 50 Ω, que es el valor típicamente utilizado para manejar acoplamiento de circuitos de radiofrecuencia. Los valores de separación y longitud iniciales de las estructuras, se modifican para fabricar las demás líneas con longitudes de 102 mm y 402 mm y separaciones 0.1 mm, 0.3 mm, 0.4 mm y 0.6 mm. Cabe resaltar que la longitud de las líneas no afecta sus características fundamentales, las cuales sólo dependen de su sección transversal. Debido a inexactitudes en los procesos de fabricación, las dimensiones de las líneas pueden variar ligeramente, por esta razón se midieron las estructuras con un perfilómetro en el Laboratorio de Nanoelectrónica del INAOE y partir de estas mediciones se calculó la impedancia en modo diferencial para la verificación de los datos considerados. Empleando una calculadora de impedancia diferencial [28], se observó que a una separación de 0.6 mm, la impedancia en modo diferencial es de  $Z_p = 95.2$ Ω próxima a 100 Ω; al realizar este cálculo para las otras separaciones, se observó que a medida que se acercan las líneas la impedancia diferencial disminuye; por ejemplo, para la separación de 0.1 mm se tiene que  $Z_p$  = 77.78 Ω, para 0.3 mm  $Z_p$  = 92.73 Ω y 0.4 mm  $Z_p$  = 94.3 Ω. El uso de la calculadora para un caso particular se muestra en la figura 3.3, mientras en que la Tabla 3.1 se especifican las dimensiones de los prototipos empleados. Con la finalidad de mostrar explícitamente la nomenclatura empleada se incluye la figura 3.4.

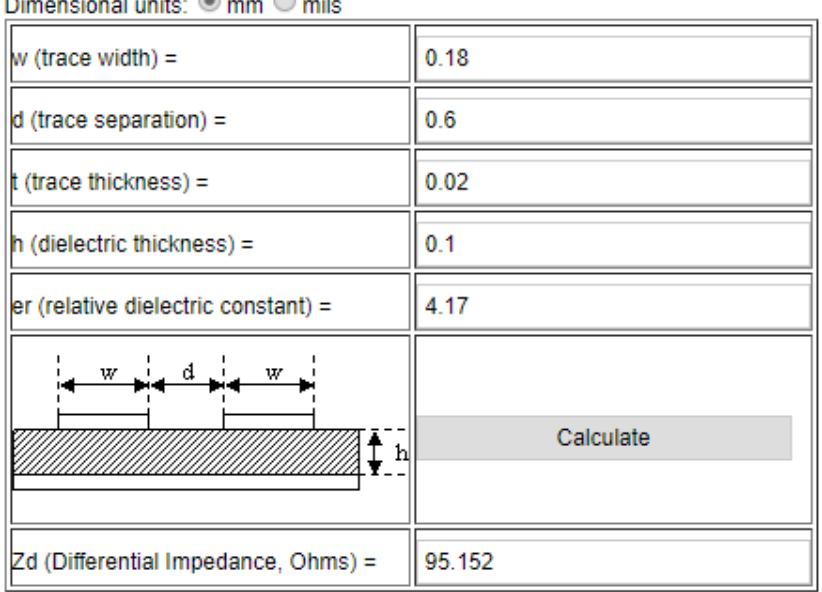

*Figura 3.3 Calculadora de impedancia diferencial para los prototipos de líneas acopladas [28].*

 $\sim$   $\approx$ 

 $\mathcal{L}$ 

 $\curvearrowright$ 

J.

| <b>GIGASYNC</b> | Unidades (mm) |
|-----------------|---------------|
|                 | 0.1           |
| S'              | 0.3           |
|                 | 0.4           |
|                 | 0.6           |
| W               | 0.18          |
| н               | 0.12          |
| T               | 0.02          |
| M               | 0.01          |

*Tabla 3.1 Dimensiones obtenidas para el prototipo.*

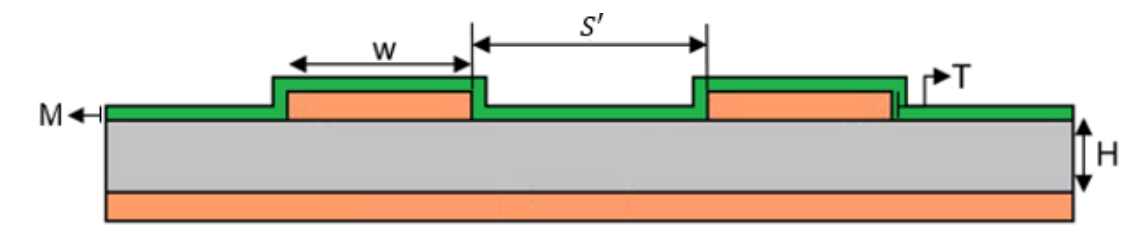

*Figura 3.4 Bosquejo de la sección transversal de la estructura detallando la nomenclatura empleada para las dimensiones.*

# 3.2.1 DESCRIPCIÓN VERTICAL (*STACK-UP*)

Un circuito impreso básico de doble cara, es una lámina construida a base de un material dieléctrico donde se dispone en la superficie un material conductor, con éste se crean trazos que permiten conectan eléctricamente un conjunto de componentes electrónicos o según la necesidad (ver figura 3.5 a)). El material conductor comúnmente es de cobre mientras que el dieléctrico se fabrica con resina y es reforzado con fibras de vidrio, siendo el más conocido FR4 [29].

Debido a la gran cantidad de interconexiones requeridas en las aplicaciones actuales, los circuitos impresos en muchas ocasiones se diseñan con un apilamiento de capas de dieléctrico y metal. Con el propósito de dar estabilidad mecánica, las láminas de material conductor deben pasar por un proceso de oxidación o electro depósito para que pueda adherirse mejor a la lámina de dieléctrico. Con esto se forman múltiples PCBs de doble cara cuyo dieléctrico es conocido con el nombre de núcleo (en inglés, *core*), estos PCBs son después unidos empleando una capa denominada como pre-impregnada (*prepreg*) que tiene la misma estructura que el núcleo pero que al estar pre-curado es sometido a un proceso térmico que la endurece para llevar a cabo la adherencia [30].

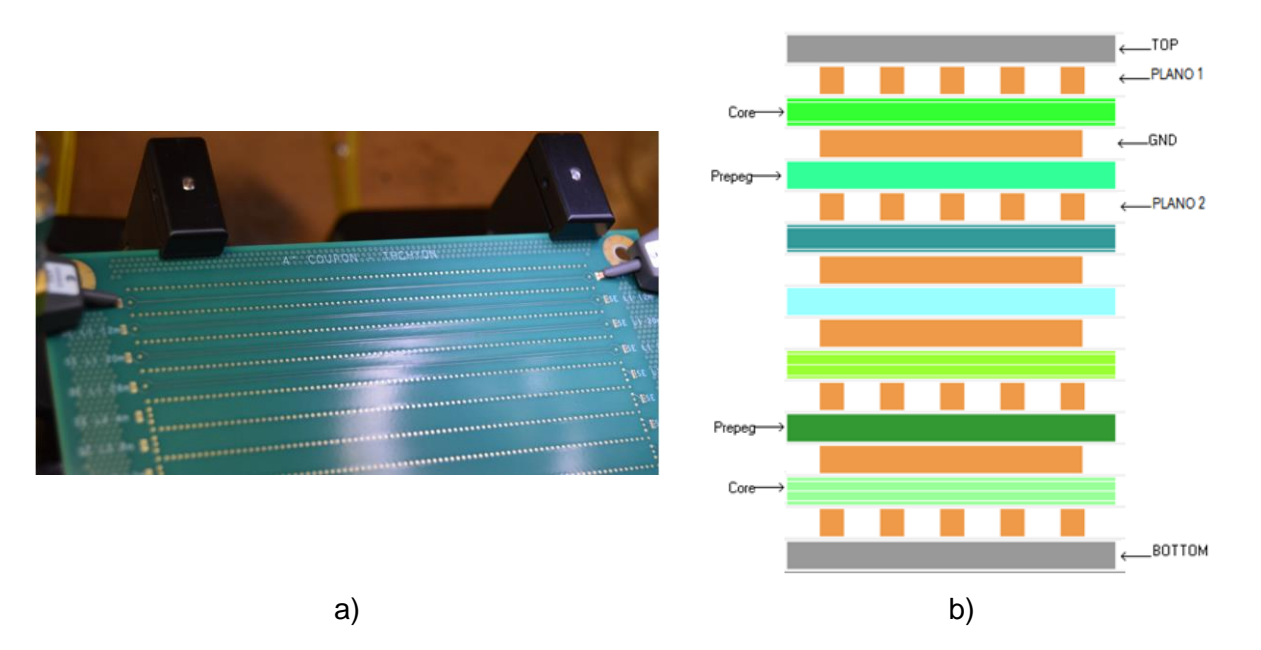

*Figura 3.5 Circuito impreso multicapa fabricado en tecnología PCB: a) líneas de transmisión impresas en tecnología PCB, y b) stack-up con interconexiones entre capas [32].*

El *stack-up* describe la forma en que se disponen las capas en el interior del circuito impreso y brinda al usuario una mejor interpretación acerca de las características de los materiales utilizados para la fabricación [31]. La figura 3.5 b) describe la disposición de las capas que constituyen el circuito impreso. Como se puede ver, el caso ilustrado cuenta con ocho capas que se dividen entre los planos donde se formarán las líneas de señal y aquellos que servirán como planos de tierra [32].

Como se ha mencionado anteriormente las estructuras propuestas para este trabajo, se fabricaron con el material GigaSync, cuya descripción vertical se muestra en la figura 3.6, donde existen 8 capas de las cuales 4 de ellas son dedicadas especialmente para los trazos de señal de las líneas de transmisión de microcinta (capa superior o inferior de la PCB) y cinta (embebidas en la PCB). Cabe resaltar que en este trabajo son de interés las líneas de transmisión de microcinta acopladas, las cuales se encuentran ubicadas en la primera capa de la PCB (capa superficial).

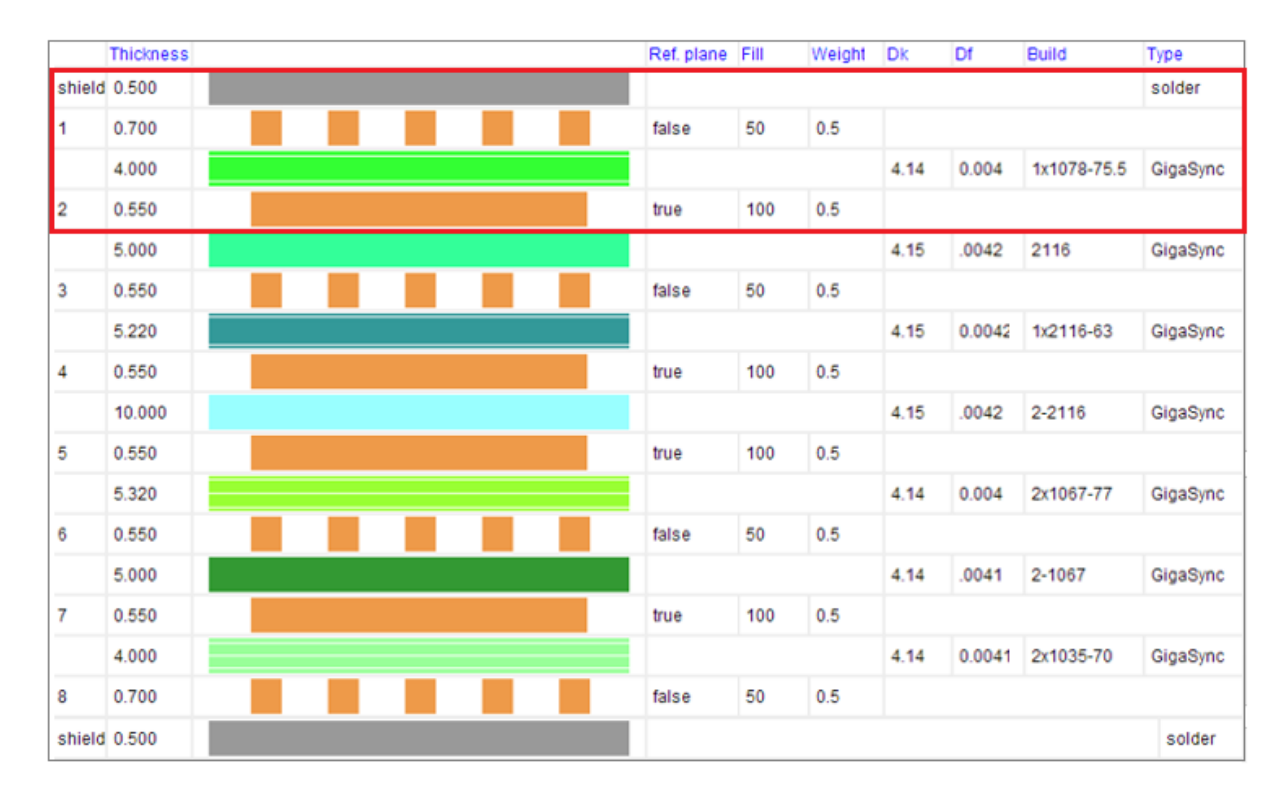

*Figura 3.6 Descripción vertical para el diseño de líneas acopladas fabricadas en GigaSync [32].*

## 3.2.2 ESTILOS DE FIBRAS

Los dieléctricos están formados por resinas y tejidos de fibra de vidrio que le dan soporte mecánico a la PCB. Los tejidos se construyen con fibras de vidrio para formar una lámina similar a una tela, donde se pueden apreciar huecos o ventanas al entrecruzar las fibras, y luego se recubre con resina (ver figura 3.7). Un tejido más cerrado permite que la constante dieléctrica sea más uniforme, mientras un tejido más abierto es más susceptible a provocar variación de la impedancia característica de las líneas fabricadas sobre ella. Adicionalmente, además al fabricar líneas acopladas en tejidos abiertos hay alta probabilidad de que dos líneas de la misma longitud presenten diferente retraso de la señal; a este fenómeno se le conoce en inglés como *skew* [33], [34]. Con esto se puntualiza la importancia de seleccionar el estilo de tejido adecuado según las necesidades. De manera general, se recomienda usar un estilo de tejido cerrado para enviar señales a alta velocidad y un tejido más abierto para velocidades bajas, esto se debe a que emplear un estilo de tejido cerrado para todos los casos genera más costos en la fabricación [33]. Además, idealmente se busca que el tejido de fibras de vidrio y las resinas mantengan homogeneidad para que no importe la dirección de los segmentos de línea conductores y tengan las mismas características eléctricas [35].

Existen gran variedad de estilos de tejidos, algunos de ellos se pueden apreciar en la figura 3.8. El estilo de tejido que se emplea en la fabricación de los prototipos de líneas de interés y que están ubicados en la primera capa del *stack-up* de la figura 3.6, es el estilo 1078 (ver figura 3.8 d)) [36].

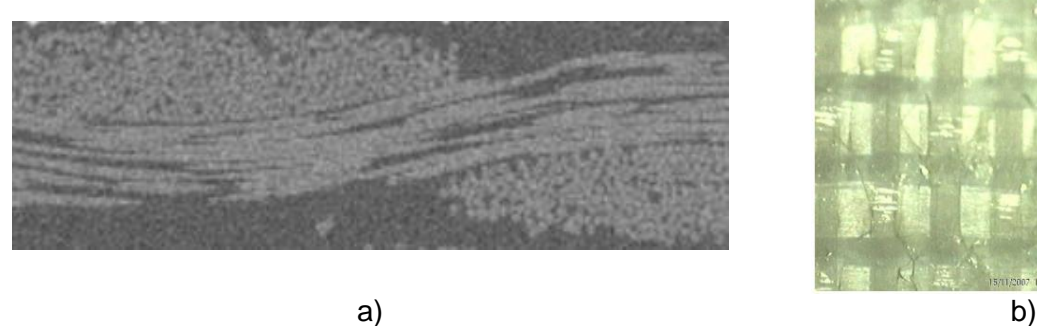

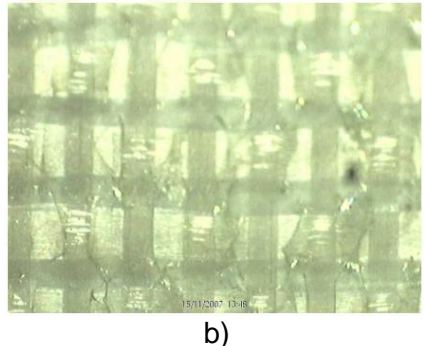

*Figura 3.7 Distribución de un tejido con fibras de vidrio para una PCB: a) vista transversal del entrelazado de las fibras, y b) vista superior del tejido [34].*

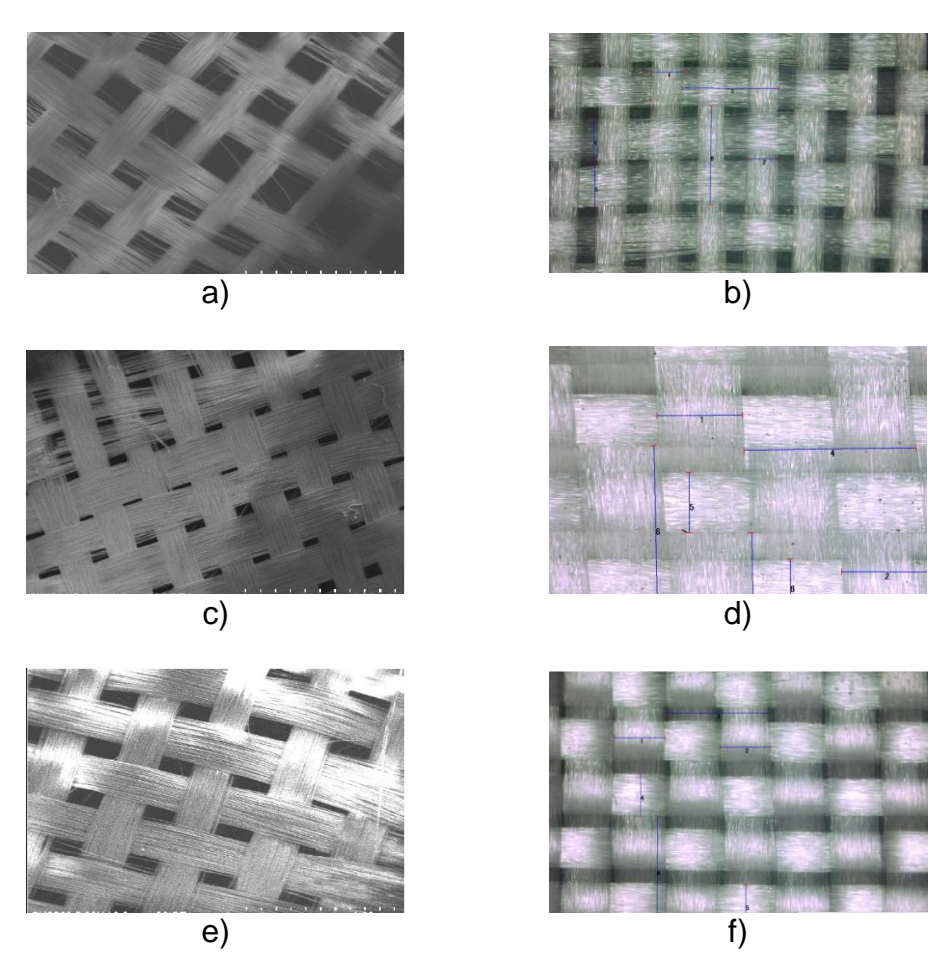

*Figura 3.8 Ejemplos de estilos de tejidos empleados en la fabricación de PCBs: a)106, b) 1035, c) 1067, d) 1078, e)1080, y f) 3313.*

### 3.2.3 PROCESO DE FABRICACIÓN

El proceso de fabricación de la PCB consiste en adherir láminas de cobre y de tejidos de fibra de vidrio dependiendo de los requerimientos del cliente. El proceso inicia enrollando el tejido de fibra de vidrio para luego impregnarlo con resina y pasarlo por tratamientos térmicos brindando a la resina dureza y resistencia a la flama. El substrato de fibras de vidrio y resina es cortado en láminas, y sobre cada una de ellas se coloca una lámina de cobre previamente; este proceso se repite las veces necesarias dependiendo de las necesidades (fabricación de PCB multicapa, en una sola cara o en ambas caras). Después de disponer las láminas una sobre otra, se prensan y se aplica calor para unir todas las capas de metal y dieléctrico. Finalizado este proceso se hacen pruebas de calidad y se cortan del tamaño necesario para

su distribución (ver figura 3.9). Cabe resaltar que para tener una adherencia adecuada entre el dieléctrico y la lámina de cobre, es necesario que la lámina cuente con cierta rugosidad. Para aplicaciones de microondas, esta rugosidad se debe mantener en niveles muy bajos debido a su efecto negativo de incrementar la resistencia de los metales. En procesos avanzados, su valor es de aproximadamente entre 0.5 µm – 1 µm, ésta se obtiene a partir de un aplicar un proceso de electro-depósito o de oxidación a la lámina de cobre lisa [37], [38].

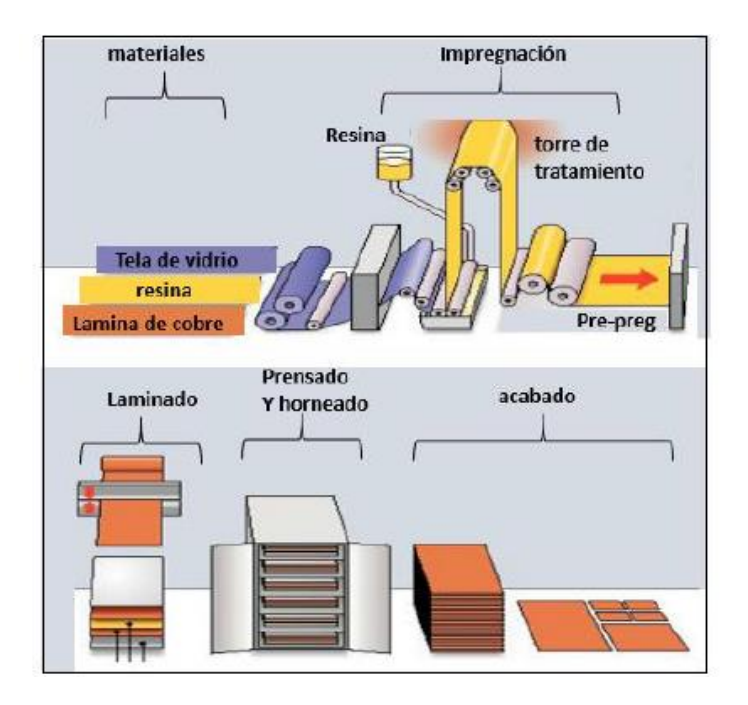

*Figura 3.9 Fabricación de un circuito impreso en PCB: a) diseño del layout en software, b) montaje final de un circuito fabricado en PCB [38].*

En cuanto al proceso de diseño del PCB, para llevarlo a cabo es necesario establecer la construcción vertical (*stack-up*) como el ruteado (*layout*) mediante el empleo de un software que permita especificar de manera ordenada todas las características correspondientes. Esto con el fin de que se respeten las reglas de diseño para las líneas que comunican los dispositivos, que estas no se crucen y además evitar que los componentes no interfieran entre ellos. Algunos de los programas computacionales empleados con este fin son: CAD, Allegro, Orcad, Advanced Desing System, Symbeor, entre otros.

En una PCB multicapa, es necesario especificar para cada capa el esquema correspondiente

a fabricar, teniendo en cuenta la conexión que debe realizarse entre las tierras. Para esto se debe taladrar y revestir el orificio para crear un contacto entre ellas, esto también se usa cuando existen líneas embebidas en la PCB y es necesario hacer comunicación entre capas diferentes (ver figura 3.10).

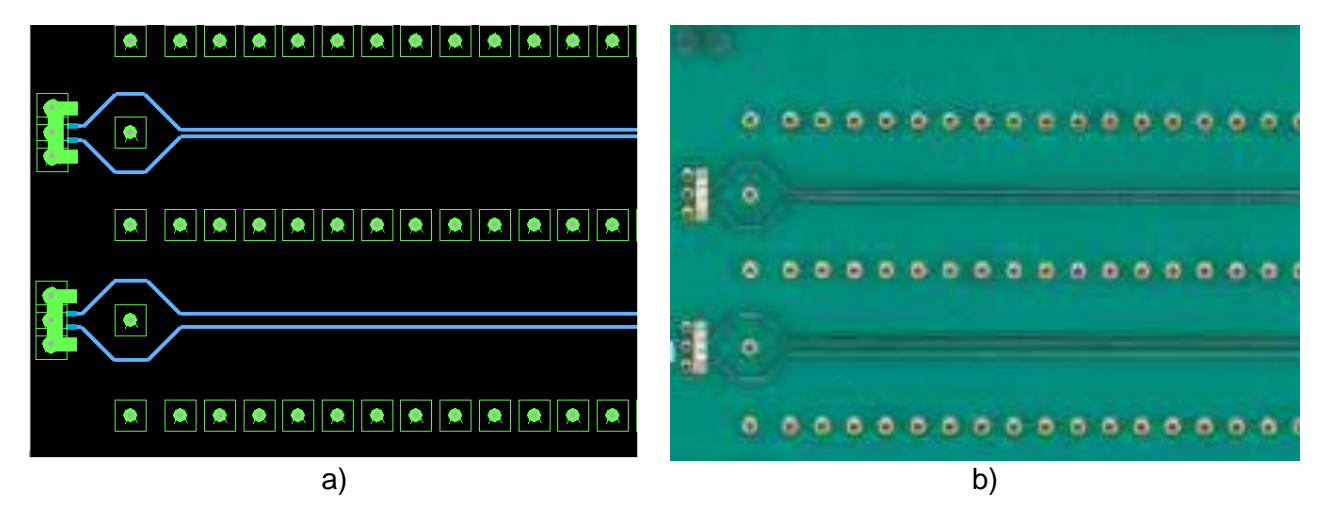

*Figura 3.10 Diseño y fabricación de líneas de transmisión acopladas propuestos en el trabajo: a) diseño en el software Allegro, y b) circuito impreso empleando resina GigaSync para recubrir el estilo de tejido 1078.*

# 3.3 MEDICIÓN DE LAS ESTRUCTURAS

Las líneas de transmisión, como muchos otros circuitos electrónicos, pueden representarse como una red de dos puertos empleando parámetros de dispersión para describir el comportamiento eléctrico de las estructuras. En este caso, la descripción correspondiente se hace a partir de los coeficientes de reflexión y transmisión que relacionan las ondas entrando y saliendo de la red para un determinado rango de frecuencias [39], [40]. La necesidad de emplear parámetros S es debida a que para obtener los valores de los parámetros de admitancia, impedancia, híbridos, entre otros, se deben considerar circuitos abiertos o cortos circuitos que no se pueden obtener experimentalmente en alta frecuencias. Por el contrario, los parámetros S no requieren de estas condiciones estrictas y se basan en niveles de potencia que perciben los puertos de la red [41].

Las estructuras propuestas en este trabajo, están representadas a partir de una red de cuatro puertos cuyas características se pueden analizar mediante la medición en un amplio rango de frecuencia de la magnitud y fase de los parámetros de dispersión, a través de un analizador de redes vectoriales (conocido por sus siglas como VNA) [42]. En esta sección se describen las consideraciones necesarias para configurar el VNA y realizar la medición de las estructuras de líneas propuestas.

# 3.3.1 CALIBRACIÓN Y MEDICIONES EN EL VNA

Las líneas incluidas en los prototipos se midieron con un analizador de redes vectorial modelo MS4647A marca Anritsu. Debido a que este modelo sólo cuenta con dos puertos para realizar las mediciones, es necesario adaptar una estación multi-puerto MN4697B Anritsu, la cual permite medir hasta 4 puertos (ver figura 3.11). La calibración y medición se realizó mediante el software de Wincal XE 4.5, de la compañía FormFactor. Además, se emplearon puntas de prueba GSSG cuya separación entre agujas es de 450 μm. En cuanto a la configuración del aparato, se especificó un barrido lineal de frecuencia que cubre desde 70 KHz hasta 30 GHz, con 3000 puntos, una potencia de –10 dBm y un ancho de banda del filtro interno de frecuencia intermedia (*IF bandwidth*) de 300 Hz. En la figura 3.12 se muestra una fotografía del arreglo experimental completo justo antes de empezar con las mediciones. Como

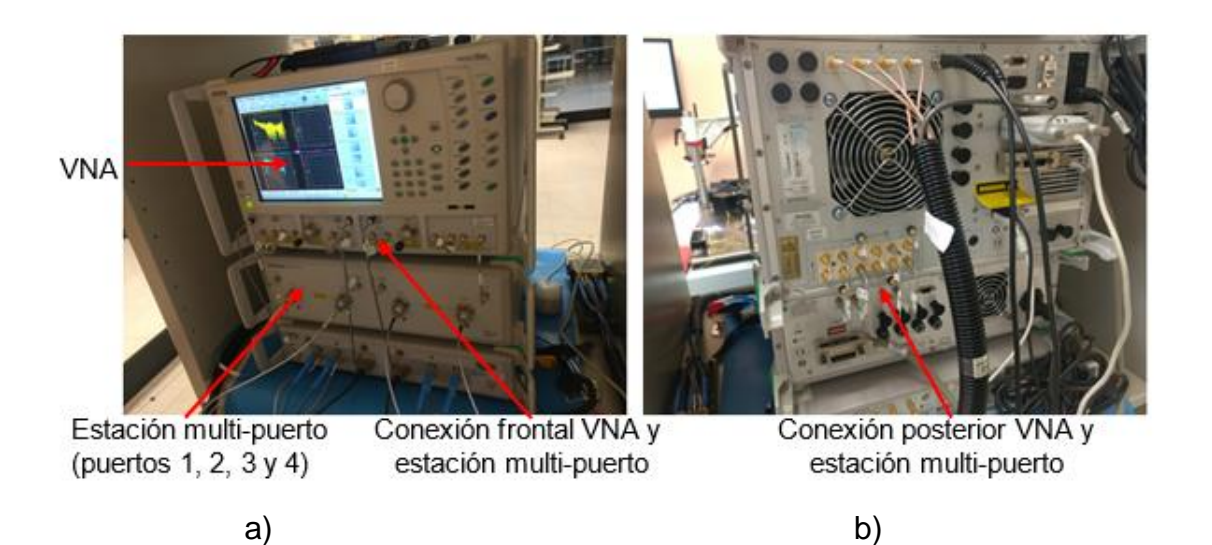

*Figura 3.11 Conexión entre el VNA y la estación multi-puerto: a) vista frontal, y b) vista posterior.*

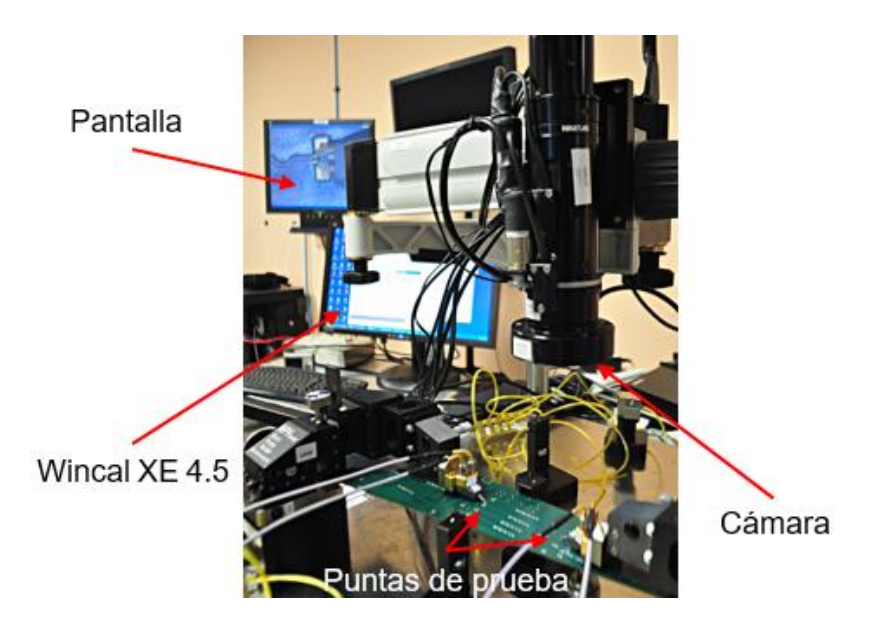

*Figura 3.12 Mediciones realizadas en el laboratorio de Alta frecuencia del INAOE.*

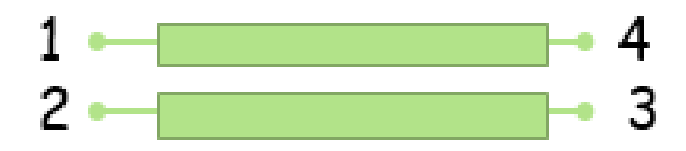

*Figura 3.13 Configuración de los puertos de las líneas acopladas (4 puertos).*

información adicional, aquí se menciona que es necesario especificar la configuración de los puertos al momento de la medición para llevar a cabo un correcto análisis y tratamiento de los parámetros medidos. Esta configuración, fue aplicada en todas las estructuras propuestas en este trabajo y es la que se muestra en la figura 3.13.

El filtro interno de frecuencia intermedia, corresponde a una etapa de filtrado (banco de filtros con una misma frecuencia central y diferentes anchos de banda), el ancho de banda detecta la frecuencia de medición y puede ajustarse para reducir el nivel de ruido promedio. Un ancho de banda pequeño reduce el nivel de ruido pero implica más tiempo en la medición, un ancho de banda más grande equivale a una velocidad de medición más rápida [43].

Por otra parte, debido al pequeño tamaño de las puntas de prueba es indispensable el uso de cámaras que permitan observar de una forma más detallada su ubicación sobre las estructuras a medir. Con esto se garantiza un buen contacto con los *pads* y además evitar el daño a las agujas. Adicionalmente, se usa un substrato que permite planarizar las cuatro agujas de las puntas y corroborar que éstas se encuentren al mismo nivel. Al realizar las mediciones, se emplearon pantallas conectadas a las cámaras, que ofrecen facilidad en las mediciones y una mejor visualización.

La calibración se realizó con el substrato que se describe en la figura 3.14, y que específicamente está diseñado para utilizarse con puntas de prueba GSSG como las que se utilizan en este proyecto. La necesidad de calibrar el VNA es para eliminar errores introducidos por el desacoplamiento de los puertos, efectos parásitos de los conectores y otras transiciones eléctricas [44]. El proceso de calibración implica determinar los errores sistemáticos del sistema empleando mediciones a estándares con características conocidas [45].

En estas mediciones se empleó una calibración híbrida LRRM y SOLR, usada para calibraciones multipuerto, que permite determinar 48 parámetros del modelo de error presentes en una medición de cuatro puertos (el modelo de 48 términos es un modelo de error extendido de doce términos). Con este propósito, se miden dentro del rango de frecuencias deseado, cinco estándares: corto, abierto, carga, a través y a través de retorno; los cuales están incluidos en el substrato de calibración. Debido a que las impedancias que se observan en cada puerto antes de la calibración son independientes del puerto de excitación elegido, es necesario emplear la máxima combinación de conexiones entre los puertos utilizando el estándar a través. De hecho, se incluyen dos estándares a través con forma diferente, así como el a través de retorno (ver figura 3.15) [46]. La medición de los

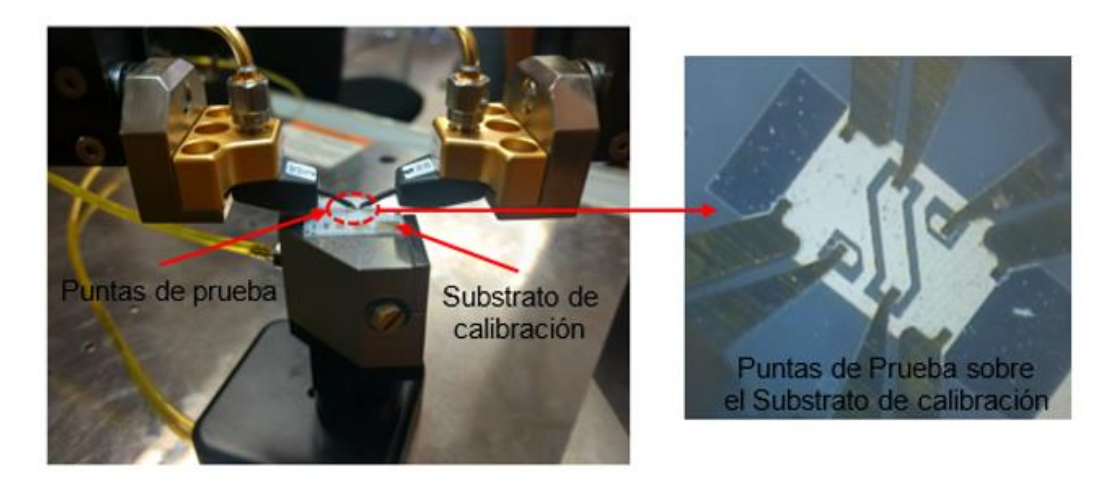

*Figura 3.14 Calibración con puntas de prueba GSSG de 450 μm.*

estándares brinda información acerca de la directividad, la reflexión, el acoplamiento de cargas y la transmisión entre los puertos asociados para eliminar los errores del equipo [47]. Terminada la calibración y corregido el VNA, se procede a realizar la medición de los parámetros S en las estructuras propuestas (ver figura 3.16).

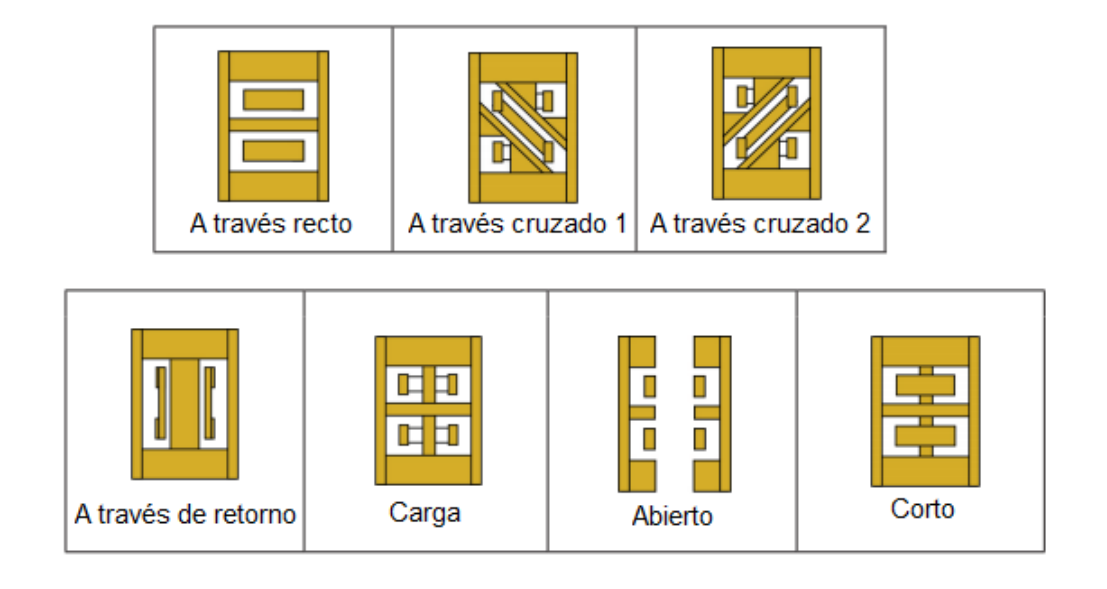

*Figura 3.15 Estándares de calibración con puntas de prueba de 450 μm [46].*

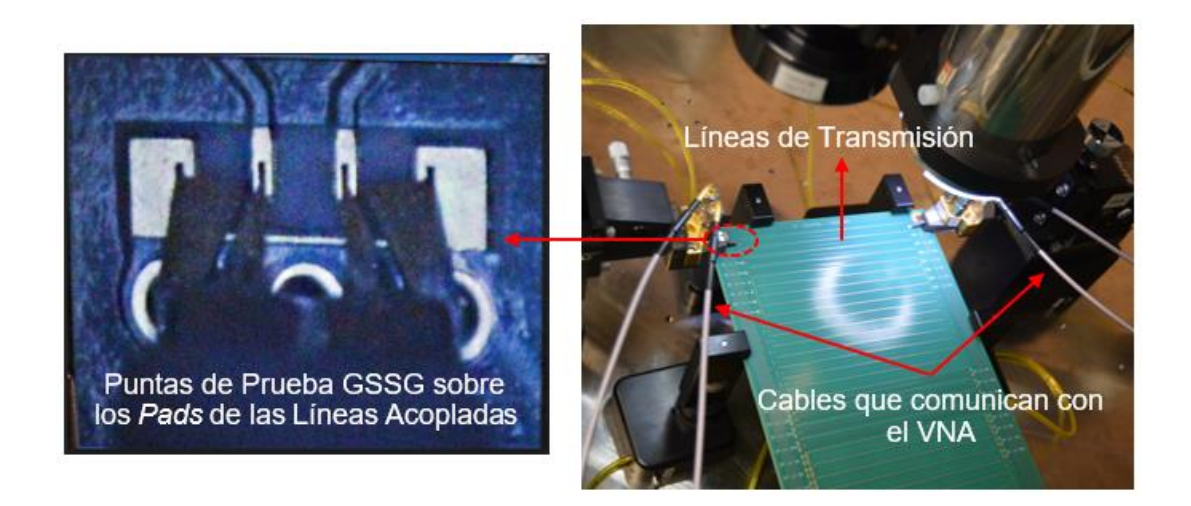

*Figura 3.16 Montaje para las mediciones de las líneas de transmisión.*

#### 3.4 PROCESAMIENTO PRELIMINAR DE DATOS

Después de medir los parámetros de dispersión, se requiere un procesamiento inicial de los datos para el desarrollo del trabajo, éstos incluyen la obtención de la constante de propagación y de la impedancia característica compleja en modos diferencial y común para las líneas acopladas; esto se consigue a través de un procesamiento matemático que se explica a continuación.

### 3.4.1 CONSTANTE DE PROPAGACIÓN

Partiendo de los parámetros de dispersión de 4 puertos (S4P) ya obtenidos experimentalmente, se puede calcular la constante compleja de propagación; ésta consta de una parte real (α) y una parte imaginaria (β), que representan la atenuación y constante de fase. Para calcular este parámetro tanto cuando las señales se propagan en modo diferencial como en modo común, es necesario convertir los parámetros S4P medidos en parámetros de modo mixto [27], y extraer las matrices en modo diferencial y en modo común siempre tomando en cuenta la configuración empleada en la medición de los parámetros S (ver figura 3.13). Después de haber obtenido las matrices para cada modo de propagación, se aplica el método descrito en el artículo [48], que detalla el proceso para obtener la constante compleja de propagación (ɣ) a partir de una matriz que represente un único modo de propagación. En este caso, se requiere procesar datos para cada uno de los dos modos considerados correspondientes a dos pares de líneas acopladas con exactamente las mismas características y dimensiones pero diferente longitud. Las longitudes de los pares de líneas acopladas utilizados son 102 mm y 402 mm. Este proceso fue repetido para todos los pares de líneas que presentan diferente separación. Las curvas correspondientes se observan en la figura 3.17, donde se incluyen la partes real e imaginaria de las constantes de propagación obtenidas en los modos diferencial y común para las líneas con separaciones de 0.1 mm, 0.3 mm, 0.4 mm y 0.6 mm.

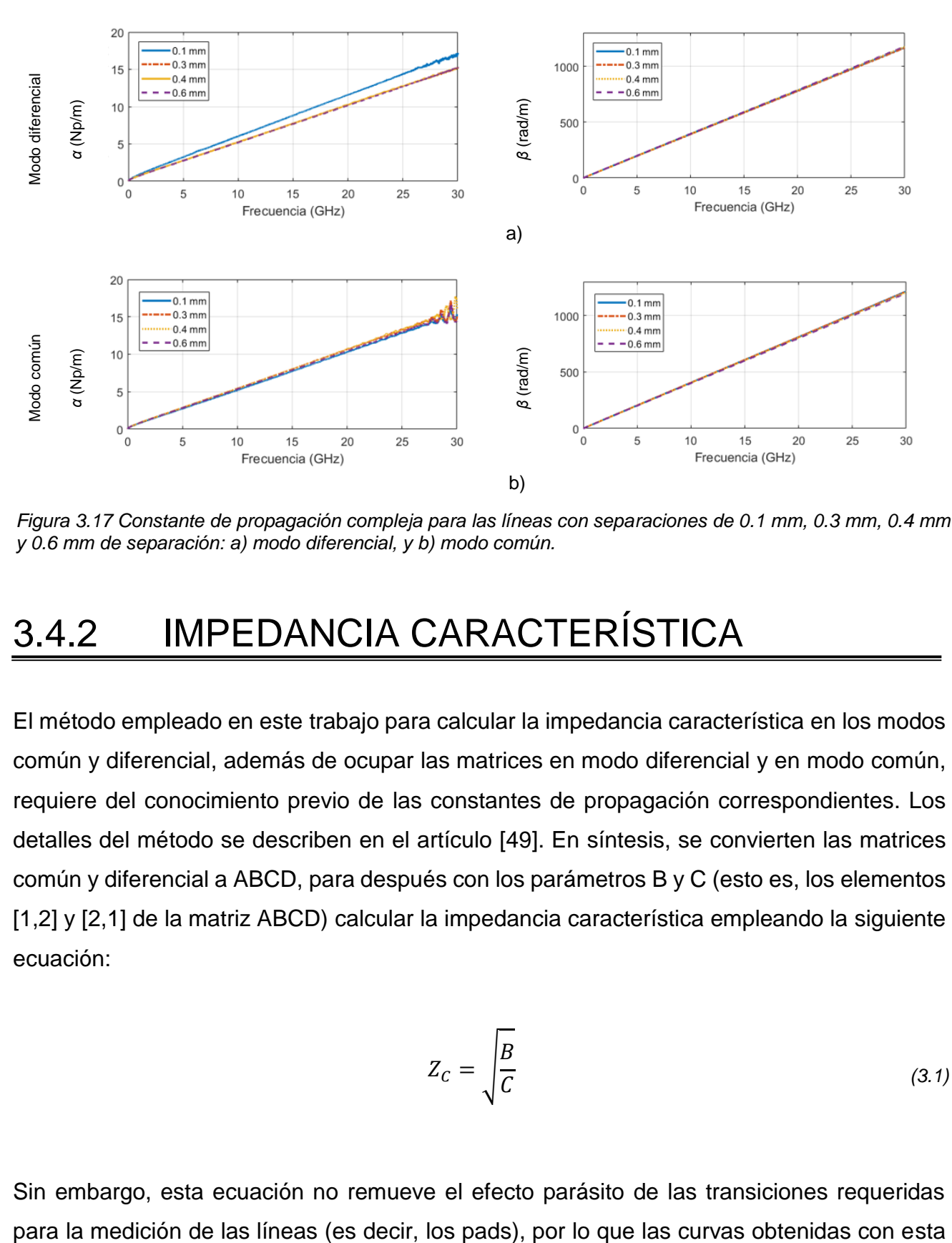

*Figura 3.17 Constante de propagación compleja para las líneas con separaciones de 0.1 mm, 0.3 mm, 0.4 mm y 0.6 mm de separación: a) modo diferencial, y b) modo común.*

#### 3.4.2 IMPEDANCIA CARACTERÍSTICA

El método empleado en este trabajo para calcular la impedancia característica en los modos común y diferencial, además de ocupar las matrices en modo diferencial y en modo común, requiere del conocimiento previo de las constantes de propagación correspondientes. Los detalles del método se describen en el artículo [49]. En síntesis, se convierten las matrices común y diferencial a ABCD, para después con los parámetros B y C (esto es, los elementos [1,2] y [2,1] de la matriz ABCD) calcular la impedancia característica empleando la siguiente ecuación:

$$
Z_C = \sqrt{\frac{B}{C}}
$$
 (3.1)

Sin embargo, esta ecuación no remueve el efecto parásito de las transiciones requeridas

ecuación requieren de un procesamiento adicional de manera que se obtenga la impedancia correspondiente a las líneas sin los pads. Este ajuste implica el uso de un modelo que se describe a continuación.

Se puede observar en la figura 3.18, que las curvas de impedancia obtenidas con (3.1) para pares de líneas acopladas con diferentes separaciones presentan resonancias asociadas con el efecto indeseado de los pads de prueba. Para realizar la corrección de este efecto se consideran las ecuaciones (3.2) y (3.3), que emplean las curvas que ya se han determinado de  $\alpha$  y  $\beta$ , mientras que C (i.e., la capacitancia de la línea) y tan $\delta$  (i.e., la tangente de pérdidas efectiva del material dieléctrico) pueden ser considerados parámetros de ajuste.

$$
Re(Z_c) = \frac{\beta}{2\pi * f * C}
$$
 (3.2)

$$
\operatorname{Im}(Z_c) = -\frac{\alpha - (\beta * \tan \delta)}{2\pi * f * C}
$$
\n(3.3)

Explicando de manera explícita la corrección de las curvas de impedancia, para calcular  $Re(Z_c)$ , es necesario variar el valor de C a tal punto que a bajas frecuencias  $Re(Z_c)$  se

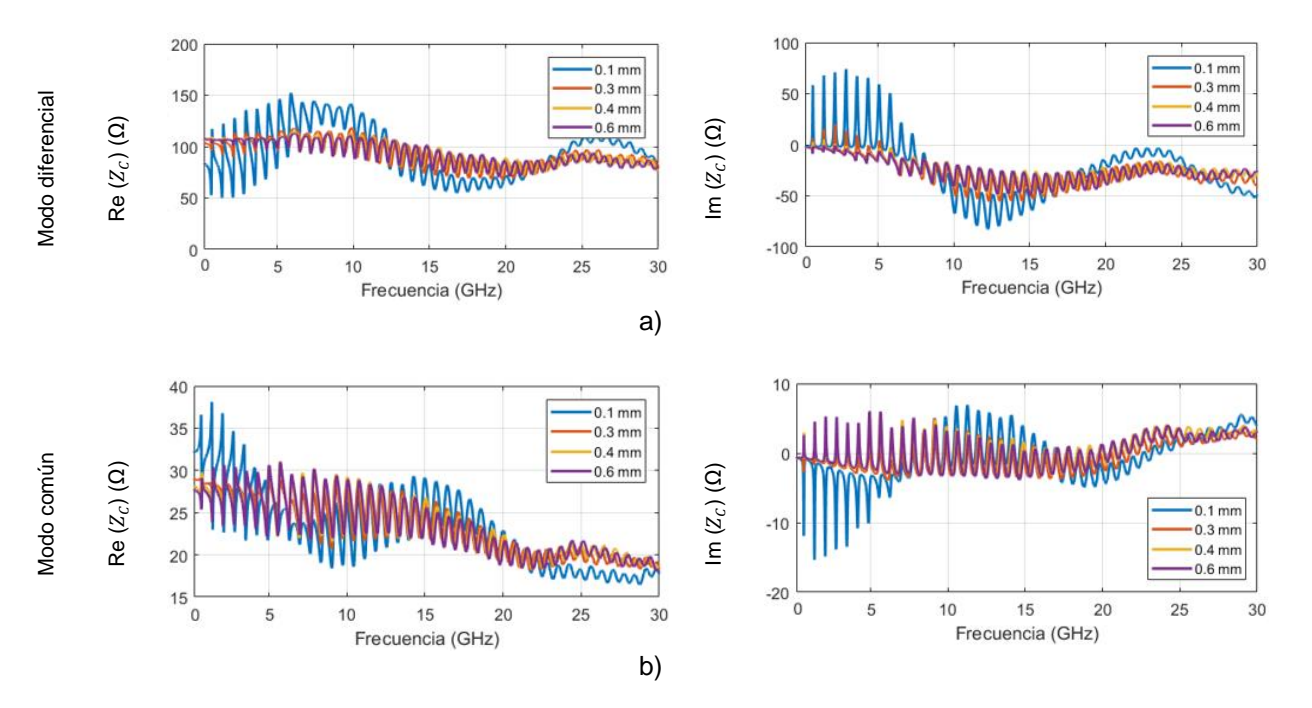

*Figura 3.18 Impedancia característica sin ajuste, para las líneas con separaciones de 0.1 mm, 0.3 mm, 0.4 mm y 0.6 mm de separación: a) modo diferencial, y b) modo común.*

aproxime a la curva de Re( $Z_c$ ) (ver figura 3.19 a)). De forma similar, para Im( $Z_c$ ) se emplea el valor ya encontrado para C, y además variar tan $\delta$  hasta que Im( $Z_c$ ) se aproxime a Im( $Z_c$ ) en bajas frecuencias (ver figura 3.19 b)). El procedimiento anteriormente descrito se realiza para todos los pares de líneas en el prototipo. La figura 3.20 muestra la parte real e imaginaria de las impedancias diferencial y común finalmente obtenidas. Como se ha explicado antes, las variaciones de los parámetros RLGC con la separación de las líneas dependerán del modo de propagación.

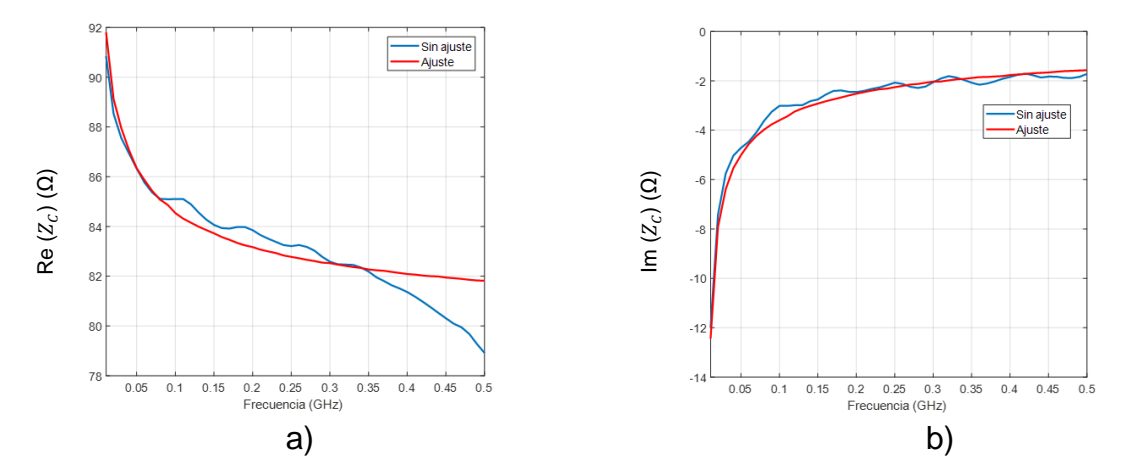

*Figura 3.19 Ajuste de la impedancia característica en modo diferencial hasta 0.5 GHz para las líneas acopladas con 0.1 mm de separación. a)*  $Re(Z_c)$ , b)  $Im(Z_c)$ .

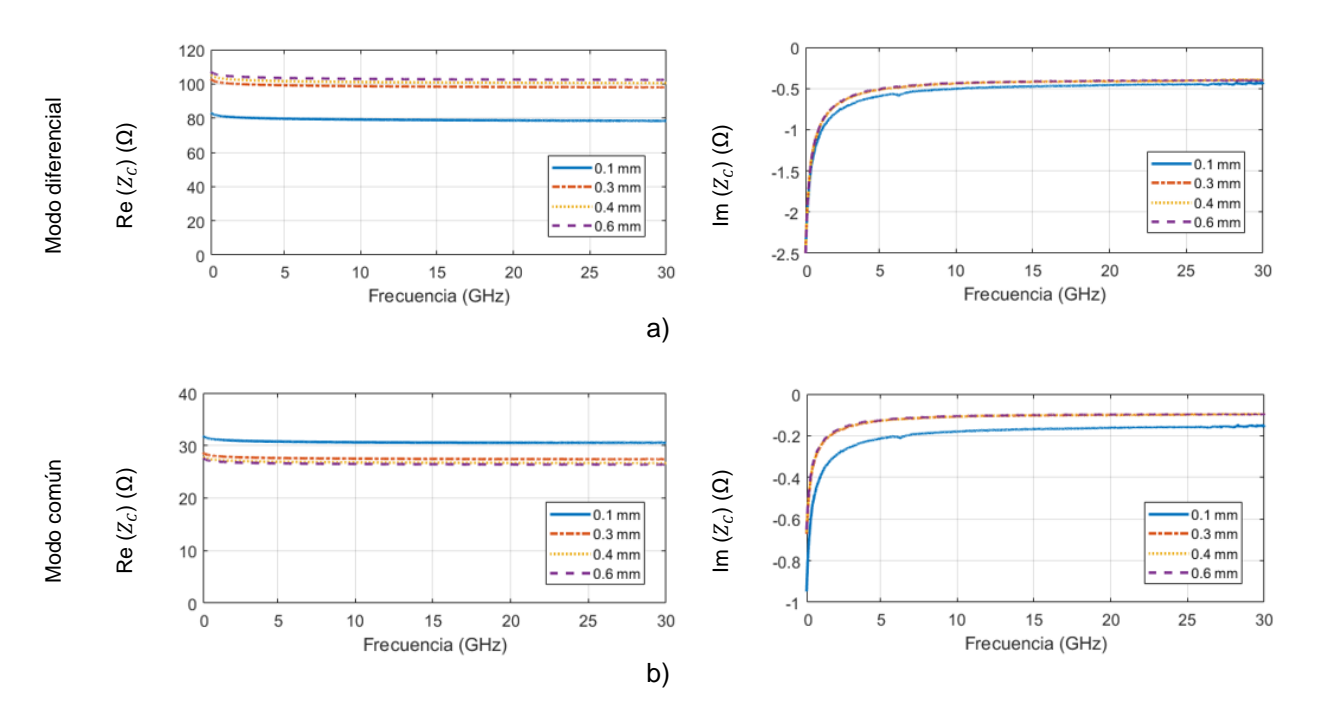

*Figura 3.20 Impedancia característica corregida para las líneas con separaciones de 0.1 mm, 0.3 mm, 0,4 mm y 0.6 mm de separación: a) modo diferencial, y b) modo común.*

# 3.5 CONCLUSIONES DEL CAPÍTULO

Para cumplir con el objetivo del trabajo, se dispone de líneas acopladas con diferentes separaciones fabricadas en tecnología PCB cuyo material dieléctrico es un laminado de baja pérdida GigaSync, el cual tiene aplicación en el rango de las microondas. Por otra parte, se ha mencionado mediante el empleo de software especializado se puede realizar el diseño de líneas en PCB con propiedades y estructuras requeridas para llevar a cabo la implementación de una aplicación específica. En este trabajo, a partir de información originada en este tipo de software, se han proporcionado los detalles de los materiales empleados en el prototipo. Entre esta información, se han mencionado el estilo de los tejidos, el espesor del laminado, la permitividad, así como características de las láminas de cobre. Conocer con detalle esto, permite conocer el valor de los parámetros eléctricos como la impedancia esperada para líneas con una estructura específica.

En cuanto a la medición eléctrica de las estructuras contenidas en el prototipo, éstas fueron realizadas utilizando un analizador de redes vectorial previamente calibrado para obtener los parámetros de dispersión y a partir de ellos poder realizar los procesamientos de obtención de la constante de propagación y la impedancia característica, tanto en modo diferencial como en modo común. Para facilitar este proceso, se hizo uso de los parámetros de modo mixto para el tratamiento de los datos.

# CAPÍTULO 4: EXPERIMENTOS Y RESULTADOS

### 4.1 DESCRIPCIÓN INTRODUCTORIA

En este capítulo el desarrollo del modelo propuesto para pares líneas de transmisión acopladas considerando variación en frecuencia y en la separación entre ellas. Con este propósito, se hace una representación de los parámetros RLGC de las líneas acopladas tanto en modo diferencial como en modo común, esto permite hacer una representación de los parámetros S de modo mixto que finalmente son convertidos a parámetros de terminación simple de cuatro puertos (i.e., S4P). Se comprueba la validez del modelo mediante una comparación con datos experimentales tanto en el dominio de la frecuencia como del tiempo.

## 4.2 DETERMINACIÓN DE LOS PARÁMETROS RLGC

Ya se ha mencionado que las líneas de transmisión pueden ser descritas mediante un modelo RLGC, cuyos elementos pueden ser obtenidos experimentalmente para cada modo de propagación a partir de la constante compleja de propagación y de la impedancia característica en el modo correspondiente. De hecho, en el capítulo anterior ya se describió la obtención de la constante de propagación y la impedancia característica para cada modo. Entonces, para calcular los parámetros RLGC en cada modo se requiere el uso de las ecuaciones  $(4.1) - (4.4)$ .

$$
R = \text{Re}(\mathbf{y} * Z_c) \tag{4.1}
$$

$$
L = \operatorname{Im}(\mathbf{y} * \mathbf{Z}_c) / (2\pi * f) \tag{4.2}
$$

$$
G = \text{Re}(\gamma / Z_c) \tag{4.3}
$$

$$
C = \operatorname{Im}(\mathbf{y}/\mathbf{Z}_c) / (2\pi * f) \tag{4.4}
$$

Las curvas para los parámetros RLGC en modo diferencial y modo común para las líneas del prototipo se observan en las figuras 4.1 y 4.2, respectivamente. Es posible notar que al aumentar la separación de las líneas, la inductancia en modo común decrece, mientras que lo contrario ocurre con este parámetro en el caso del modo diferencial, donde la inductancia aumenta con la separación. Esto se debe a la forma en que se configuran los campos cuando la separación cambia. Este mismo comportamiento ocurre con la capacitancia y la conductancia; por ejemplo, al aumentar la separación de las líneas considerando el modo común, existe un aumento en la capacitancia, mientras en modo diferencial ésta disminuye. Para el caso de la conductancia, a pesar de variar la separación entre las líneas, ésta es poco notable comparado con las variaciones presentes en la inductancia y la capacitancia. Por otra parte, pese a que la resistencia en modo común presenta una variación con la separación, ésta es despreciable, ya que el cambio en la distribución de la corriente en la sección transversal de la línea sólo es significativo cuando las líneas acopladas están muy cerca; por lo tanto, al no penalizar la precisión del modelo sustancialmente, en este trabajo se supone que la resistencia no tiene cambios respecto a la separación de las líneas.

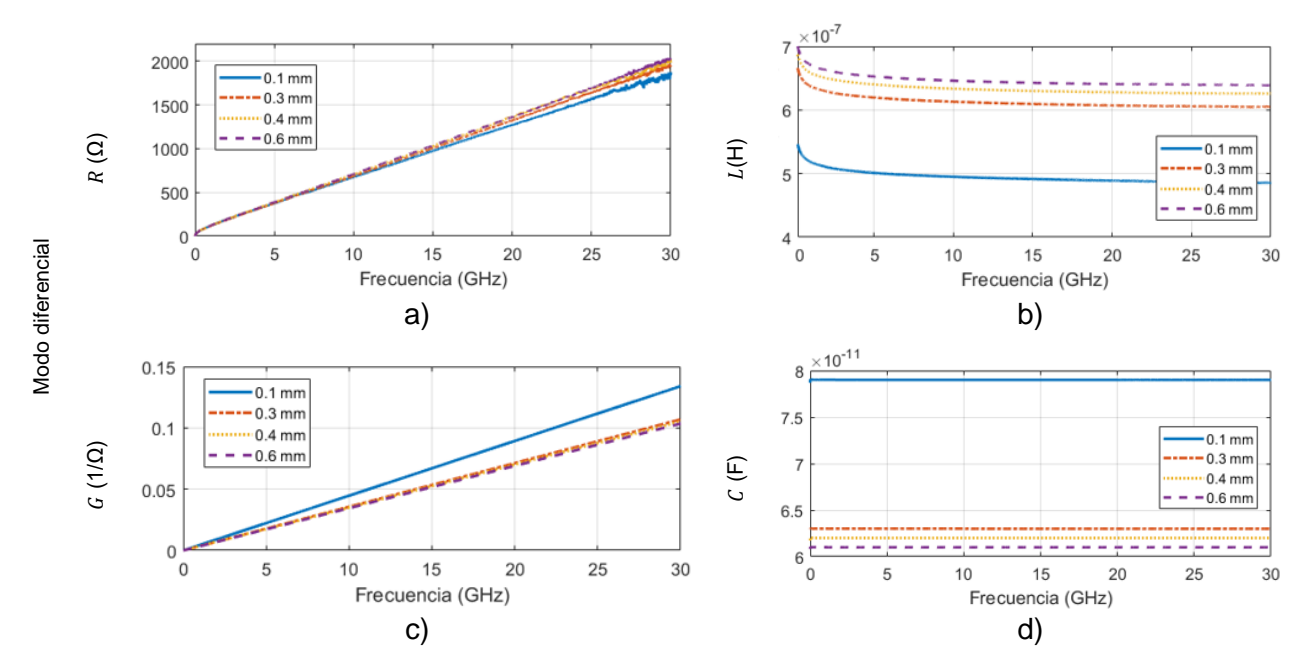

*Figura 4.1 Modelo RLGC en modo diferencial para líneas de transmisión acopladas para casos con diferente separación: a) resistencia, b) inductancia, c) conductancia, y d) capacitancia.*

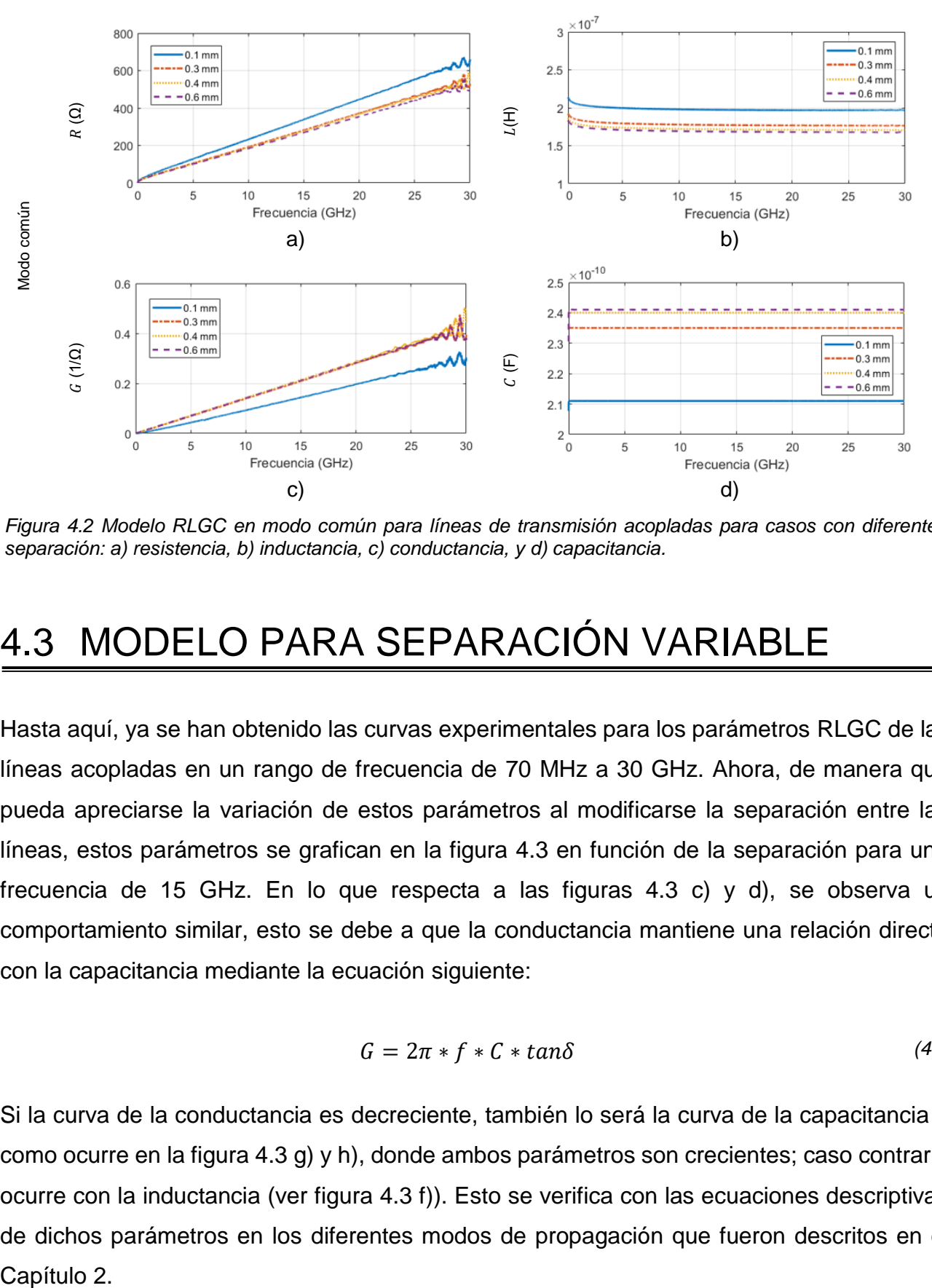

*Figura 4.2 Modelo RLGC en modo común para líneas de transmisión acopladas para casos con diferente separación: a) resistencia, b) inductancia, c) conductancia, y d) capacitancia.*

#### 4.3 MODELO PARA SEPARACIÓN VARIABLE

Hasta aquí, ya se han obtenido las curvas experimentales para los parámetros RLGC de las líneas acopladas en un rango de frecuencia de 70 MHz a 30 GHz. Ahora, de manera que pueda apreciarse la variación de estos parámetros al modificarse la separación entre las líneas, estos parámetros se grafican en la figura 4.3 en función de la separación para una frecuencia de 15 GHz. En lo que respecta a las figuras 4.3 c) y d), se observa un comportamiento similar, esto se debe a que la conductancia mantiene una relación directa con la capacitancia mediante la ecuación siguiente:

$$
G = 2\pi * f * C * tan\delta \tag{4.5}
$$

Si la curva de la conductancia es decreciente, también lo será la curva de la capacitancia o como ocurre en la figura 4.3 g) y h), donde ambos parámetros son crecientes; caso contrario ocurre con la inductancia (ver figura 4.3 f)). Esto se verifica con las ecuaciones descriptivas de dichos parámetros en los diferentes modos de propagación que fueron descritos en el Capítulo 2.

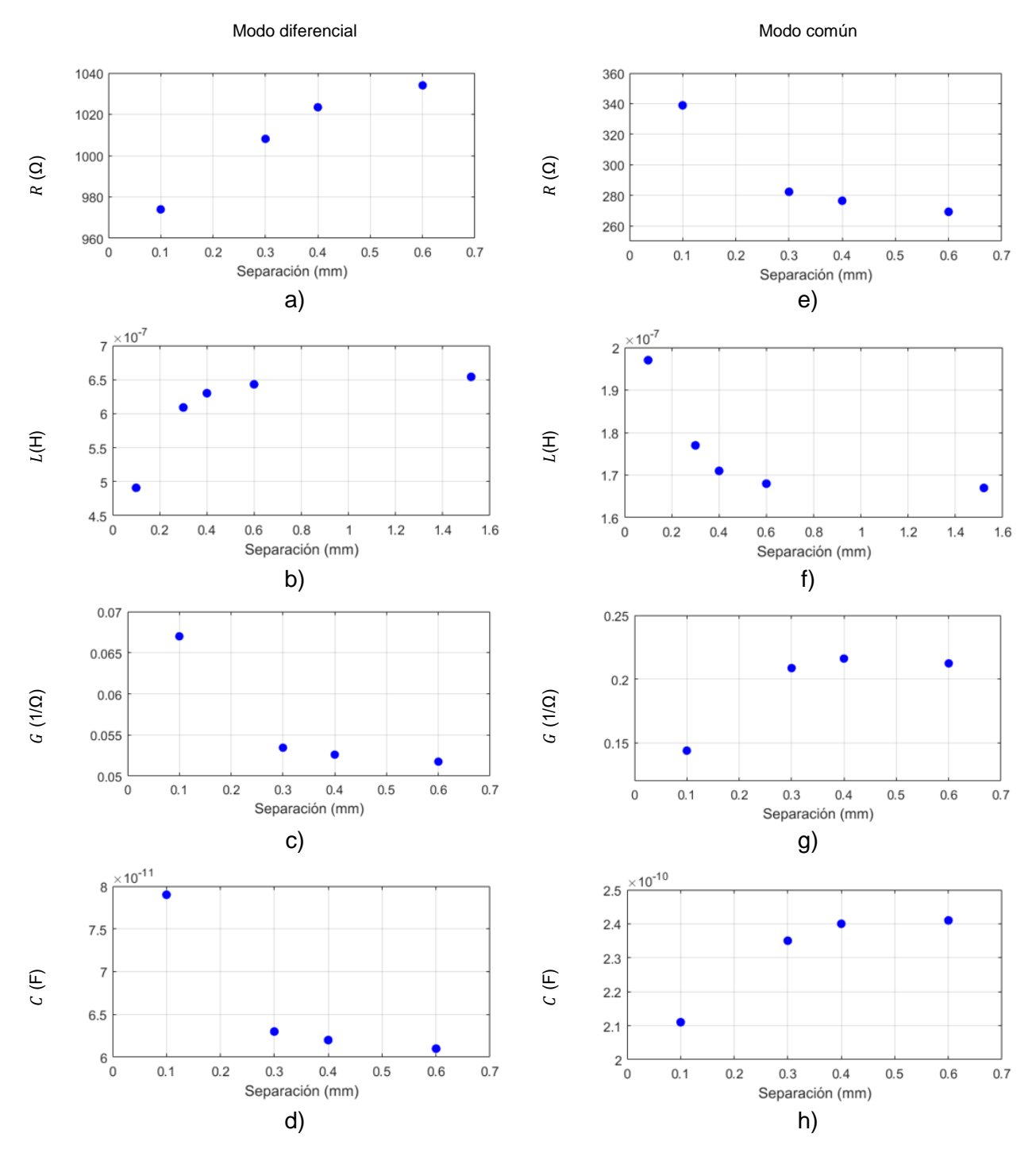

*Figura 4.3 Parámetros RLGC experimentales en modo diferencial y común en función de la separación para*  las líneas acopladas a una frecuencia de 15 GHz. Parámetros en modo diferencial: a) resistencia b) *inductancia, c) conductancia y d) capacitancia. Parámetros en modo común: e) resistencia f) inductancia, g) conductancia, y h) capacitancia.*

Como es posible inferir, existen dos comportamientos diferentes en las figuras anteriores (ver figura 4.4), el caso creciente y el caso decreciente, que pueden ser presentados a través de una regresión polinomial de segundo orden. Partiendo de esto, es posible deducir sistemáticamente una ecuación que permite modelar de forma aproximada, los dos comportamientos mencionados en función de la separación de las líneas de transmisión, dicho modelo también es de forma cuadrática descrito en la ecuación que se presenta a continuación (el modelo propuesto está basado de modelos empíricos) :

$$
X = X_o \pm \frac{AS^{'2}}{1 + BS^{'2}} \tag{4.6}
$$

Ahora bien, como se puede ver en la ecuación  $(4.6)$ , existe el operador  $\pm$ , éste es positivo cuando la curva es creciente y negativo en el caso decreciente. Como muestra la figura 4.4, la variable  $X$  representa el parámetro L, G o C según corresponda,  $X<sub>o</sub>$  es el punto de intersección con el eje vertical para cada parámetro y  $S$  es la separación de las líneas acopladas. Para calcular los valores de  $A \vee B$  es necesario realizar un despeje a la ecuación (4.6) para obtener la ecuación de una línea recta ( $y = mx + b$ ), que para este caso se escribe en la ecuación siguiente:

$$
\pm \frac{S'^2}{X - X_o} = \frac{B}{A} S'^2 + \frac{1}{A}
$$
\n(4.7)

Así, al graficar datos experimentales de  $\pm \frac{S^{\prime 2}}{S-S}$  $\frac{S^{22}}{X-X_0}$ versus  $S^{\prime 2}$ , suponiendo un valor para  $X_0$  de tal forma que los datos presenten forma lineal, se puede calcular la regresión donde  $m = \frac{B}{4}$  $\frac{p}{A}$  y

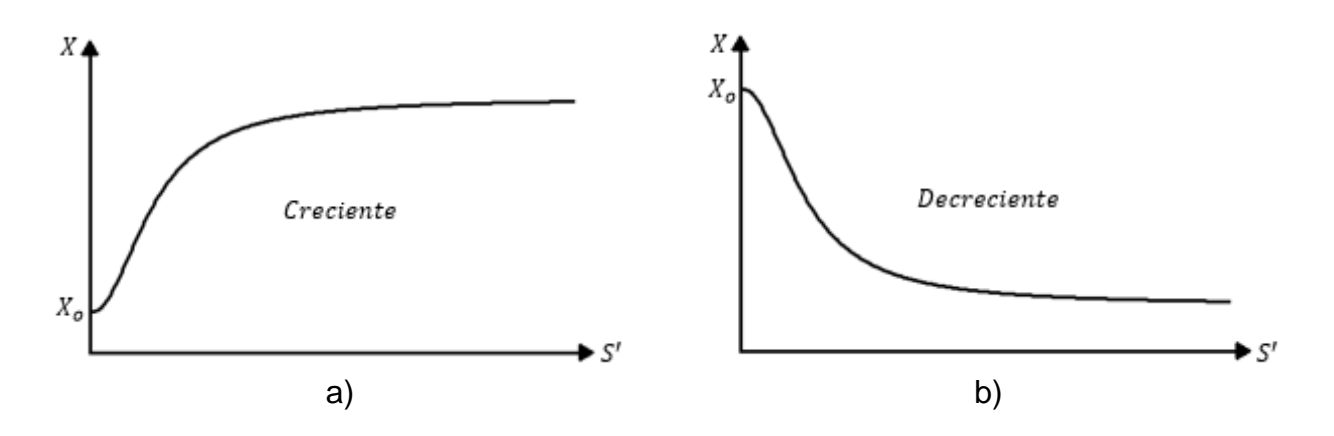

*Figura 4.4 Representación del comportamiento de los parámetros LGC. a) Creciente, y b) decreciente.*

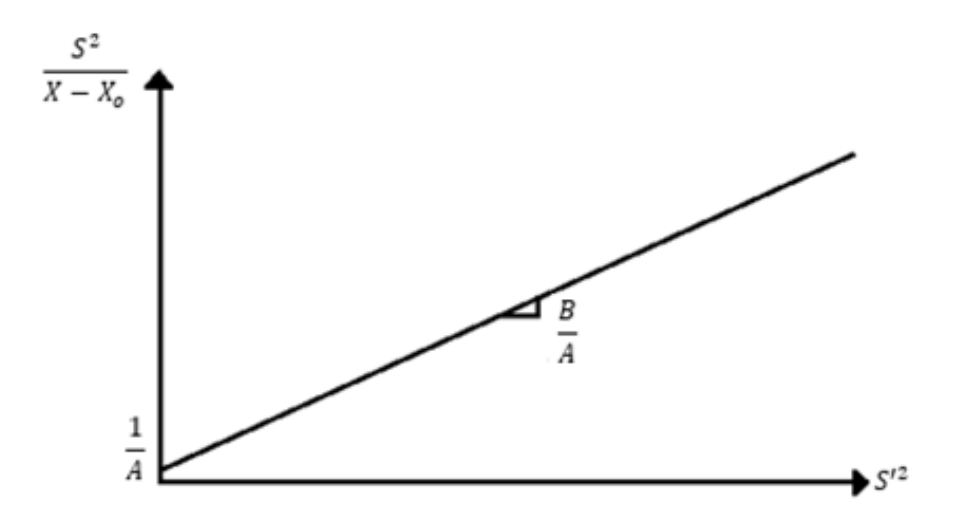

*Figura 4.5 Ílustración conceptual de la regresión lineal para obtener A y B.*

 $b = \frac{1}{4}$  $\frac{1}{A}$ ; de ahí, despejando se obtiene A y B (ver figura 4.5). Así quedan definidas todas las variables del modelo.

El modelo anteriormente descrito proporciona una manera aproximada de representar los parámetros L, G y C de todas las estructuras empleadas. Un claro ejemplo se muestra en la figura 4.6, la cual contrasta los parámetros obtenidos a partir de los parámetros S4P experimentales y el modelo aproximado para las líneas acopladas. En este caso, las curvas continuas se grafican dentro de un rango de separación de 0 a 1.52 mm con pasos de 2.5× 10-4 mm, para el caso de la inductancia en modo diferencial y en modo común.

Un efecto importante que ocurre cuando existe acoplamiento entre líneas, es que se vuelve notable la inductancia mutua  $L_m$  entre ellas. Sin embargo, a una separación considerable deja de ser significativa, razón por la cual puede suponerse que deja de haber acoplamiento. Debido a esto, antes de llevar a cabo la regresión para obtener los parámetros del modelo, es razonable agregar un punto adicional de  $L$  (en modo diferencial y común) a una separación donde es posible deducir que  $L_m$  sea cero. En este caso, se ha hecho la suposición de que la separación para la cual la inductancia mutua es despreciable es de 1.52 mm. Entonces, para esa separación entre las líneas, donde la inductancia mutua se supone toma valor de cero, pueden encontrarse  $L_d$  (en modo diferencial) y  $L_c$  (en modo común) de la siguiente manera.  $L_d$  y  $L_c$  son descritas respectivamente por las ecuaciones (4.8) y (4.9) que se muestran a continuación:

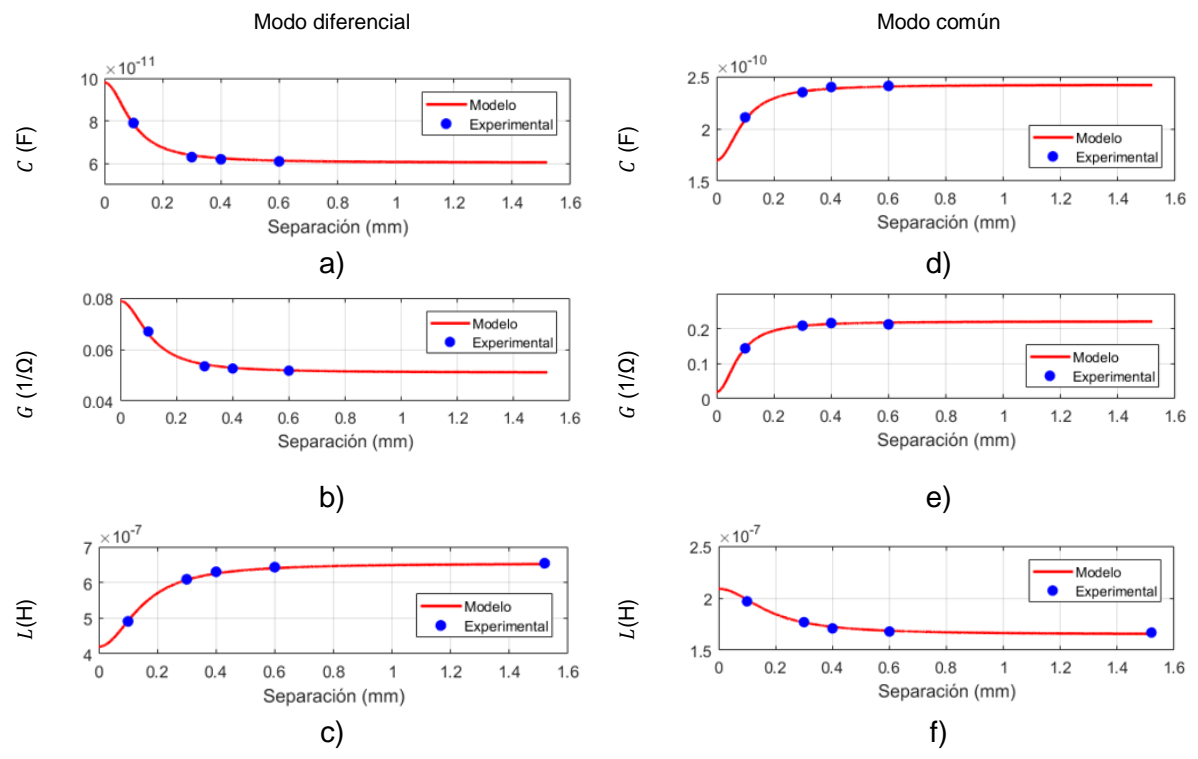

*Figura 4.6 Comparación los parámetros LGC experimentales (azul) con el modelo propuesto (rojo): a) C diferencial, b) G diferencial, c) L diferencial, d) C común, e) G común, y f) L común.*

$$
L_d = 2(L - L_m) \tag{4.8}
$$

$$
L_c = 1/2 (L + L_m) \tag{4.9}
$$

Combinando estas dos ecuaciones puede llegarse a la ecuación (4.10), la cual expresa *L<sup>m</sup>* en términos de *L<sup>d</sup>* y *Lc*.

$$
L_m = L_c - L_d/4 \tag{4.10}
$$

Por esta razón, se requiere que para el caso en el que  $L_m = 0$ ,  $L_d/4 = L_c = L_{prom}$ . Sin embargo, para calcular los valores de la inductancia en modo diferencial y común a una separación de 1.52 mm, primero es necesario obtener una inductancia promedio entre ambas a partir de la ecuación (4.11) y como muestra la figura 4.7.

$$
L_{prom} = \frac{L_c + L_d/4}{2} \tag{4.11}
$$

64

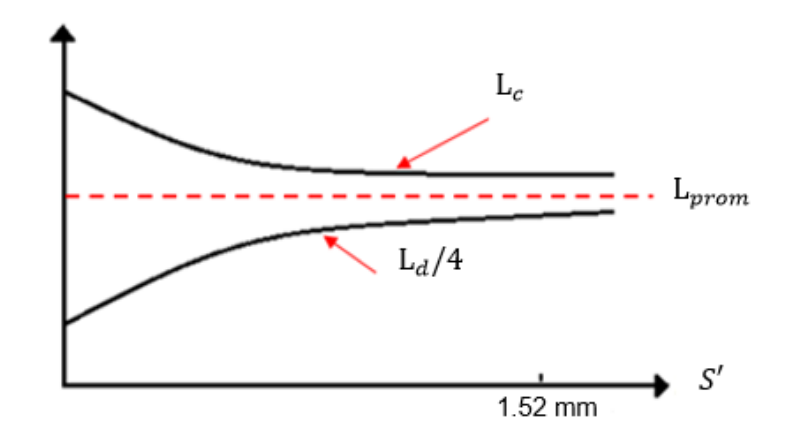

*Figura 4.7*  $L_{nrom}$ ,  $L_d/4$  y  $L_c$  en función de la separación.

De la ecuación anterior se infiere que a la separación especificada  $L_m$  debe ser cero, por lo tanto  $L_d/4 = L_c = L_{prom}$ . Así, el valor que se añadirá para los valores de inductancia en modo común y diferencial a una separación de 1.52 mm, son  $L_c = L_{prom}$  y  $L_d = 4 * L_{prom}$ . Esto solo se aplica para el caso de la inductancia, ya que para los otros casos los valores se ajustan perfectamente.

Por último, para describir el modelo de R en función de la separación se realiza de manera sencilla. Como se mencionó en la sección 4.2, se considera despreciable la variación de la resistencia con la separación, por lo tanto simplemente se hace un promedio los valores de R en las separaciones de los prototipos empleados, ese será el valor especificado para R en función de la separación.

# 4.4 MODELO EN FUNCIÓN DE FRECUENCIA

Como ha sido posible observar en secciones previas, los parámetros RLGC son dependientes de la frecuencia, motivo por el cual es de mucha importancia poder proponer un modelo que permita hacer una representación dentro de un rango de interés. En la sección anterior, se describió el proceso por el cual es posible modelar los parámetros RLGC común y diferencial de las líneas de transmisión acopladas; partiendo de esto, ahora se propone un modelo en función de la frecuencia, que a su vez depende del modelo en función de la separación, dicho proceso se realiza independientemente para el modo común y el modo diferencial. Se hace énfasis que en las ecuaciones propuestas a continuación emplearán el subíndice  $mp$  que hace referencia al modo de propagación, ya sea diferencial o común.

#### 4.4.1 CAPACITANCIA

Para obtener un modelo para la capacitancia se plantea la ecuación (4.12), ésta representa la relación de C en función de la frecuencia y la separación, donde el factor  $M_c(f)$  proporciona la relación en frecuencia y el factor  $C(S')$  la relación con la separación de las líneas de transmisión.

$$
C(f) = M_C(f) * C(S') \tag{4.12}
$$

Para obtener  $M_c$  se emplea la ecuación (4.13), en la cual  $C(f)$  son los valores de los parámetros extraídos de la capacitancia (ver sección 4.2).

$$
M_C(f) = C(f)/C(S') \tag{4.13}
$$

En este caso, a la frecuencia especificada de 15 GHz (para todas las separaciones de las líneas), y  $C(S)$  son los valores obtenidos a partir del modelo propuesto en la sección 4.6 para los mismos casos de separación. Sabiendo esto, ahora se calcula  $M_c$  para cada separación, teniendo en cuenta por ejemplo que para  $M_{\mathcal{C}}(15\,\mathrm{GHz}\ a\ 0.1\,\mathrm{mm}) = \mathcal{C}(15\,\mathrm{GHz}\ a\ 0.1\,\mathrm{mm})/$  $C(0.1 \text{ mm})$ . De esa expresión se encuentra  $M_c$  para cuatro separaciones diferentes las cuales se promedian y así tener un valor constante  $M_{C\nu r o m}$ . El modelo para  $c$  en función de la frecuencia y la separación de las líneas se determina a partir de la ecuación (4.14), donde  $M_{Cprom}$  son los valores promedios calculados anteriormente y  $C(S')$  es el modelo en función de la separación, determinado en la sección 4.3.

$$
C_{mp}(f) = M_{Cprom}(f) * C(S') \tag{4.14}
$$

#### 4.4.2 INDUCTANCIA

El modelo para la inductancia en función de la frecuencia y la separación es un poco más complejo; su expresión tiene la forma de la ecuación (4.15), donde  $M_L$  se define en la ecuación 4.16.

$$
L(f) = M_L(f) * L(S') \tag{4.15}
$$

$$
M_L(f) = L(f)/L(S') \tag{4.16}
$$

Para obtener este modelo se parte de los datos L experimentales extraídos de la sección 4.2 para las separaciones empleadas, a los cuales se aplica el modelo propuesto en el artículo [50], donde definen que  $L$  está representada por la ecuación siguiente:

$$
L(f) = L_{HFi} + K_i / 2\pi \sqrt{f}
$$
\n
$$
\tag{4.17}
$$

Para encontrar los valores de  $L_{HFi}$  y  $K_i$ , se grafica los datos experimentales de  $(2\pi * f *$  $L)/\sqrt{f}$  versus  $2\pi\sqrt{f}$ , y al hacer la regresión lineal  $L_{HFi}$  es la pendiente y  $K_i$  es el punto de corte con el eje (ver figura 4.8).

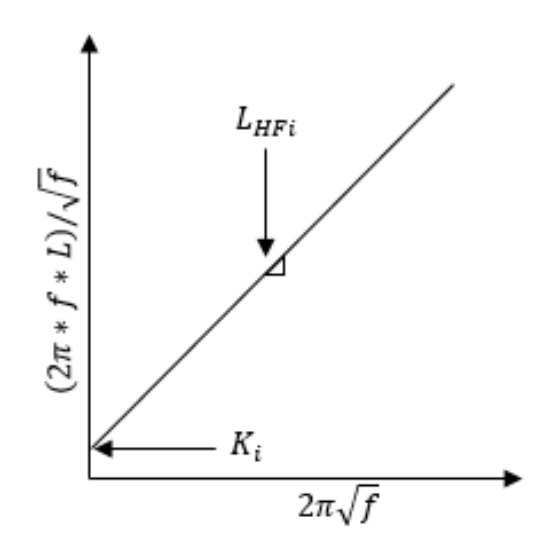

*Figura 4.8 Descripción de la regresión empleada para obtener los parámetros del modelo de L en función de la frecuencia.*

Para hallar  $M_L(f)$  para cada separación, se divide el modelo obtenido de  $L(f)/L(S^{\prime})$  (donde  $L(S')$  es el modelo en función de la separación); esta división se realiza teniendo en cuenta que  $M_L(f~a~0.1~\mathrm{mm~}) = ~L(f~a~0.1~\mathrm{mm~})/L(0.1~\mathrm{mm~})$  (ecuación (4.16)). Una vez obtenida  $M_L$ para cada separación, se hace un promedio entre ellas definido como  $M_{Lprom}$ , así  $L$  queda determinada por la ecuación (4.18), mientras  $L(S')$  es el modelo propuesto en función de la separación.

$$
L_{mp}(f) = M_{Lprom}(f) * L(S') \tag{4.18}
$$

#### 4.4.3 CONDUCTANCIA

Ahora se definirá la conductancia en función de la frecuencia de forma similar como se obtuvo el modelo para C. Se plantea una ecuación que relaciona la conductancia en función de la frecuencia y la separación, la cual depende del factor  $M_G$ . Para calcular este factor se propone la ecuación (4.20), que es un despeje de la ecuación (4.19).

$$
G(f) = M_G(f) * G(S')
$$
\n<sup>(4.19)</sup>

$$
M_G(f) = G(f)/G(S')
$$
\n(4.20)

Cabe señalar que si se observan las figuras 4.1 c) y 4.2 c), la conductancia tiene un comportamiento lineal; de esta manera, en la ecuación (4.21)  $G(f) = m_G * f$ , siendo  $m_G$  la pendiente de la regresión de  $G$  versus  $f$  para todos los casos de separación entre líneas.

$$
M_G(f) = (m_G * f)/G(S')
$$
 (4.21)

Por lo tanto, de la ecuación (4.21),  $M_G(f)$  y  $G(f)$  son vectores en función del rango de frecuencias de interés, y los valores de  $G(S')$  están determinados para  $S' = 0.1$  mm, 0.3 mm, 0.4 mm y 0.6 mm, a partir del modelo propuesto en la sección 4.3.

Después de haber calculado  $M_G$  en función de f para cada separación, se saca un promedio de estos valores en cada paso de frecuencia, teniendo así un vector  $M_{Gprom}$ . Entonces, de igual forma como se hizo con  $G(f)$ , se calcula la pendiente a través de una regresión lineal y así  $M_{Gprom} = m_{Gprom} * f$ ; por lo tanto, el modelo para G en función de la frecuencia y la separación se representa por la ecuación (4.22).

$$
G_{mp}(f) = m_{Gprom} * f * G(S')
$$
\n(4.22)

#### 4.4.4 RESISTENCIA

Por último, se propone el modelo para la resistencia. Ésta representa las pérdidas por conductor de la línea de transmisión, la cual presenta una dependencia con la frecuencia debido al efecto piel [51]. En la sección 4.3 se mostró experimentalmente que ésta tiene cambios despreciables respecto a la separación entre las líneas; por lo tanto, el modelo solo dependerá de la frecuencia, pero aun así se debe calcular una  $R_{prom, mp}$  (el subíndice  $prom$ hace referencia al promedio), donde para todas las separaciones propuestas de cada modo, se realiza un promedio de los valores de  $R$  en todos los puntos de frecuencia. Así  $R_{prom, mp}$ será la resistencia a modelar en función de la frecuencia definida ahora como  $R_{mp}$ , como se representa en la siguiente ecuación:

$$
R_{mp} = K_H K_R \sqrt{f} + B \tag{4.23}
$$

Para obtener las variables  $K_R$  y  $K_H$ , primero se grafican los datos experimentales de  $R_{prom, mp}$ versus  $\sqrt{f}$ , tomando solamente los primeros datos necesarios para que la gráfica sea lineal, y se hace una regresión para encontrar la pendiente, está será  $K_R$  y el punto de corte  $B$ (cuando aún no se ha encendido el efecto piel). El factor  $K_H$  o más comúnmente llamado como factor de *Hammerstad* está entre valores de 1 y 2 [52]. Alternativamente, existe además un factor *Hammerstad* modificado que agrega a la ecuación la expresión  $(R_F - 1)$ , haciendo que  $K_H$  tenga valores mayores a 2 [53], se puede determinar de la ecuación (4.24), que depende del valor  $rms$  de la rugosidad ( $R_{rms}$ ) y de la profundidad de piel  $\delta$ , si no se tienen los datos anteriores, es posible suponer que la relación 1.4  $*(R_{rms}/\delta)^2=K_X*f$ , donde  $K_X$ un valor estimado dentro de un rango comprendido entre 10−10y 10−12 según corresponda el ajuste.

$$
K_H = 1 + (2/\pi) * arctan(1.4 * (R_{rms}/\delta)^2) * (R_F - 1)
$$
\n(4.24)

Así mismo, la ecuación (4.25) puede resolverse para encontrar  $K_H$ . Para saber el valor correcto de  $K_X$ , se debe graficar en una misma figura  $R_{prom,mm}$  y  $R_m$  (ecuación (4.23)) contra  $\sqrt{f}$ , estimando un  $K_X$  y variarlo hasta que  $R_{prom, mp}$  y  $R_{mp}$  aproximadamente coincidan. De esta manera, queda definida  $R_{mp}$  en función de la frecuencia, y además los parámetros RLGC en función de la frecuencia y la separación.

$$
K_H = 1 + (2/\pi) * arctan(K_X * f) * (R_F - 1)
$$
\n(4.25)

Los resultados del modelo propuesto en este trabajo, se muestran en las figuras 4.10 y 4.11, empleando la nomenclatura de la figura 4.9 para contrastar los datos experimentales y los obtenidos a partir del modelo; es posible comparar los parámetros RLGC obtenidos de los

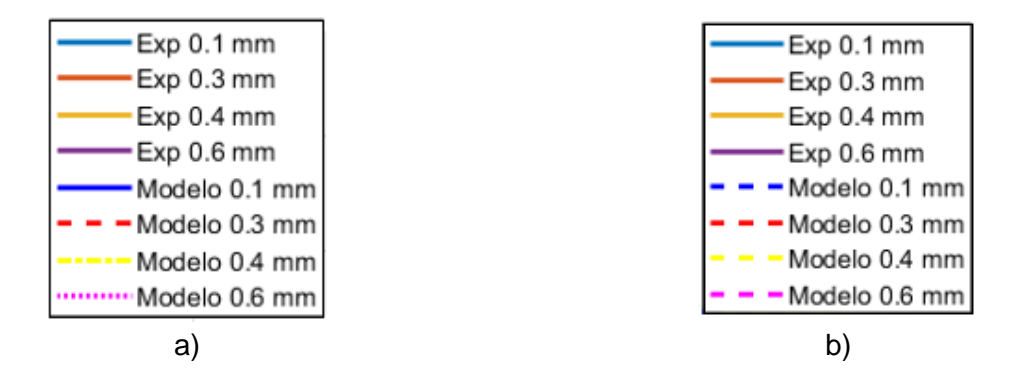

*Figura 4.9 Nomenclatura para las gráficas 4.10 y 4.11: a) nomenclatura para resistencia, y b) nomenclatura para conductancia , inductancia y capacitancia.*

parámetros experimentales para las líneas acopladas en modo diferencial, contra los parámetros RLGC calculados mediante el modelo propuesto a partir de las diferentes separaciones de las líneas en un rango de frecuencia de 70 KHz – 10 GHz.

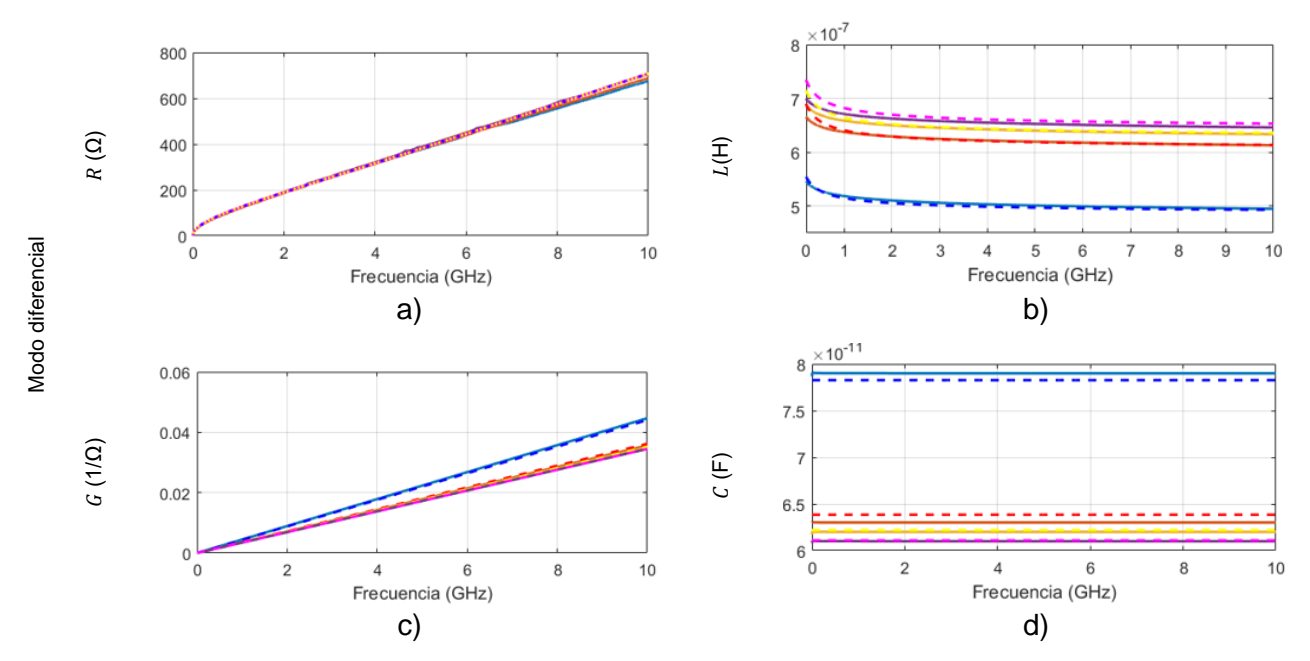

*Figura 4.10 Comparación modelo-experimento para los parámetros RLGC en modo diferencial: a) R, b) L, c) G, y d) C. Las líneas continuas representan el modelo y los guiones los datos experimentales.*

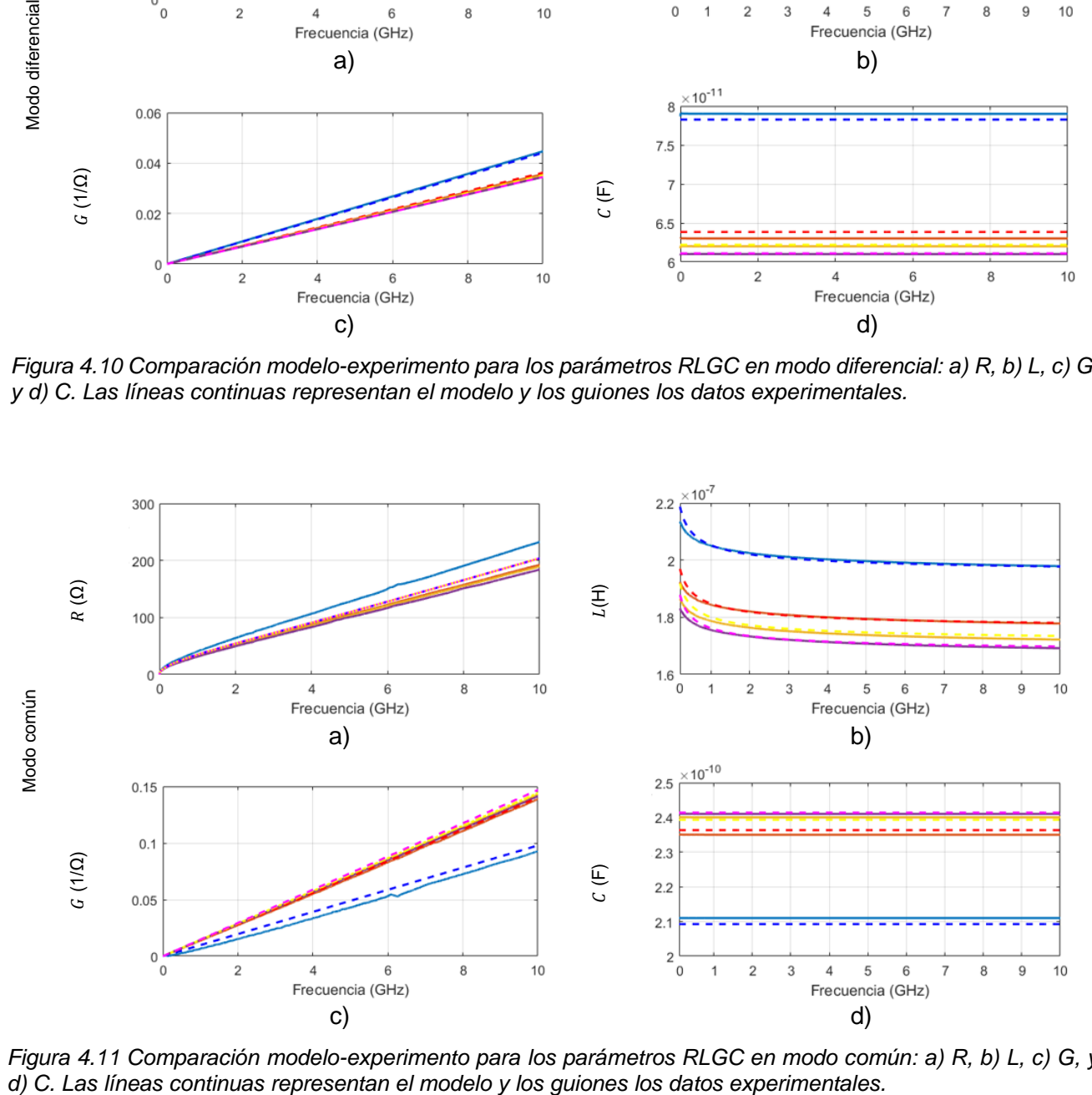

*Figura 4.11 Comparación modelo-experimento para los parámetros RLGC en modo común: a) R, b) L, c) G, y* 

#### 4.5 RESULTADOS

En la sección 4.2 se explicó la forma de hallar los parámetros RLGC a partir de los parámetros S4P de las líneas acopladas, primero determinándolos para el modo común y modo diferencial para luego extraer la constante de propagación y la impedancia característica de la línea para cada modo de propagación. Ahora, a partir del modelo propuesto en la sección 4.4 que permite reproducir los parámetros RLGC en función de la separación y de la frecuencia, se procede a encontrar los parámetros S4P correspondientes. Para esto se deben considerar las ecuaciones (4.26) y (4.27) con las cuales se encuentra la constante de propagación y la impedancia característica para cada modo de propagación considerando los parámetros RLGC encontrados mediante el modelo descrito en la sección anterior.

$$
y_{mp} = \sqrt{R_{mp} + jwL_{mp}} * \sqrt{G_{mp} + jwC_{mp}}
$$
\n(4.26)

$$
Z_{cmp} = \sqrt{(R_{mp} + jwL_{mp})/(G_{mp} + jwC_{mp})}
$$
\n(4.27)

Con  $y_{mp}$  y  $Z_{cmp}$ , se pueden calcular los parámetros ABCD en modo diferencial y común empleando la ecuación (4.28) para una longitud  $l = 102$  mm; luego, es posible convertirlos en parámetros S2P diferencial y común, teniendo en cuenta que la impedancia para modo diferencial es 100 Ω y para modo común 25 Ω.

$$
ABCD_{mp} = \begin{bmatrix} \cosh(\gamma_{mp} * l) & Z_{cmp} \sinh(\gamma_{mp} * l) \\ (1/Z_{cmp}) \sinh(\gamma_{mp} * l) & \cosh(\gamma_{mp} * l) \end{bmatrix}
$$
(4.28)

Los parámetros de modo mixto obtenidos, permiten reconstruir la matriz de modo mixto  $S_{MM}$ despreciando la conversión de modos, y luego convertirla a la matriz S4P a partir de la ecuación (4.29) en un rango de frecuencia de 70 KHz a 10 GHz.

$$
S4P = M_{inv} * S_{MM} * M \tag{4.29}
$$

72
De la ecuación anterior,  $M y M_{inv}$  son matrices que se pueden construir teniendo en cuenta la configuración de los puertos como se explica en el capítulo 2 sección 2.6 (ecuación (2.18)).

La configuración de los puertos será la misma como se muestra en la figura 3.13. Una vez obtenidos los parámetros S4P del modelo propuesto, se contrastan con los parámetros S4P experimentales (con ajuste de impedancia despreciando conversión de modos).

En la tabla 4.1 se puede apreciar el porcentaje de error entre los parámetros RLGC experimentales y los obtenidos a partir del modelo propuesto para una frecuencia de 10 GHz.

| %               | Modo diferencial |      |      |      | Modo común |      |      |      |
|-----------------|------------------|------|------|------|------------|------|------|------|
| Separación (mm) | R                |      | G    |      | R          |      | G    | C    |
| 0.1             | 2.80             | 0.12 | 1.50 | 1.23 | 14.1       | 0.31 | 5.63 | 0.69 |
| 0.3             | 0.90             | 0.34 | 1.50 | 1.02 | 3.76       | 0.70 | 0.78 | 0.71 |
| 0.4             | 1.57             | 0.30 | 0.55 | 0.76 | 5.33       | 0.28 | 1.60 | 0.24 |
| 0.6             | 1.98             | 0.12 | 0.06 | 0.16 | 8.36       | 0.25 | 3.75 | 0.30 |

*Tabla 4. 1 Porcentaje de error del modelo propuesto*

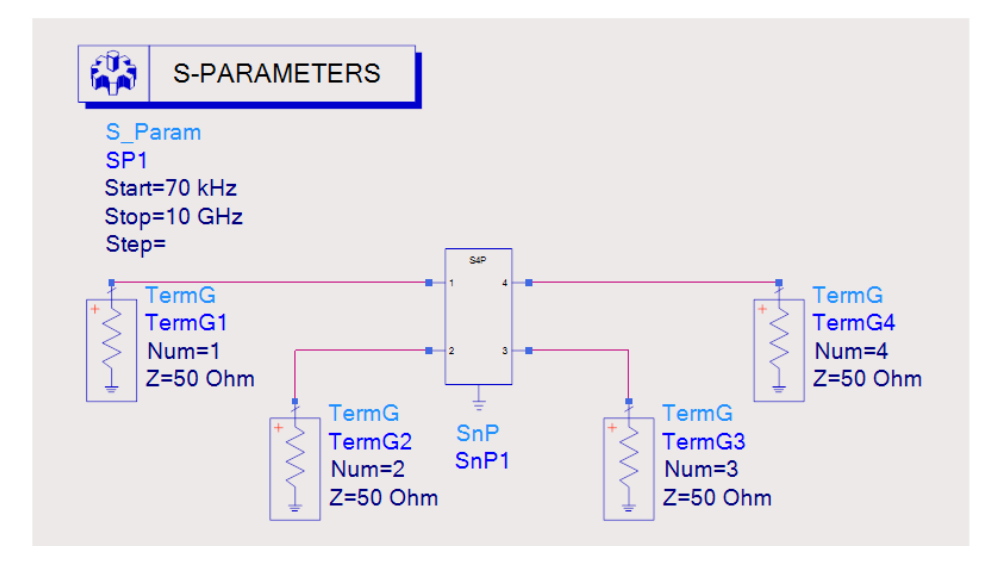

*Figura 4.12 Esquema para análisis en el dominio de la frecuencia.*

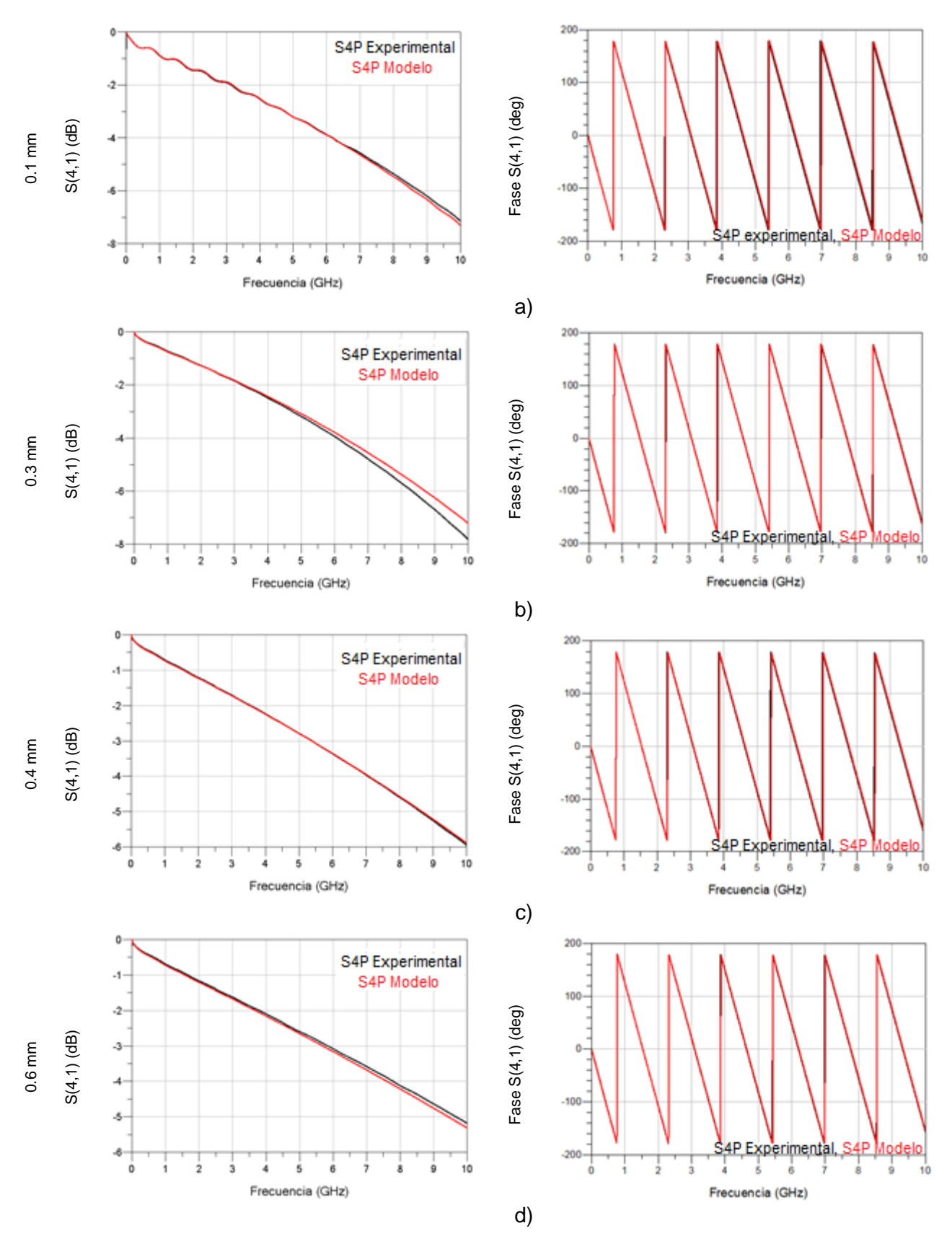

*Figura 4.13 Transmisión y fase de la señal que viaja del puerto 1 al puerto 4, o sea S(4,1) de los parámetros S4P de las líneas acopladas para parámetros experimentales y parámetros obtenidos del modelo propuesto para diferentes separaciones: a) separación de 0.1 mm, b) separación 0.3 mm, c) separación 0.4 mm, y d) separación 0.6 mm.*

Por otro lado, el software Advanced Desing System permite hacer una comparación del modelo tanto en el dominio de la frecuencia como en el del tiempo. El esquema de la figura 4.12 muestra el circuito empleado para realizar el análisis en el dominio de la frecuencia: como puede observarse, la transmisión de la señal que viaja del puerto 1 al puerto 4 (parámetros de transmisión S(4,1) dB) y la fase correspondiente a la transmisión en dicha línea se presentan en la figura 4.13. Adicionalmente, la reflexión en el puerto 1 se puede apreciar en la figura 4.14.

De las figuras anteriores, es posible comprobar que los parámetros S4P en frecuencia obtenidos a partir del modelo, se ajustan a los parámetros experimentales de los prototipos de líneas empleadas en este trabajo, para las diferentes separaciones propuestas.

Para hacer un análisis en el dominio del tiempo de 0 ns – 4 ns, se considera el esquema de la figura 4.15, del cual es de interés observar el comportamiento de la diafonía cercana y

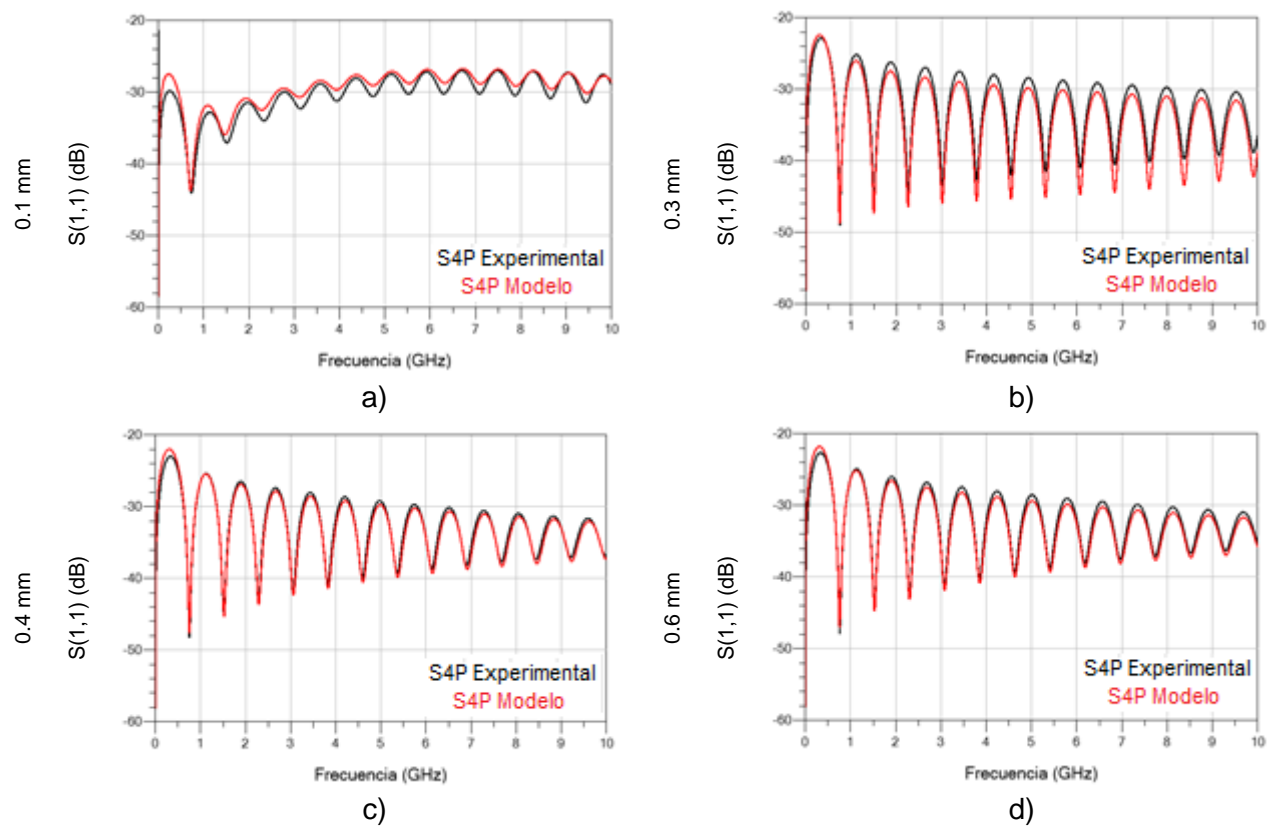

*Figura 4.14 Reflexión en el puerto 1 S(1,1) obtenida de los parámetros S4P con el modelo propuesto y los parámetros de las líneas acopladas para separaciones de: a) 0.1 mm, b) 0.3 mm, c) 0.4 mm, y d) 0.6 mm.*

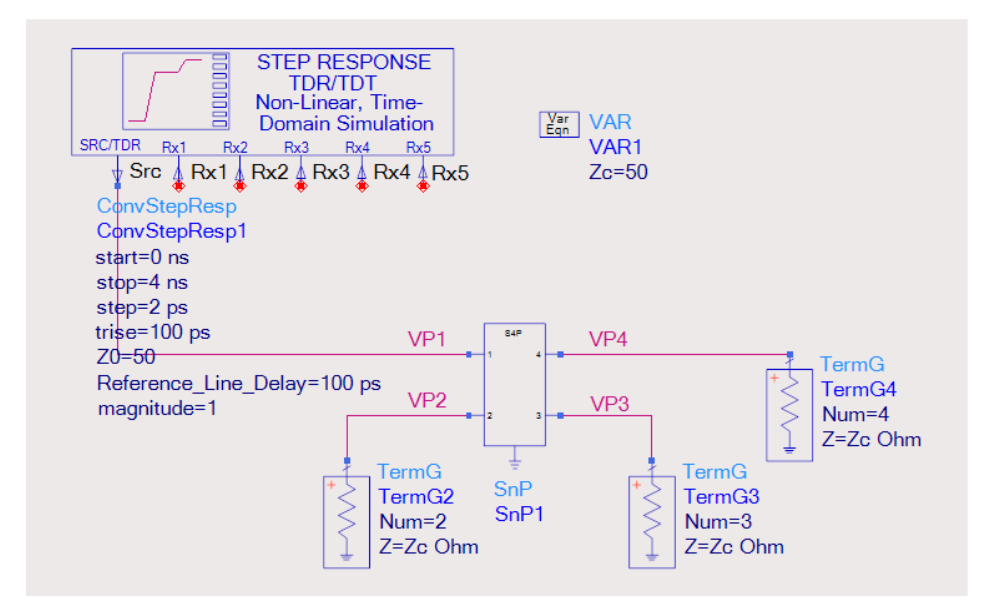

*Figura 4.15 Esquema para análisis en el dominio del tiempo.*

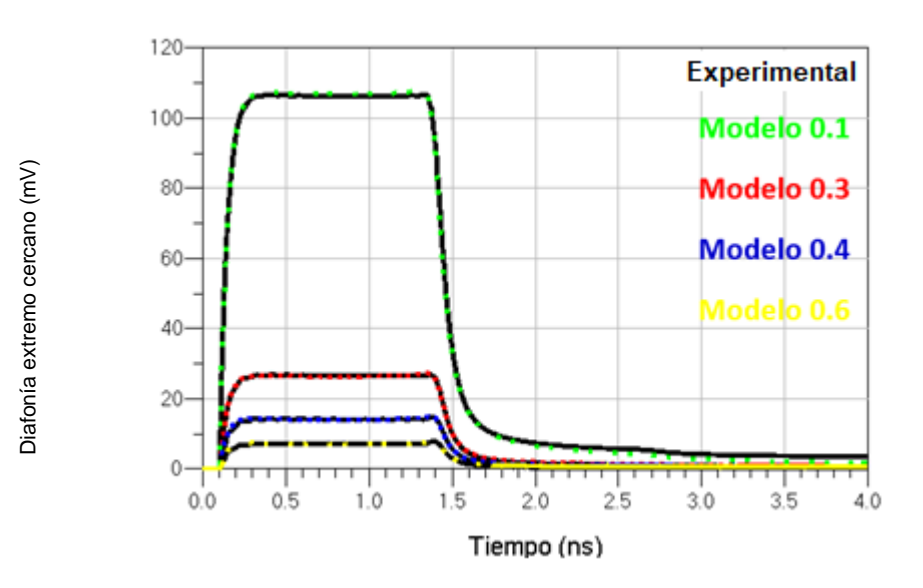

*Figura 4.16 Contraste de la diafonía de extremo cercano con separaciones de 0.1 mm, 0.3 mm, 0.4 mm y 0.6 mm entre líneas, para parámetros homogéneos y parámetros obtenidos a partir del modelo propuesto.*

lejana, debida a la separación de las líneas. Se puede ver en las figuras 4.16 y 4.17 el contraste de los resultados de los parámetros experimentales con los obtenidos del modelo propuesto.

De los resultados obtenidos en el dominio de la frecuencia y el tiempo, es posible afirmar que el modelo propuesto funciona correctamente en un rango de frecuencia de 70 KHz a 10

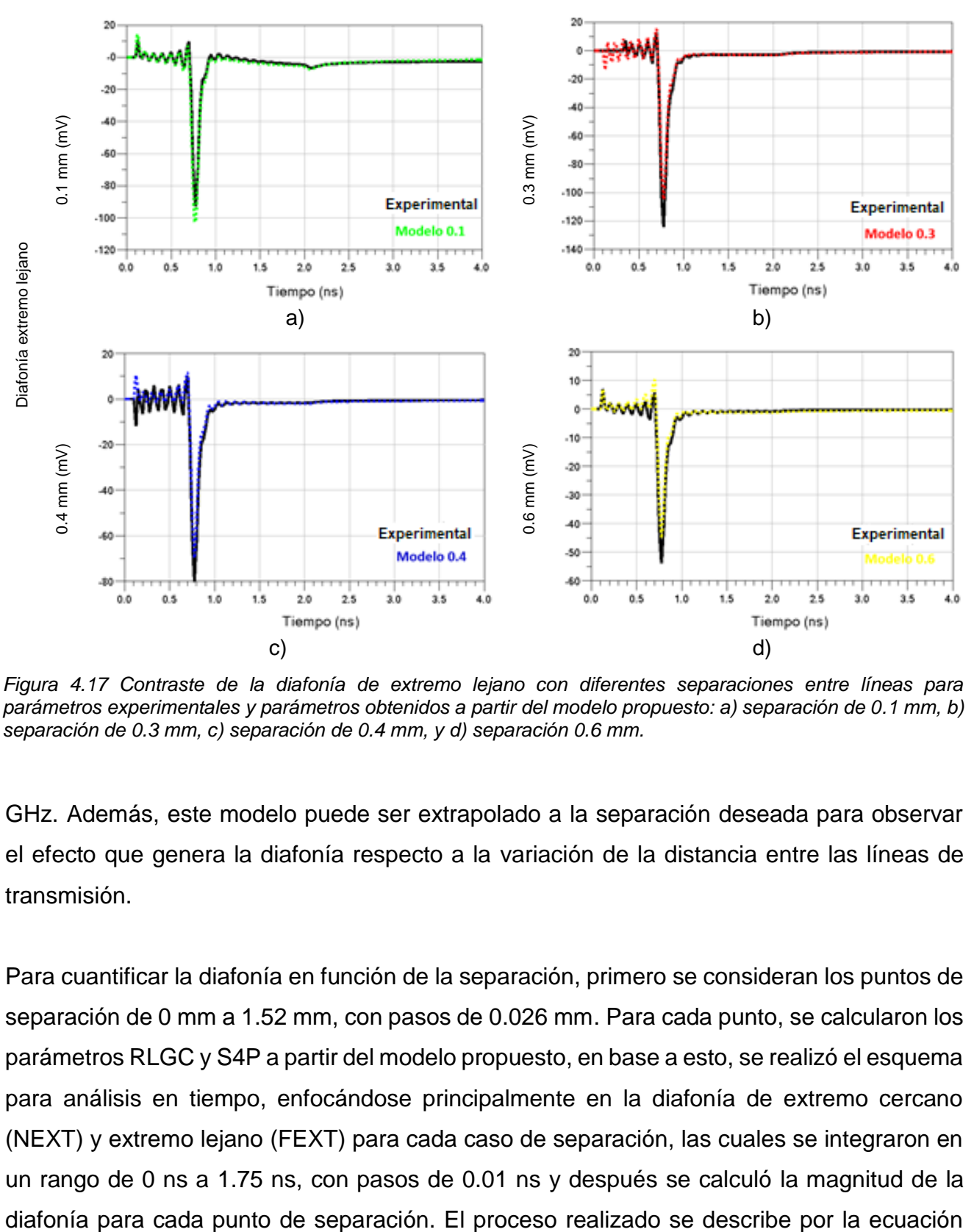

*Figura 4.17 Contraste de la diafonía de extremo lejano con diferentes separaciones entre líneas para parámetros experimentales y parámetros obtenidos a partir del modelo propuesto: a) separación de 0.1 mm, b) separación de 0.3 mm, c) separación de 0.4 mm, y d) separación 0.6 mm.*

GHz. Además, este modelo puede ser extrapolado a la separación deseada para observar el efecto que genera la diafonía respecto a la variación de la distancia entre las líneas de transmisión.

Para cuantificar la diafonía en función de la separación, primero se consideran los puntos de separación de 0 mm a 1.52 mm, con pasos de 0.026 mm. Para cada punto, se calcularon los parámetros RLGC y S4P a partir del modelo propuesto, en base a esto, se realizó el esquema para análisis en tiempo, enfocándose principalmente en la diafonía de extremo cercano (NEXT) y extremo lejano (FEXT) para cada caso de separación, las cuales se integraron en un rango de 0 ns a 1.75 ns, con pasos de 0.01 ns y después se calculó la magnitud de la (4.30) que se muestra a continuación:

$$
|\text{Diafonía(s)}| = \sqrt{\left(\int_{0 nsec}^{1.75 nsec} \text{NEXT}(t)\right)^2 + \left(\int_{0 nsec}^{1.75 nsec} \text{FEXT}(t)\right)^2}
$$
(4.30)

Al graficar la magnitud de la diafonía en función del tiempo, se puede observar que conforme la separación entre las líneas aumenta, el efecto de la diafonía disminuye (ver figura 4.18).

Para analizar el comportamiento independiente del NEXT y el FEXT se puede observar la figura 4.19, en donde la diafonía de extremo cercano (ver figura 4.19 a)) disminuye al

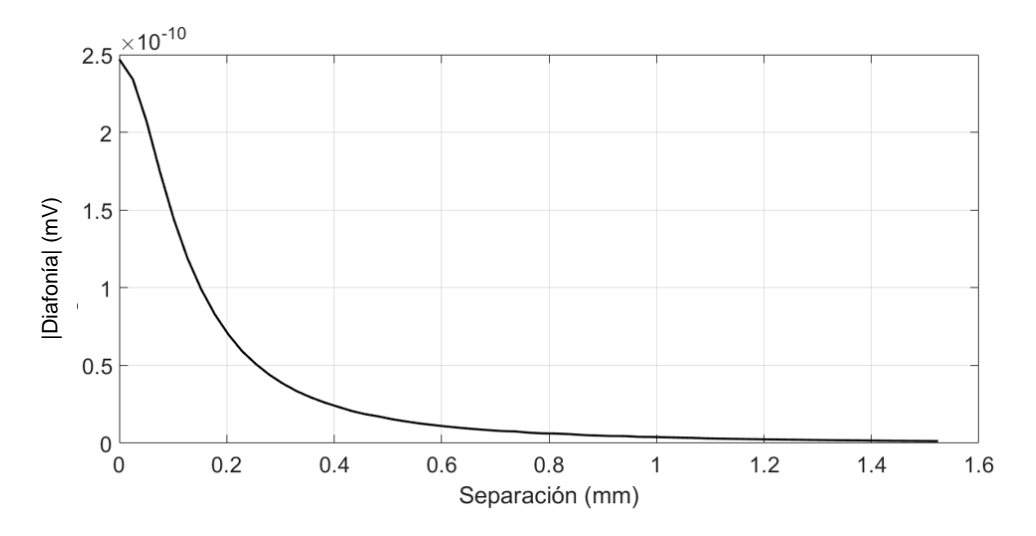

*Figura 4.18 Magnitud de la diafonía para un rango de separación de 0 a 1.52 mm.*

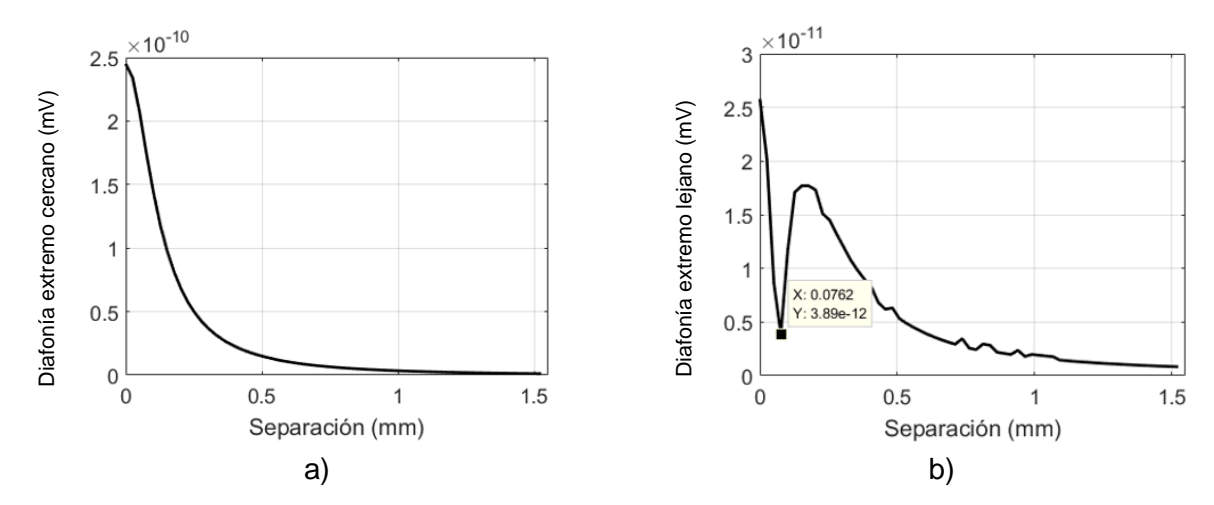

*Figura 4.19 Comportamiento de la diafonía de extremo cercano y lejano en función de la separación: a) NEXT, y b) FEXT.*

aumentar la separación entre las líneas, mientras que la diafonía de extremo lejano (ver figura 4.19 b)) presenta un efecto mínimo a una separación de 0.07 mm. Es posible diseñar las líneas adyacentes a una separación de 0.07 mm para reducir el FEXT pero el NEXT solo es reducido mientras más alejadas estés las líneas.

#### 4.6 CONCLUSIONES DEL CAPÍTULO

Para obtener un modelo escalable para líneas de transmisión acopladas que dependen de la frecuencia y separación entre las líneas, es necesario contar con prototipos de líneas acopladas con diferentes separaciones, se deben calcular los parámetros RLGC en modo común y diferencial para cada caso de separación. A partir de éstos, es posible reproducir los parámetros mediante el modelo propuesto.

El modelo se ajustó para un rango de frecuencia de 70 MHz hasta 10 GHz comparable con los parámetros S4P experimentales. La ventaja del modelo de reproducir los parámetros en función de la separación es que permite hacer una extrapolación a cualquier separación deseada, y observar cómo afecta la diafonía en la transmisión de la señal para así determinar un punto de separación óptimo de acuerdo a las necesidades del diseñador. De los resultados obtenidos, se puede concluir que el modelo propuesto permite reproducir los parámetros S4P hasta 10 GHz, lo que resulta suficiente, por ejemplo para evaluar el desempeño de canales de interconexión operando hasta 6 Gbps.

# CAPÍTULO 5: CONCLUSIONES

La importancia de las líneas de transmisión en la industria, y los efectos que origina tener líneas acopladas ha llevado a la necesidad de investigarlos y desarrollar metodologías para su cuantificación. Con esto se puede mejorar el diseño y evaluar el desempeño de canales de comunicación alámbricos operando en el rango de las microondas. En este contexto se ha llevado a cabo este trabajo de tesis de grado, que se ha enfocado en analizar el comportamiento de los elementos del circuito equivalente y la diafonía presente en las líneas de transmisión acopladas al variar la separación entre ellas. Con este propósito, se ha propuesto un modelo escalable en función de la frecuencia y separación entre las líneas, en este caso para su aplicación en líneas de microcinta fabricadas en tecnología PCB. Este modelo reproduce los parámetros del circuito equivalente en modo común y diferencial para una separación especificada, que a su vez permiten encontrar los parámetros de dispersión de las líneas de transmisión que las representan (despreciando conversión de modos), así como su representación en el dominio del tiempo utilizando teoría de transformadas de Fourier. Con la finalidad de desarrollar y verificar experimentalmente la propuesta, se contó con diferentes líneas acopladas con diferentes separaciones construidas en un prototipo de PCB. En este capítulo se describen algunas observaciones y conclusiones del estudio realizado.

#### 5.1 MODELO PROPUESTO

A partir del estudio realizado en este trabajo se observó que hasta el momento no existen contribuciones acerca de modelos que permitan reproducir los parámetros RLGC en modo diferencial y común de las líneas acopladas en función de la frecuencia y la separación, esto impulsó al desarrollo de esta tesis.

En esta tesis se propuso una metodología para obtener un modelo que permita reproducir los parámetros en modo común y diferencial de los elementos del circuito equivalente, los cuales se extrapolan a cualquier separación entre dos líneas acopladas de microcinta,

partiendo de mediciones de parámetros de S para cuatro prototipos con diferente separación entre líneas. Con el modelo propuesto es posible simular los parámetros de dispersión con precisión, como lo comprueba la comparación que se hizo con los parámetros de dispersión experimentales, que fueron medidos para las líneas mencionadas. De los resultados presentados en la sección 4, se puede observar que al contrastar los parámetros S, el modelo presenta buena correlación hasta una frecuencia de 10 GHz, producto de que cada modelo representa una aproximación de los elementos RLGC determinados de parámetros S homogéneos, dicha aproximación impide un mayor rango de frecuencia.

### 5.2 DIAFONÍA DE EXTREMO CERCANO Y LEJANO

Como se ha mencionado, la diafonía es un efecto indeseado presente en las líneas adyacentes, motivo por el cual su estudio para cuantificarlo y reducirlo es de gran interés en la industria. En esta tesis y a partir del modelo propuesto para reproducir los parámetros de dispersión en función de la separación entre líneas, es posible realizar un análisis en el dominio del tiempo para estudiar el comportamiento de la diafonía de extremo cercano y lejano conforme aumenta la separación entre líneas. Al observar el comportamiento de la magnitud de la diafonía, es posible afirmar que mientras más separadas estén las líneas la magnitud de la diafonía se reduce; en cambio, si se analiza independientemente la diafonía de extremo cercano y lejano, se puede observar que la del extremo cercano disminuye conforme aumenta la separación. Por otra parte, la diafonía del extremo lejano tiene un comportamiento no monotónico, ya que a una separación pequeña es mínimo, luego al aumentar la separación tiene un máximo y después al seguir aumentando la separación vuelve a disminuir, este comportamiento hace difícil poder decidir un punto de separación adecuado para minimizar la diafonía.

#### 5.3 RETOS EN LA OBTENCIÓN DEL MODELO

Debido de que a pesar de especificar las dimensiones necesarias de las estructuras que cumpla con los requisitos del diseñador, en los procesos de fabricación de líneas de transmisión en tecnología PCB existe un pequeño margen de error en las dimensiones

requeridas, que provoca inexactitud al determinar la separación exacta entre las líneas. Uno de los retos para obtener el modelo propuesto, requiere saber la separación exacta entre las líneas de los prototipos, para esto es necesario medir las dimensiones de las estructuras fabricadas con un perfilador óptico o un perfilómetro. Si las estructuras cuentan con mascarilla de soldadura la medición se hace más complicada y es necesario destruir los prototipos para hacer el encapsulado de un corte transversal de la línea para luego poder medir la separación. Los cuatro prototipos empleados en este trabajo tenían mascarilla de soldadura y se conocía su espesor estimado, para evitar la destrucción de estos prototipos, se midieron las líneas teniendo en cuenta la mascarilla de soldadura y después se removió de dichas mediciones el valor del espesor estimado. De esta forma se pudo obtener los resultados a partir del modelo propuesto pero provocó ciertos errores en ellos.

## REFERENCIAS

- [1] C. R. Paul, Introduction to Electromagnetic Compatibility, United Stated of America: Wiley Interscience, 2006.
- [2] A. A. Wagner, «Lineas de transmisión,» [En línea]. Available: https://www.emagister.com/uploads\_courses/Comunidad\_Emagister\_52281\_Lineas\_de\_Tran smision.pdf. [Último acceso: 09 07 2019].
- [3] «CEMDAL,» Leedeo Enginnering, 4 Septiembre 2016. [En línea]. Available: https://www.cemdal.com/2016/09/04/los-l%C3%ADmites-entre-el-campo-cercano-y-elcampo-lejano/. [Último acceso: 12 06 2019].
- [4] K. Technologies, «Overcoming Crosstalk Challenges in Today's Digital and Wireless Designs,» USA, 2016.
- [5] «Módulo 5. Técnicas digitales. Sistemas de instrumentos electrónicos,» [En línea]. Available: https://www.seguridadaerea.gob.es/media/3785431/modulo05\_cap14.pdf. [Último acceso: 09 07 2019].
- [6] C. Cassiolato, «EMI Interferencia Electromagnética en instalaciones industriales y mucho más,» smar Technology Company.
- [7] S. Hall y H. Heck, Advanced Signal Integrity for High Speed Digital Desings, New Jersey: Wiley, 2009.
- [8] C. Justiniano, «Deterioro de la transmisión,» 19 12 2013. [En línea]. Available: https://es.slideshare.net/cristianjustinianojustiniano/deterioro-transmision. [Último acceso: 09 07 2019].
- [9] M. Perez, Instrumentación Electrónica, Paraninfo, 2014.
- [10] C. Sanches, «Cálculo de perfiles de radio interferencia en líneas de transmisión utilizando el método del elemento finito,» México, D.F, 2015.
- [11] S. Hall, G. Hall y J. McCall, High Speed Digital System.
- [12] C.-H. Choi, «Modeling and analysis of differential signaling for minimizing inductive cross-talk». Washington, DC Patente 7.697.628, 13 Abril 2010.
- [13] C. Houfei, L. Qin, T. Leung, H. Chung-Chi y J. V., «Analysis of a large number of vias and differential signaling in multilayered structures,» *IEEE transactions on microwave theory and techniques,* vol. 51, nº 3, 2003.
- [14] H. Zhang, S. Krooswyk y J. Ou, High Speed Digital Design: : design of high speed interconnects and signaling, Elsevier, 2015.
- [15] S. Sayil y V. Boorla, «Single event crosstalk prediction in nanometer technologies,» *Analog Integrated Circuits and Signal Processing,* vol. 72, 2012.
- [16] F. Mbairi, P. Siebert y H. Hesselbom, «High-Frequency Transmission Lines Crosstalk Using Spacing Rules,» *IEEE TRANSACTIONS ON COMPONENTS AND PACKAGING TECHNOLOGIES,* vol. 31, nº 3, 2008.
- [17] S. Yong, K. Cai, B. Sen, J. Fan, V. Khilkevich y C. Sui, «A Comprehensive and Practical Way to Look at Crosstalk for Transmission Lines with Mismatched Terminals,» de *IEEE Symposium on Electromagnetic Compatibility, Signal Integrity and Power Integrity (EMC, SI & PI)*, 2018.
- [18] F. Saba y R. G. Vibha, «Far End Crosstalk Reduction in Two nearby,» de *1st Int'l Conf. on Recent Advances in Information Technology*, Mesra, Ranchi, India, 2012.
- [19] M. Vargas y M. Kathleen, «Insertion Loss Characterization of Tightly Spaced Interconnects with an Embedded Patterned Layer,» de *IEEE 22nd Conference on Electrical Performance of Electronic Packaging and Systems.*, Tucson, USA, 2013.
- [20] H.-H. Li, C.-J. Guo y Y. Zhang, «Research of Crosstalk Reduction between Microstrip Lines Based on High-Speed PCBs,» de *En Proceedings of the 9th International Symposium on Antennas, Propagation and EM Theory. IEEE*, China, 2010.
- [21] K. Hollaus, O. Biro y P. Caldera, «Simulation of Crosstalk on Printed Circuit Boards by FDTD, FEM,» *IEEE transactions on magnetics,* vol. 44, nº 6, 2008.
- [22] D. Pozar, Microwave Engineering, United States of America: Copyrighted Material, 2005.
- [23] P. Clayton, Transmission Lines in Digital and Analog Electroni Systems, Copyright , 2010.
- [24] S. Thierauf, Understanding Signal Integrity, Boston: Artech House, 2010.
- [25] D. J. Jun, H. Shaw, Y. Ming-Ta y L. Sally, «Low-Loss Single and Differential Semi-Coaxial Interconnects in Standard CMOS Process,» de *IEEE MTT-S International Microwave Symposium Digest*, San Francisco, CA, USA, 2006.
- [26] R. M. Arteaga, Teoría Electromagnética, México: Trillas, 2001.
- [27] A. W. Fan, L. Lu y L. Wai, «Mixed-Mode S-Parameter Characterization of Differential Structures,» *Electronics Packaging Technology Cmference,* 2003.
- [28] Multi-Teknik, «DIFFERENTIAL MICROSTRIP IMPEDANCE,» [En línea]. Available: http://www.multek.se/index.php?page=differential-microstrip-impedance. [Último acceso: 25 06 2019].
- [29] H. Vega, «Diseño y fabricación de circuitos impresos,» Dpto. TECNOLOGÍA.
- [30] A. Schweitzer, «PCB Layer Stack-up,» Hilden, Germany, 2015.
- [31] M. Yuzhe, Z. Xuan y Y. Bei, «Methodologies for Layout Decomposition and Mask Optimization : A Systematic Review.,» de *IEEE International Conference on Very Large Scale Integration* , 2017.
- [32] Isola, «Stackup Editor,» [En línea]. Available: https://www.isola-group.com/isostack/. [Último acceso: 15 02 2019].
- [33] Intel, «PCB Stackup Design Considerations,» Guadalajara.
- [34] X. Ángel, «Optimización del diseño para una mejor fabricación,» [En línea]. Available: http://iebsrv1.upc.es/gieb/Manuals/pdf/DFM.pdf. [Último acceso: 09 07 2019].
- [35] G. Romo, C. Nwachukwu, R. Torres, S.-W. Baek y M. Schauer, «Stack-up and routing optimization by understanding micro-scale PCB effects,» *Desingcon,* 2011.
- [36] «COMMONLY AVAILABLE STYLE OF GLASS YARNS FOR PCB (INAOE-STOCK),» Tonantzintla, 2018.
- [37] A. P. Fajardo, Fabricación de circuitos impresos sobre teflón compatible con procesos de microelectrónica, Tonantzintla: Inaoe, 2011.
- [38] C. Coombs, Printed circuits handbook Sixth edition, McGraw-Hill, 2007.
- [39] D. Juárez y R. Reyes, Diseño, construcción y evaluación de una técnica de medición de parámetros de dispersión en dispositivos de montaje superficial, Ciudad de México, 2016.
- [40] J. Colombo, «Medición de Parámetrod de Dispersión "S",» Tucumán, 2012.
- [41] J. B. Temes, Circuitos de Microondas con líneas de Transmisión, 1991: EDICIONS UPC, Catalunya.
- [42] I. Martínez, «Manual Básico de R&S ZVB 4».

.

- [43] D. Hall, «Understanding IF Bandwidth In RF Signal Analyzers,» Electronic Design, 2013
- [44] M. Gaytan, *Investigación e implementación de la técnica de calibración*, Ensenada, 2012.
- [45] Rohde&Schwarz, *R&S®ZVL Analizador de Redes Vectoriales, Guía Rápida,* Múnich, Alemania, 2008.
- [46] F. Factor, «Sustratos estándar de impedancia,» [En línea]. Available: https://www.formfactor.com/product/probes/calibration-tools/impedance-standard-substrates/. [Último acceso: 02 02 2019].
- [47] L. Hayden, «A Hybrid Probe-Tip Calibration for Multiport Vector Network,» *Cascade Microtech,*  vol. 206, 2006.
- [48] J. A. Reynoso-Hernández, «Unified Method for Determining the Complex Propagation Constant of Reflecting and Nonreflecting Transmission Lines,» *IEEE MICROWAVE AND WIRELESS COMPONENTS LETTERS,* vol. 13, nº 8, 2003.
- [49] M. Roger y W. Dylan, «Characteristic Impedance Determination Using Propagation Constant Measurement,» *IEEE Microwave and guided wave letters,* vol. 1, nº 6, 1991.
- [50] G. Botero, R. Torres y R. Murphy, «International Journal of RF and Microwave Computer-Aided Engineering,» *Wiley Periodicals,* vol. 23, nº 6, 2013.
- [51] H. Heck y S. Hall, Advanced Signal Integrity for High-Speed Digital Designs, New Jersey: Wiley-IEEE Press, 2009.
- [52] A. Horn, J. Reynolds, P. LaFrance y J. Rautio, «Effect of conductor profile on the insertion loss,,» *DesignCon,* p. 3, 2010.
- [53] S. Sejas y C. Nwachukwu, «Characterizing Geometry-Dependent Crossover Frequency for Stripline Dielectric and Metal Losses,» *DesingCon,* 2016.
- [54] J. Manzano, «Estudio de líneas de transmisión de alta velocidad utilizando software de simulación electromagnética,» Valdivia, Chile, 2013.